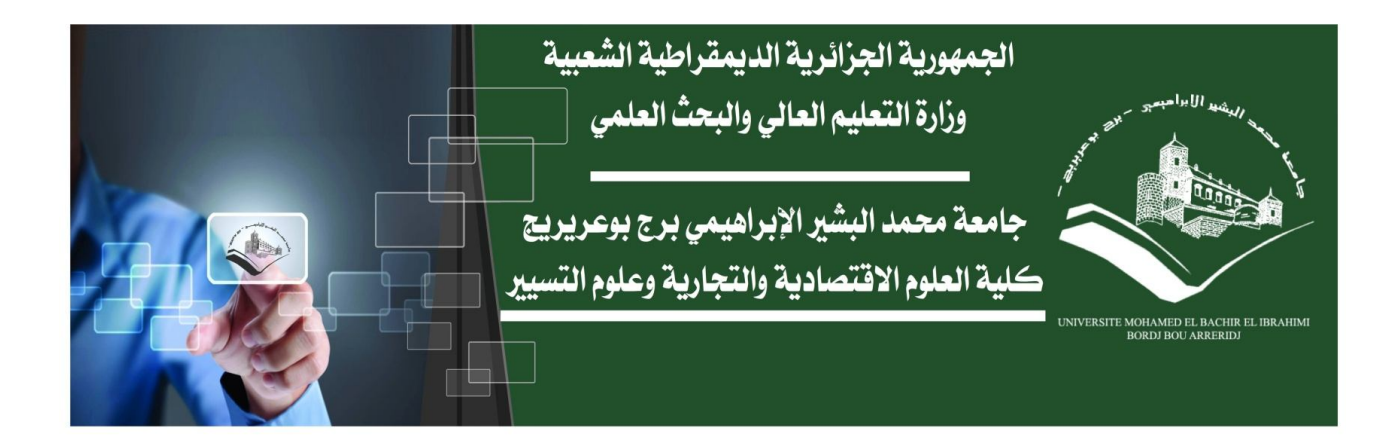

محاضرات في مقياس تحليل قواعد البيانات

## مدعمة بسلاسل وتمارين الأعمال الموجهة

مطبوعة محكمة موجهة لطلبة السنة الأولى ماستر إدارة مالية

اعداد: د: ميهوب مسعود

جيج سلسلة المطبوعات الجامعية المحكمة جيج

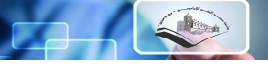

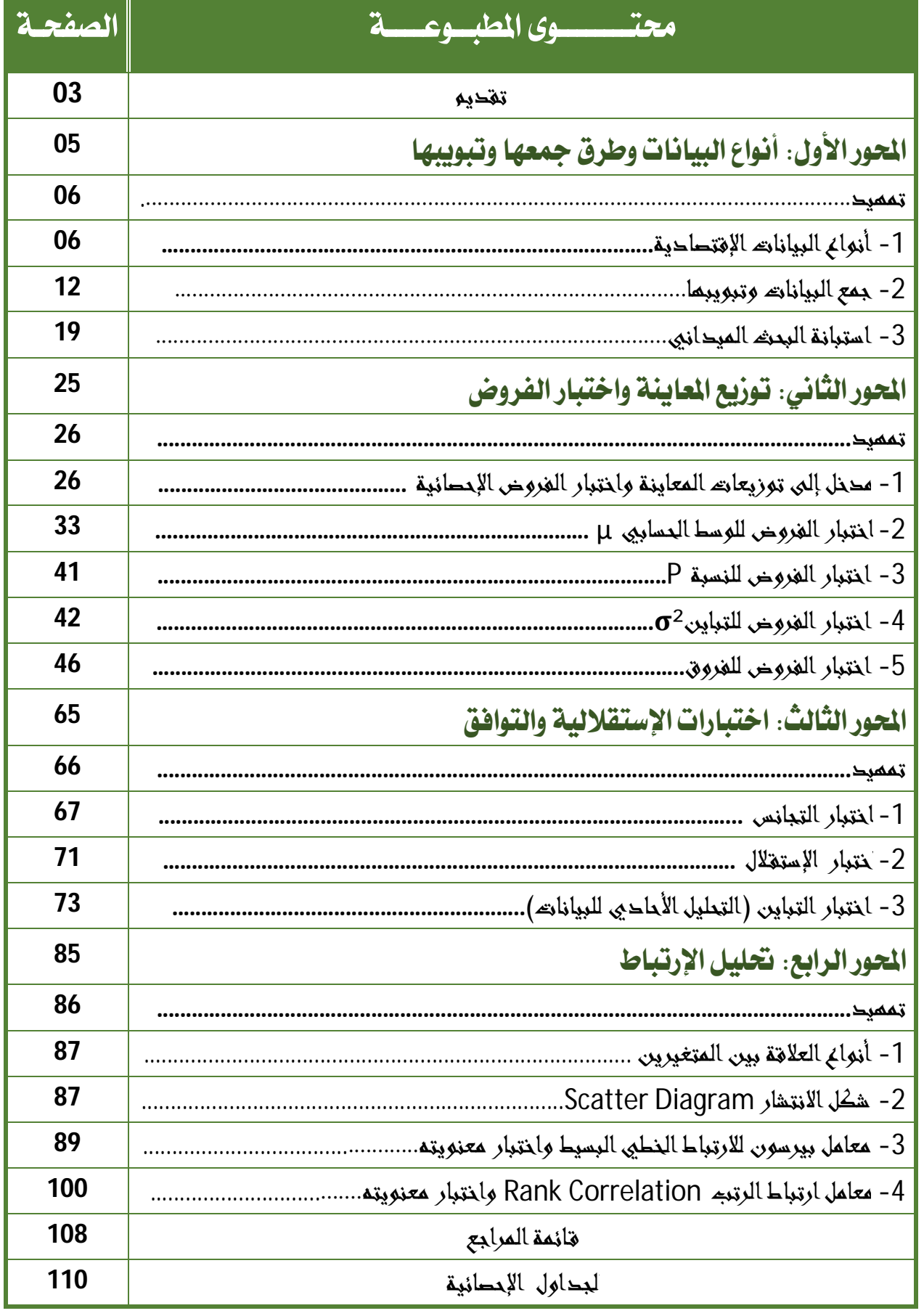

**تقديم**.

إن دراسة الإحصاء هو في الواقع دراسة لمنهج من مناهج البحث العلمي، وذلك لا يعني أنه ليس علما قائما بذاته، بل هو علم له قوانينه وقواعده الرباضية الخاصة التي تساهم مساهمة فعالة في إمداد مختلف العلوم الأخر ى بالمعلومات الضرورية لضمان توسعها وزيادة فعاليتها في خدمة المجتمعات البشرية.

إن اتساع مجال الظواهر جعل من الصعوبة بمكان التحكم فيها والإحاطة بمختلف جوانيها، فكانت الضرورة إلى استحداث الإستدلال الإحصائي كأحد محاور علم الإحصاء بمفهومه الحديث، فعادة عند دراسة مجتمع ما فإنه قلما نستطيع جمع بيانات عن كل مفرداته وذلك لمجموعة من الإعتبارات منها: طبيعة المجتمع نفسه، التكلفة والوقت والجهد. فلا نستطيع مثلا حصر جميع الأسماك في الماء ودراسة خصائصها وعاداتها...، فالإستدلال الإحصائي يحاول تجاوز حدود هذه الإشكالية عبر در اسة عينة من ذلك المجتمع، وانطلاقا من المعلومات المحصلة من تلك العينة يمكن الإستدلال على خصائص المجتمع ككل.

إن الإستدلال على خصائص المجتمع انطلاقا من الخصائص المدروسة للعينة يطرح إشكالية أخرى تتعلق بتعميم النتائج للجزء على الكل، ففي كثير من الأحيان يمكن أن لا يحمل ذلك الجزء جميع خصائص الكل، وهو ما دفع إلى ضرورة الإعتماد على نظربة الإحتمالات كأساس يستطيع بواسطته الباحث أو متخذ القرار تحديد احتمال الخطأ الممكن الوقوع فيه نتيجة دراسة الجزء بدلا من الكل.

إن استخدام الإستدلال الإحصائي لا بد وأن يرافقه فهم عميق لسلوك الظواهر الاقتصادية وذلك بالحد الذي يمكن من تحليل سلوك تلك الظواهر ، فلغة الأرقام لا تكفي وحدها لإطلاق الأحكام وتوقع السلوكيات ما لم تكن هناك خلفية نظربة تساعد على نحو واسع في تحليل تلك البيانات وتفسير المخرجات، وهو صلب القضية التي تسعى إلى تحقيقها مختلف الطرق والأساليب الإحصائية في وقتنا المعاصر الذي يميزه التطور المستمر والتغير الكبير .

انطلاقا مما سبق تأتي هذه المطبوعة لعرض مقياس تحليل البيانات التسويقية والمقررة لطلبة السنة الثالثة تسوبق كلية العلوم الاقتصادية والتجاربة وعلوم التسيير ، نحاول من خلالها تقديم مقررات هذا المقياس بشكل منهجي وبلغة مبسطة دون التعرض للبراهين الرباضية المعقدة لزبادة القدرة الإستيعابية للطلبة وإعطاء أكثر تحكم في تحليل مختلف جوانب مخرجات الإستدلال الإحصائي، مع تدعيمها بأمثلة وتماربن تقترب أكثر من الواقع لزبادة تسهيل الفهم وحتى يتسنى تطبيق المعلومات المحصلة في الواقع العملي.

#### **- توصيف المقرر وأɸدافھ:**

يأتي هذا المقياس كمكمل للمقاييس المدروسة للسنة الأولى جذع مشترك والتي تناولت في فصلها الأول الإحصاء الوصفي (إحصاء 1) حيث تم التطرق في البداية إلى مفاهيم عامة حول الإحصاء ثم البيانات الإحصائية وطريقة عرضها وتبويها والتمثيل البياني لها حسب نوع المتغير، ثم تناول مقاييس النزعة المركزبة (الوسط الحسابي، الوسيط، المنوال) ومقاييس التشتت (المدى والتباين والانحراف المعياري والربيعيات)، وفي الختام تطرق الفصل الأول إلى الأشكال (الشكل المتماثل، الإلتواء، التفلطح والتدبدب). أما الفصل الثاني (إحصاء 2) فقد تناول الإحتمالات والتوزىعات الإحتمالية سواء للمتغير العشوائي المنفصل أو المتصل وهو ما شكل قاعدة يـ ، بني عليها الفصل الثالث (إحصاء 3) الذي يأخذ في الحسبان المكتسبات السابقة لمحاولة التعرف على خصائص المجتمعات الإحصائية انطلاقا من بيانات عينات مسحوبة من تلك المجتمعات مع إخضاع النتائج المحصلة إلى مبادئ الإحتمالات حتى يمكن تحديد إحتمالية القبول أو الرفض لتلك النتائج مما يضفي عليها المزيد من الدقة وμ ، مكن من الإعتماد عليها واتخاذ قرارات سليمة إلى حد كبير ، ليأتي الفصل الرابع (تحليل البيانات التسوبِقية) والخاص بتحليل البيانات والمخرجات المحصلة في إطار الإستدلال الإحصائي المدروس في الفصول السابقة،

لكي تتحقق الاستفادة فقد تم تقديم المواضيع بلغة بسيطة، كما تم التقيد بالجوانب الشكلية والمنهجية المتعارف عليها من حيث التوثيق باستخدام الهوامش والمحافظة على التسلسل والترابط بين المحاور وأجزائها، إلا أنه للاستيعاب لابد على الطالب أن يكون متحكم في القواعد الأساسية للرىاضيات.

**تتمثل الأɸداف التعليمية لɺذا العمل ࡩʏ العناصر التالية:** .

- ⊙ التعرفعلى أنواع البيانات وطرق عرضها و تبوبها، مع التعرض لإستبانة البحث الميداني؛ تزوʈد الطالب بآليات اختبارات الفروض الإحصائية؛ ⊙ التعرف على طربقة التعامل مع العلاقات بين المتغيرات واحتساب التباينات؛
	- ⊙ تمكين الطالب من القدرة على تحليل المخرجات وفق منظور اقتصادي.

**بالɴسبة للمضمون** : فقد بوب ɸذا العمل إڲʄ أرȌعمحاور مشفوعة ببعض الأمثلة التطبيقية اݝݰلولة.

**المحور الأول:** 

**أنواع البیانات وطرق جمعھا وتبویبھا** 

الأهداف التعليمية

- · التعرف على أنواع البيانات الإقتصاية؛
	- @ طرق جمع البيانات وتبويبها ؛
	- **. منهجية استبانة البحث الميداني.**

 $\Box$ 

**تمɺيد:** 

إن تفسير سلوك الظواهر الاقتصادية في الواقع العملي يعتبر من أصعب المهام التي يواجهها الباحثون في ميدان العلوم الاجتماعية، ففضلا عن كون هذه الظواهر تحمل في طياتها تناقضات كثيرة ناتجة عن تفاعل مجموعة غير قليلة من المتغيرات المستقلة، فإنه يضاف إلى ذلك أن عديد المتغير ات المفسرة هي في الأصل غير كمية مما يطرح إشكالات أخرى تتعلق أولا بكيفية تكميمها ثم قياس تأثيرها على المتغيرات التابعة.

إن الوضعية السابقة ناتجة بالأساس عن عدم تفسير سلوك الظواهر انطلاقا من متغير مؤثر واحد، لذلك فقد درج الباحثون في دراسة الظواهر الإقتصادية على بناء ما سعى بالمقياس Gc@لأدي يضم غالبا ً جميع المؤشرات الموضوعية التي لا تعكس بالضرورة مستوى واحدا ً من حيث القوة أو الشدة وإن كانت في الوقت ذاته تعبر بصدق عن المفهوم المراد قياسه.

إن عملية بناء المقياس تحتم على الباحث تحديد المؤشرات المكونة لهذا المقياس والتي تعبر بصدق وكفاية عن المفهوم المراد قياسه. فعلى سبيل المثال لو أردنا تصميم مقياس يعبر عن درجة الاستقرار الاقتصادي فلابد من استخدام مؤشرات تدل بصدق عليه مثل متغيرات المربع السحري لكالدور (النمو الاقتصادي، التضخم، البطالة وتوازن ميزان المدفوعات).. وهكذا.

بعد عملية بناء المقاييس تأتي نقطة غاية في الأهمية تتعلق بمدى تأثير كل مؤشر في الظاهرة المراد تحديد مجال تغيرها، وهو ما يستلزم الإستعانة بمختلف الأدوات الإحصائية التي من شأنها توضيح مختلف علاقات التأثير والتأثر، ومن ثمة اتخاذ القرارات واختبار مختلف الفروض التي تصاغ حول شبكة العلاقات التي تحكم المنظومة الدافعة لسلوك الظواهر في الواقع العملي.

**-1 أنواع البيانات العلوم الإقتصادية:** 

عموما، تقسم البيانات الإحصائية Mistical Data أو ما إيسمي بالمقياس الإحصائي أحيانا ﴾ Statistical Index إلى عدة أنواع مختلفة سنتناول فيما يلي كل واحدة منها بنبذة مختصرة.

**أولا ً : البيانات الوصفية:** 

هي بيانات كيفية تصنف فيها البيانات إلى حالات أو صفات أو أسماء مختلفة لا يمكن قياسها عدديا.

مثال1: تصنيف العمال في المؤسسة إلى:

-1ذɠور -2 إناث

مثال2: تصنيف عمال أحد المصانع حسب المنطقة التي ينتمون إليها: -1 الوسطى -2 الشرقية

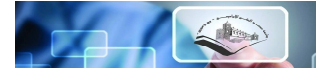

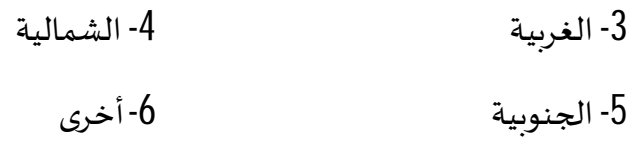

مثال:3 عند دراسة الأسباب (أو العوامل) الۘܣ تدفع الطلاب للالتحاق بقسم العلوم الاقتصادية، من الممكن تصنيف تلك الأسباب كما يلي:

> -1 الرغبة ࢭʏ دراسة العلوم الاقتصادية. -2 المعدل الذي حصل عليھ الطالب ࢭʏ مقرر المبادئ. 3- الوظيفة التي يمكن أن يعمل بها خربج القسم. 4- وجود الأصدقاء في هذا التخصص. -5رغبة الوالدين. -6 أخرى (تذكر).

في الأمثلة السابقة – ومثيلاتها – يعبر عن البيانات بحالات أو صفات أو أنواع، فالجنس – في المثال الأول – إما ذكر أو أنثى، والعامل – في المثال الثاني – أما من الوسطى أو الشرقية أو الغربية أو...... وهكذا.

كذلك نلاحظ على البيانات الوصفية أُنها حتى لو أعطيت أرقام – كما في الأمثلة السابقة – فإن هذه الأرقام لا تعني قيما مختلفة، فالرقم (2) لا يعني أنه ضعف الرقم (1) ويالتالي لا يمكن إجراء أية عمليات حسابية عليها (جمع أو طرح أو ضرب وقسمة)، ولا إجراء عمليات مقارنة (أيها أكبر أو أصغر).

ونقطة أخرى جديرة بالملاحظة هنا، ألا وهي أنه على الرغم من الأمثلة السابقة قد صنفت فيها البيانات تبعا ﴾ لمتغير اسمي واحفإنه من الممكن تصنيفها في أمثلة أخرى تبعا ﴾ لأكثر من متغير اسمي كما في المثال التالي:

مثال4: لو أردنا قياس العلاقة بين النوع (ذكر – أنثى) والذوق بالنسبة لمنتج معين (لديه ذوق – ليس لديه ذوق) على مجموعة تتكون من ثلاثين شخصا ً فإننا في هذه الحالة سنجد أن لدينا أربع مجموعات كما في الجدول أدناه.

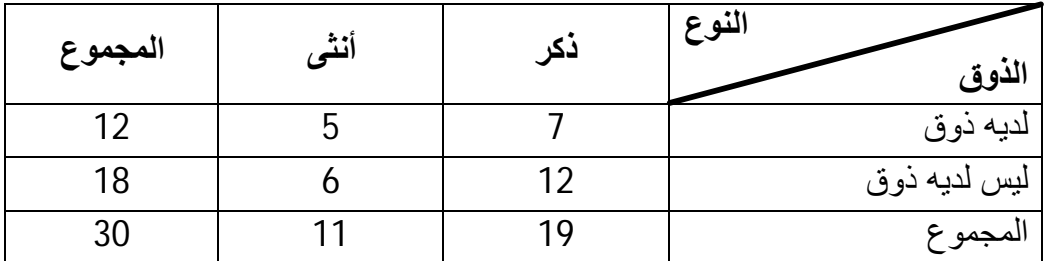

**توزʉع اففاعۜܣ للعلاقة ب؈ن الذوق لمنتج مع؈ن والنوع لثلاث؈ن ܧݵصا** 

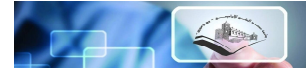

## **ثانيا ً : البيانات الفتيȎية Data Ordinal**

البيانات الترتيبية والتي يطفلها أحيانا ً وصف المقياس الترتيبي Ordinal Data هي البيانات الوصفية التي يمكن ترتيها تصاعديا ﴾ أو تنازليا ﴾ .

مثال1: التقدير الذي يحصل عليه الطالب في مقياس إحصاء3:

- -1ضعيف.
	- -2مقبول.
	- -3 جيد.
- -4جيد جدا ً .
	- -5ممتاز.

واضح من هذا المثال أن الرقم 5 أعلى في قيمته من باقي الأرقام. فالطالب الذي يحصل على رقم " أكبر " يعني أن معدله " أعلى " وأن مستواه أفضل من الطالب الذي يحصل على رقم أصغر .

مثال2: عند دراسة مدى مشاركة شربحة من المجتمع في النشاطات الاقتصادية يمكن تصنيف مدى المشاركة كما يلي:

- لا أشارك إطلاقا ً . .
- -2 أشارك مشاركة ضعيفة (أو قليلة).
	- -3 أشارك مشاركة متوسطة.
		- ألهمارك كثيرا ً . .

مثال3: عند دراسة مستوى المعرفة الاقتصادية لدى شريحة من المجتمع، من الممكن تقسيم هذه الشريحة إلى ثلاث فئات:

> -1مجموعة ضعيفة المعرفة. -2مجموعة متوسطة المعرفة. -3مجموعة عالية المعرفة.

في الأمثلة السابقة 1، 2، 3 تدل الأرقام " الأكثر " على قيمة أكبر ، فهي تدل على زبادة حجم أو معدل درجة الطالب في المثال 1 وزيادة حجم مشاركته في النشاط الاقتصادي في المثال 2، وزيادة المعرفة الاقتصادية التي يتمتع بها الشخص في المثال 3، والعكس صحيح.

ولكن الملاحظة المهمة هناأيضا ءِ – هو أنه لا يمكن إجراء أية عمليات حسابية على هذه الأرقام، فلا نستطيع أن نقول مثلا ء أن 2+1= 3 بمعنى أن تقدير (مقبول + ضعيف = جيد) في المثال (5) أو 3-1= 2 أي أن مستوى المعرفة الاقتصادية في المثال (6) يمكن أن تكون (مجموعة عالية المعرفة – مجموعة ضعيفة المعرفة = مجموعة متوسطة المعرفة)... وهكذا.

كذلك نلاحظ أنه على الرغم من أن هذه البيانات ترتيبية بمعنى أن 2 أكبر من 1، 4 أكبر من 3. إلا أننا لا نعلم بأي قدر (أو بأي مدى) يكون مقدار هذا الكبر. فمثلا واضح أن الذي يشارك مشاركة متوسطة في النشاط الاقتصادي يكون أعلى في الترتيب من الذي يشارك مشاركة ضعيفة، لكن غير واضح (أو غير معروف) بأي قدر يكون أعلى في المشاركة. لذلك فعادة ما تندرج البيانات الترتيبية كذلك تحت ما يسمى " البيانات الوصفية " Qualitative Data

**ثالثا ً : البيانات الكمية Date Quantitative** 

البيانات لمية أو ما يطلق عليها أحيانا ، Interval Data هي البيانات التي يتم التعبير عنها بكميات أو أعداد، وبالتالي يمكن إجراء أي مقارنات بينها وبمكن ترتييها ومعرفة الفروق بينها وبمكن إجراء أية عمليات حسابية عليہا.

مثال1: لدراسة أجور العمال في مصنع معين يمكن كتابة الأجور بشكل تفصيلي بالشكل التالي: الأعمار: 1000دج، 2000دج، 3000دج...، أو على شكل فئات أجرِية كما يلي: من 1000 إڲʄ أقل من 2000 دج. من 2000 إڲʄ أقل من 3000 دج. من 3000 إڲʄ أقل من 4000 دج...، وɸكذا.

فالأجور يمكن ترتيبها تصاعديا ً أو تنازليا، وبمكن إجراء المقارنات بينها. فالعامل الذي أجره 2000دج أكبر من العامل الذي أجره 3000 دج، وكذلك يمكن حساب الفرق بينهما بالتحديد (في هذه الحالة الفرق بين أجرِيهما 1000دج)، فالبيانات الكمية تمكن الباحث من إجراء ɠل العمليات اݍݰسابية علٕڈا من جمع وطرح وضرب وقسمة.

مثال 2: حجم العمالة لدولة ما عبارة عن بيانات كمية. فإذا أخذنا عينة عشوائية لمجموعة من دول العالم من حيث حجم عمالتها فإن النتيجة يمكن تلخيصها في الجدول.

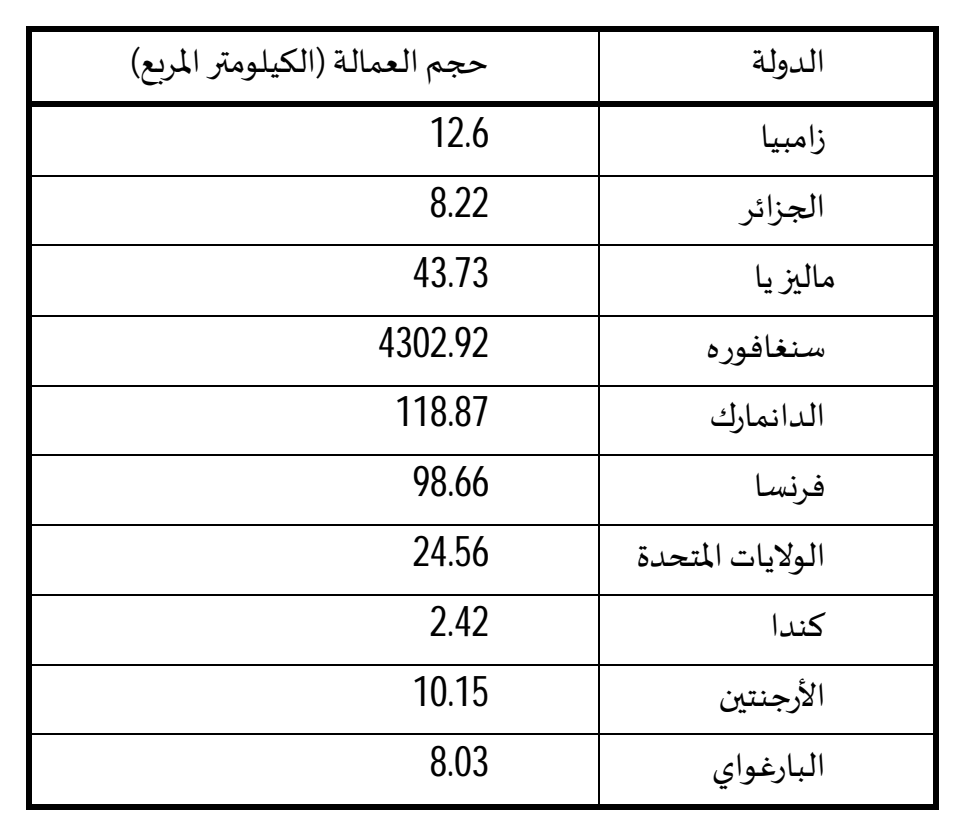

## حجم العمالة لعدد من دول العالم في (الكيلومترالمربع)

فدولة سنغافورة – حسب ما هو موضح في الجدول أعلاه – تعتبر أكبر أو أعلى دولة من حيث حجم العمالة ، تليها جمهوربة الدنمارك، ففرنسا، فالولايات المتحدة الأمريكية، فاتحاد ماليزيا، فزمبيا... وهكذا، كما أن الفرق بين حجم العمالة بين سنغافورة وكندا هو (4300.5) وهكذا يمكن إجراء كل العمليات الحسابية على البيانات الكمية.

ملاحظة هامة جدا: إن المتغير الكمي في العلوم الاقتصادية يجب أن يكون بالأساس متغيرا اقتصاديا، فلا يمكن اعتبار مثلا أن درجة الحرارة متغير اقتصادي رغم أنها عامل مهم في التأثير مثلا في مبيعات المبردات، لذلك فإنها تعتبر متغير نوعي ترتيبي.

> $0$ مثلا: 1- درجة حرارة -2درجة حرارة 10 درجات..... وɸكذا. وتنقسم البيانات الكمية إلى نوعين أساسيين:

**(أ) البيانات الكمية المتقطعة Discrete** 

وهي البيانات التي تأخذ في الغالب (وليس دائما ً ) عددا ً محدودا ﴾ من القيم في مجال تغيرها أو بمعنى أدق تأخذ قيما ٪ منفصلة، أو متميزة عن بعضها البعض Ualuesلinct Values ٪ : عدد عمال مؤسسة يمثل بيانات كمية متقطعة (أو منفصلة) لأن عدد العمال يعبر عنه بأعداد مثل 2، 3، 4، 5،....، 2لألا ً ء ، وعدد العمال مهما بلغ من

البر سنجد أنهايأخذ عددا ﴾ محدودا ﴾ من القيم ونلاحظ أيضا ﴾ في هذا المثال أن عدد العمال لا يأخذ كسورا ﴾ بمعنى أنه لا يوجد مؤسسة بها 2.04 فرد أو 5.75 فرد.. وهكذا.

**(ب) البيانات الكمية المتصلة (المستمرة) Continuous** 

وهي البيانات التي تأخذ عددا ﴾ غير محدود من القيم داخل نطاق تغيرها، فمثلا ﴾ بيانات أعمار العمال أو صافي دخل الفرد أو... كلها أمثلة للبيانات الكمية المتصلة.

ففي مثال دخل العامل: إذا كان أقل دخل للعامل هو 1000دج وأكبر دخل هو 6000دج فإنه بين هذين الحدين يوجد عدد كبير جدا ء (غير محدود من المداخيل) يتوقف على مدى دقة القياس (دينار ، سنتيم...) وبالطريقة نفسها تكون الأمثلة الأخرى.

بالإضافة إلى ما سبق، تبقى هنا ملاحظة مهمة وهي أن الموضوع أو الظاهرة محل الدراسة أو القياس تسمى " متغير " Variable حيث أنها تتغير من شخص إلى آخر أو من وحدة أو مفردة إلى أخرى، فيقال أن المتغير محل هوالللواخلة أوثاللعمر أو الحالة الاجتماعية، وىالتالي فقد يكون لدينا متغيرا ء وصفيا ء (اسميا ء أو ترتيبيا ء) متغيرا ء كميا ء (متقطعا ء أو متصلا ء).

تغيرفطلو صفة أو عدد لشيء من الممكن له أن يتغير نوعيا ءِ أو كميا ء سواء بالنسبة للشخص الواحد نفسه أو لمجموعة من الأشخاص، فتصنيف العمال حسب النوع إلى (ذكور – إناث) هو صفة من الممكن اعتمادها والتمييز بينها كمتغير ، في حين أن الاختلاف في الدخل الشهري يمكن قياسهِلكم .

والمتغيرات في العلوم الاقتصادية يمكن تقسيمها إلى نوعين:

(أ) الم**تغيرات التابعة Dependent Variables** وهي التي تشمل الصفات أو الحالات التي يربِد الباحث تقديم تفسير لها، ومعرفة مدى تأثرها بالمتغيرات المستقلة، فهي المتغيرات أو الظواهر التي تتغير بناء على التغيرات التي تحدث في المتغيرات المستقلة.

**(ب) المتغ؈فات المستقلة Variables Independent**وۂʏ المتغ؈فات الۘܣ تتغ؈ف أولا ً ، وتؤثر ࢭʏ متغ؈فات أخرى تابعة لها، فمثلا ء عند دراسة الدخل والإنفاق للأسرة نلاحظ أن الدخل هو المتغير المستقل لأنه هو الذي يتغير أولا ء وأن الإنفاق هو المتغير التابع لأنه يتغير بناء على التغير في الدخل.

## **-2 جمع البيانات وتبوʈّڈا:**

تمثل البيانات – بكل أنواعهال<del>ع</del>مود الفقري للإحصاء أو للتحليل الإحصائي عموما ً و ولتحليل الظواهر الاقتصادية بصفة خاصة، لذلك فإن جمع البيانات عن الظاهرة محل الدراسة تعتبر المرحلة الأولى من مراحل البحث العلمي بالأسلوب الإحصائي والتي تتوقف عليها كل المراحل التالية في البحث.

فلكي نقوم بدراسة أي ظاهرة أو مشكلة ما من الظواهر الاقتصادية يجب على الباحث أولا ء جمع كل البيانات والمعلومات اللازمة والممكن الحصول عليها والتي تساعد في تحلللشكلة أو الظاهرة تحديدا ﴾ قافيه ، وتساعد بالتالي في اتخاذ القرارات المناسبة، فالبيانات لا تجمع لذاتها بل تجمع بغرض دراستها وتحليلها واستخلاص النتائج منها لذلك فإنه قد يكون من المناسب أن نتناول موضوع جمع البيانات قبل الدخول بعمق في تحليلها.

**-1-2مفاɸيم أساسية:** 

**أ- اݝݨتمع الإحصاǿي Population Statistical:** 

يعر بف المجتمع الإحصائي بأنه كل المفردات التي تجمعها صفات وخصائص عامة مشتركة، أي يجمعها إطار عام واحد "كما أن هناك حدود واضحة وقاطعة من حيث الزمان والمكان لهذه المفردات بحيث يكون معروفا ً ء تماما ً ء المفردات التي تنتمي لهذا المجتمع دون أدنى شك" وهذا المفردات قد تكون بشربة وقد تكون غير بشربة كما قد تكون قياسات (أو مشاهدات) لظاهرة ما. فالمجتمع الإحصائي هو تجمع من المفردات تشترك في صفات وخصائص عامة يمكن قياسɺا.

فالعمال في مؤسسة ما، يشكلون مجتمع في هذه المؤسسة، اهله ءِ كما لو يمثل طلاب قسم العلوم الاقتصادية مجتمع قسم الاقتصاد في كليتهم، كذلك يمكن أن يشكل إنتاج أحد المصانع الحربية لسلاح في فترة زمنية معينة - وهي في هذه الحالة مفردات غير بشربة - مجتمع إنتاج هذا المصنع في هذه الفترة.

> من هنا نستطيع القول بأن المجتمع الإ حصائي يتميز بمجموعة من الصفات أهمها ما يلي: 1- الشمول: أي تشمل جميع المفردات. مثل جميع طلاب جامعة محمد البشير الابراهيمي.

2- الخصائص والصفات العامة الواحدة (أو الإطار العام الواحد): ففي حالة المثال السابق نستطيع القول بأن مجتمع الطلبة تجمعهم خصائص أو صفات عامة واحدة هي كونهم يدرسون بجامعة محمد البشير الابراھيمي.

3- المفردات: قد تكون بشربة (أي أفراد) كما في حالة الطلاب أو غير بشربة (حيوانية أو نباتية أو قياسات لأي ظاɸرة).

المفركات معر بفة تماما ً ومحددة بحدود زمانية ومكانية واضحة لا يشوبها أي شك.

5-قد يكوالمجتمع محددا ۔ Finite (أي يمكن حصره ومعرفة عدد مفرداته)، وقد يكون غير محدود Infinite) لا يمكن حصره أو لا يمكن معرفة عدد مفرداتھ).

ونلاحظ هنا أن علم الإحصاء يعتمد على دراسة المجتمعات الإحصائية ككل ولا يهتم كثيرا ً بدراسة مفردة واحدة بعينها.

## **: Parameters of the Population اݝݨتمع معالم-ب**

معالم المجتمع هي المقاييس الإحصائية التي تصف المجتمع وتحدده والتي يمكن حسابها بالاعتماد على القياس الكمي لمفردات المجتمع، فكما نعلم فإن التحليل الإحصائي أو الدراسات الإحصائية تعتمد في معظمها (إن لم يكن في كلها) على القياس الكمي للظواهر محل الدراسة، فإذا كان موضوع الدراسغثلا – - هو دخول الأسر في إحدى المدن فيكون لدى الباحث دخول جميع الأسر في هذه المدينة، وبالتالي يكون في استطاعة الباحث حساب عدد من المقاييس الإحصائية التي تصف هذا المجتمع (مجتمع الأسر في هذه المدينة) وتعبر ر بدقة عن جميع مفرداته مثل: - متوسط دخل الأسرة في مدينة ما، والذي يمثل المستوى العام للدخل فيها (وهو الدخل الذي يتركز حوله دخول الأسر بهذه المدينة).

-التباين (أو التشتت) في توزىع هذه الدخول والذي يقيس مدى تشتت دخول الأسر حول متوسط الدخل. - نسبة الأسر ا**لق**ل دخلها مثلا ً عن حد معين.

فهذه المقاييس الإحصائية (المتوسط والتباين والنسبة) هي بعض معالم المجتمع والتي يمكن حسابها من القياس الكمي لكل مفردات المجتمع.

ومن ذلك يتضح أن معالم المجتمع تقاس من خلال جميع مفرداته، ونلاحظ أن ذلك قد لا يكون ممكنا ً ع في كثير من المجتمعات أو في كثير من الظروف مما يجعل الباحث يفكر في أسلوب أخر بديل لتقدير هذه المعالم وذلك من خلال العينات.

## **ج- اݍݰصر الشامل Enumeration Complete :**

المقصود بأسلوب الحصر الشامل هو شمول الدراسة (أو البحث) لجميع مفردات المجتمع الإحصائي محل الدراسة دون استثناء، وتتركز أهم مزايا الحصر الشامل فيما يلي:

> أولا ء : إعطاء صورة شاملة للمجتمع، حيث يوفر بيانات ومعلومات عن كل مفردات المجتمع. ثانيا ً : : نتائج الدراسة بالحصر الشامل نهائية وليست في حاجة إلى تعديل أو تعميم. ثالثا: أنه الأسلوب الوحيد المناسب في بعض الحالات مثل:

-1 التعدادات (مثل التعداد العام للسɢان، وȖعداد القوى العاملة، وȖعداد المɴشآت الصناعية...) فɢلمة تعداد مرادفة للحصر الشامل في الغالب.

2- الحالات التي قد يترتب عليها أضرار كبيرة لو تركت بعض المفردات دون فحص أو دراسة. مثل تطعيم الأطفال ضد أمراض معينة، إذ لابيتطعيم جميع الأطفال الذين يبلغون سنا ء معينة ضد بعض الأمراض (شلل الأطفال والحصبة)، وكمثال آخر فحص أسطوانات الغاز قبل توزىعها إذ يجب أن تفحص جميع الاسطوانات قبل التوزيع وإلا - لا سمح الله - قد تحدث بعض الأضرار لو تركت بعضها بغير فحص وكانت غير سليمة.

وكهالأحصر الشامل مزايا فإن له عيوب تتركز في الوقت والمجهود والتكاليف وخصوصا ء كلما كان حجم لمجتمع كبيرا ء فإنه في هذه الحالات يتطلب وقتا ء أطول ومجهودا ء أكبر وتكاليف أكثر، كما أن هناك بعض الحالات التي قد يصعب فيها (بل قد يستحيل أحيانا ً ) الدراسة عن طربق الحصر الشامل مثل:

(أ) الحالات التي تتلف أو  $\mu$ ك بسبب الدراسة (مثل فحص الدم، أو فحص إنتاج مزرعة من البيض أو الدجاج،.. يجب في هذه الحالات أخذ عينة وتكون صغيرة بقدر الإمكان وإلا تتلف أو تهلك كل مفردات المجتمع أو يموت الشخص إذا أخذ كل دمه).

(ب) المجتمعات غير المحدودة، في هذه الحالات تستحيل الدراسة عن طريق الحصر الشامل، إذ كيف يكون المجتمع غير محدود وتجري عليه الدراسة بالحصر الشامل ؟ وكمثال على ذلك، إجراء دراسة عن سمك الهامور في البحر الأحمر فالأسلوب الوحيد هو عن طربق عينة وليس الحصر الشامل.

#### **د-العينة Sample:**

العينة هي جزء من المجتمع- أي هي جزء من الكلهيّ أن يكون هذا الجزء ممثلا ً للكل، بمعنى أنه يجب أن تكون العينة ممثلة للمجتمع المسحوبة منه تمثيلا ً صادقا ً ، أو بمعنى آخر يجب أن تكون خصائص المجتمع بما فيها من فروق واختلافات ظاهرة في العينة بقدر الإمكان، فالعينة يتم اختيارها - عادة - بهدف تعميم النتائج التي يحصل عليها الباحث منها على المجتمع بأكمله بعد ذلك ولذا يجب أن تكون العينة ممثلة للمجتمع المسحوبة منه تمثيلا ء صادقا ء حتى يتسنى للباحث استخدام بيانات ونتائج العينة في تقدير معالم المجتمع بشكل جيد، فدراسة السلوك الاستهاللأفراد في مجتمع معين يعني أن تكون العينة " أفرادا ً من المجتمع محل الدراسة وممثلة لهذا المجتمع، وبنفس الطريقة فإن دراسة السلوك الاستهلاكي للدول يعني أن العينة يجب أن تكون "دولا ً " وأن تكون ممثلة لهذه الدول.

وتسعى عملية اختيار العينة "بالمعاينة Sampling، وسوف نرى أنه يمكن اختيار أكثر من عينة من المجتمع وبطرق مختلفة لكل منها خصائصها، كما أن هناك حالات يفضل فيها استخدام نوع معين من العينات دون الأخر ، وسوف نتناول بالتفصيل أهم أنواع العينات ومتى وكيف يتم اختيار كل منها وحدود ذلك:

**- العينة الكب؈فة Sample Large**تɢون العينة كب؈فة إذا ɠان ݯݨمɺا أو عدد مفرداٮڈا ʇساوي (30) مفردة أو أكثر. مع ملاحظة أنه كلما كانت العينة كبيرة بدرجة كافية كلما كان ذلك أفضل، حيث يتمكن الباحث – في الغالب – من استخدام الكثير من أساليب التحليل الكبي والإحصائي، أي كلما كان حجم العينة أكبر من 30 كلما كان ذلك أفضل.

**- العينة الصغ؈فة Sample Small**تɢون العينة صغ؈فة إذا ɠان ݯݨمɺا أو عدد مفرداٮڈا أقل من (30) مفردة، وهناك أساليب تحليل إحصائي خاصة إذا كانت العينة صغيرة.

## **ه- إحصاءات العينة Statistics Sample:**

إحصاءات العينة هي المقاييس الإحصائية الخاصة بالعينة، أي التي تصف العينة بالاعتماد على القياس الكܣ لمفردات العينة مثل:

الوسط الحسابي للعينة Mean

. تباين العينة (الانحراف المعياري لها) Standard Deviation

ـ الɴسبة ࢭʏ العينة ( Ratio أو Proporation (

وإحصاءات العينة هي التي تستخدم عادة في الاستدلال على معالم المجتمع، أي هي التي تستخدم في تقدير معالم المجتمع أو في اختبار الفروض حولها.

ونتيجة لما يقدمه أسلوب العينات من مزايا فإنه أصبح واسع الانتشار، وأصبحت له استخدامات كثيرة في مختلف المجالات، وفيما يلي نتناول مزايا العينات وأيضا ً العيوب (أو المحاذير) التي يجب الانتباه إليها عند الدراسة ٭ڈذا الأسلوب:

**المزايا**:

تلوفير الوقت والجهد والتكاليف. فبدلا ء ً من قيام البحث بدراسة جميع مفردات ظاهرة اقتصادية ما كمجتمع البطالين في دولة معينة مثلا ء يكتفى عادة بدراسة عينة منها.

ا $\bm k$ حصول على معلومات أكثر تفصيلا ً من تلك التي نحصل عليها من مفردات المجتمع لا سيما إذا كان م المججّمع كبيرا ء ، فاختيار عينة يساعد الباحث على تركيز الجهد والدقة في جمع البيانات وبشكل أكثر تفصيلا ع وبالتالي قد تكون نتائج العينة أكثر دقة من النتائج التي يحصل عليها الباحث باستخدام الحصر الشامل، كما أنه

يمكن تقدير الأخطاء الۘܣ تتعرض لɺا العينات باستخدام النظرʈات الإحصائية الأمر الذي يمكن الباحث من تقدير دقة النتائج التي يحصل عليها باستخدام العينات.

3- هي الأسلوب الوحيد في حالة المجتمعات غير المحدودة حيث يستحيل حصر ودراسة جميع المفردات كدراسة الأللئمفي البحر الأحمر مثلا ً . .

4- هي الأسلوب الوحيد المناسب في الحالات التي يترتب على الدراسة أهلاك وإتلاف المفردات، مثل فحص دم مربض، اختبارات الجودة لكثير من المنتجات التي تؤدي إلى عدم صلاحيتها مرة أخرى مثل المعلبات، والمصابيح الكهربائية، إنتاج مزرعة من البيض.. الخ.

5- كذلك فإن العينات تناسب الظواهر التي تتغير بسرعة أي ذات الطبيعية المتغيرة باستمرار، في هذه الحالات يكون الأفضل استخدام العينات بدلا ً من الحصر الشامل الذي يتطلب وقتا ء أطول تكون الظاهرة أثناء

هذا الوقت تغيرت أكثر من مرة وبالتالي تكون نتائج الحصر الشامل لا تعبر عن الظاهرة عند الانتهاء من الدراسة.

#### **عيوب العينات:**

1- تتوقف نتائج الدراسة بالعينات على مدى تمثيل العينة للمجتمع، فإذا كانت العينة غير ممثلة للمجتمع تمثيلا ء صادقا ء كانت النتائج غير دقيقة لذلك ينصح دائما ء باتباع الأسلوب العلمي السليم عند اختيار العينة.

2- نتائج دراسة العينة قد تكون غير نهائية وقد تكون في حاجة إلى تعميم، وسوف تختلف النتائج باختلاف نوع العينة حتى باتباع الأسلوب العلمي في الاختيار.

تتعرض دراسة العينات عموما ء لنوع من الأخطاء غير الأخطاء العادية تسمى " أخطاء المعاينة " Sampling Errors وهي الأخطاء الناجمة عن الدراسة بالعينة وإن كانت هذه الأخطاء تتميز بأنه يمكن تقديرها والتحكم فيها باتباع الأساليب الإحصائية السليمة عند اختيار العينة.

4- لا تصلح الدراسة للعينات في بعض الحالات التي لو تركت فيها بعض المفردات دون فحص أو دراسة يترتب عليها إلحاق الضرر بالمجتمع أو ببعض مفرداته (التطعيم، اسطوانات الغاز...).

وٰ5بعض الدراسات التي تحتاج دقة أكثر يتطلب الأمر زبادة حجم العينة الأمر الذي قد لا يكون متاحا ً ء عمليا م ، أو لا يوفر كثيرا م في الوقت والجهد والتكاليف وبالتالي لا تتم الاستفادة من مزايا العينات أو لا يكون هناك فرق كبير بين الدراسة بالعينة والدراسة بالحصر الشامل.

**و- أقسام العينات:** 

تنقسم العينات عادة إلى قسمين رئنسين وهما عينات عشوائية وعينات غير عشوائية، وفيما يلي تفصيل لکل قسم منہا.

#### **-1 العينات العشوائية:**

هي تلك العينات التي يتم اختيار مفرداتها حسب خطة إحصائية لا يكون فيها للباحث أو لمفردات العينة دخل في اختيار أي مفرده فيها، حيث يتم الإ ختيار باستخدام أساليب معينة تلعب الصدفة خلالها الدور الأول في اختيار المفردة ولكن بشرط أن يتحقق لجميع المفردات احتمال ثابت ومحدد للاختيار. والعينات العشوائية إذا ما تم اختيارɸا بالطرʈقة العلمية السليمة والمناسبة يمكن أن تكفل درجھ عالية من دقة التمثيل للمجتمعات المسحوِمة منها لذلك فيه الوسيلة الأساسية في حالة البحوث العلمية الدقيقة،و من أهم أنواع العينات العشوائية نذكر ما يلي:

## **(أ) العينة العشوائية الȎسيطة: sample random Simple**

وبلجأ إليها الباحث في حالة ما إذا كان مجتمع الدراسة ليس كبيرا ً وبحمل قدرا ً من التجانس بين المفردات للصفة أو الصفات موضع الدراسة، والعينة العشوائية البسيطة تستغل فرص متكافئة لمفردات المجتمع للدخول في العينة ولكن المفردات التي تدخل في العينة تكون عن طربق الصدفة البحتة،والإ ختيار العشوائي يدوبا عن طربق بطاقات متماثلة في الحجم واللون أو عن طربِق جداول الأعداد العشوائية أو عن طربِق الحاسب الآلي، ولكي يتحقق ذلك فإن الأمر يتطلب تحديد مفردات المجتمع تحديدا ء ۖ كاملا ء ۖ ويكون هذا التحديد على شكل قائمة (أو خربطة) تضم كل مفردات المجتمع وهذه القائمة تسمى الإطار (Frame)ولا يجوز الإ ختيار العشوائي إلا من المفردات الۘܣ يضمɺا الإطار.

## **(ب) العينة المنتظمة: sample Systematic**

اختيار هذه العينة يتطلب وجود إطار للمجتمع كما في حالة العينة العشوائية البسيطة بحيث يعطى لكل مفرده من مفردات المجتمع رقما ً متسلسلا ً داخل الإطار، ثم نختار مفردات العينة من الإطار بحيث يكون الرقم المتسلسل لكل مفردة يبعد بعدا ً ثابتا ً منتظما ً عن رقم المفردة السابقة لها وكذلك رقم المفردة اللاحقة لهلشلا ، إذا كان لدينا مجتمعا ٪ حجمه 2000 مفرده ونريد اختيار عينه منتظمة حجمها 100 مفرده فإننا نقسم الإطار إلى فترات منتظمة طول كل فترة 2000<br>فترات منتظمة طول كل فترة 100 ଵ 20 مفردة ومن داخل مفردات الففة الأوڲʄ) 1–20 (يختار مفرده واحدة عشوائيا ً ولتكن رقم 14 ٪ وبناء على رقم تلك المفردة يتحدد باقي مفردات العينة المنتظمة فتكون هي المفردات ذات الأرقام 34 ، 54 ، .... ، ،1974 .1994

والعينة المنتظمة كثيرة الإ ستعمال في التطبيقات العملية لقلة تكاليفها وقلة الأخطاء التي ترتكب في اختيار مفردات العينة فضلا ً عن سهولة إجرائها، ولكن أهم عيوب المعاينة المنتظمة هو عدم صلاحيتها إذا ما وجدت علاقوقرية مع ترتيب العناصر في القائمة وكان طول الفترة بين عناصر العينة مساويا ﴾ لطول الدورة أو إحدى مضاعفاتها.

## **(جـ) العينة العشوائية الطبقية: sample random Stratified**

وبلجأ إليها الباحث في حالة ما إذا كان مجتمع الدراسة واضحا ً به فئات (طبقات) بحيث أن التجانس أو التقارب داخل كل طبقة من طبقات مجتمع الدراسة أكبر من التجانس داخل المجتمع ككل (أي أن التشتت داخل المجتمع ككل أكبر من التشتت داخل كل فئة من فئاته على حدى)، في هذه الحالة يجب على الباحث مراعاة أن الطبقة داخل العينة بنفس نسبة وجودها داخل المجتمع (وأحيانا ء يوضعڨ الإعتبار عناصر أخرى مثل التشتت داخل الطبقة أو عنصر التكلفة لجمع البيانات عن الطبقة)، بعد أن يتم تحديد عدد المفردات التي يجب سحيها من كل طبقة للدخول في العينة فإن هذه المفردات يتم سحبها عشوائيا ً من داخل الطبقة ومجموع هذه المفردات تɢون العينة الطبقية العشوائية.

## **(د) العينة متعددة المراحل أو العنقودية: sample Clustered**

يلجأ إليها الباحث عندما يكون مجتمع الدراسة كبير جدا ً ومتناثرا ً على مساحات شاسعة تكلف الكثير من الوقت والجهد في التنقل بينها عند جمع البيانات، أيضا ً ¿ حالة عدم وجود إطار يضم جميع مفردات المجتمع فيستحيل الإختيار العشوائي مباشر ة من المجتمع لهذا يلجأ الباحث إلى أخذ العينة على مراحل متعددة متتالية، لمؤلملة الأولى يتم تقسيم المجتمع إلى عدد محدد من وحدات المعاينة الكبيرة الحجم ومنها يختار بعضها عشوائيا ً ء ثم يتلو ذلك كمرحلة ثانية تقسيم الوحدات <del>ل</del>لو*ة عش*وائيا ً من المرحلة الأولى إلى وحدات أقل منها في الحجم ثم يختار بعضها عشوائيا ً .. وهكذا نابع مراحل التقسيم والإ ختيار العشوائي، وعدد هذه المراحل ليس ثابت بل يتوقف على طبيعة مجتمع الدراسة وإمكانيات الباحث .. في المرحلة الأخيرة يصل الباحث إلى وحدات المعاينة التي سيجمع عنها بيانات البحث ويطلق عليها وحدات المعاينة الأولية.

## **-2 العينات غ؈ف العشوائية:**

هي تلك العينات التي لا تكفل لجميع مفردات المجتمع احتمال ثابت ومحدد للاختيار، وغالبا ء يتدخل الباحث في عملية الإ ختيار بصورة أو بأخرى ... ومن أهم أنواع العينات غير العشوائية:

## **(أ) العينة العمدية أو المقصودة: sample Purposive**

يلجأ الباحث إلى هذه الطربقة فيما إذا كان مجتمع الدراسة كبير جدا ء ٍ وكانت إمكانياته لا تسمح له إلا بدراسة عينة حجمها صغير جدا ء بالنسبة لمجتمع الدراسة، في هذه الحالة يتعمد الباحث اختيار مفردات معينة كعينة لمجتمع الدراسة حيشقبرته السابقة أن هذه العينة يمكن أن تعطي تمثيلا ً مقبولا ً ملجتمع الدراسة.

A

مثلا ﴾ إذا أراد باحث دراسة خصائص اقتصادية أو اجتماعية معينه عن ربف دولة ما، وكانت إمكانياته المالية والإداربة لا تسمح له بعينة سوى سكان قربة واحدة، فإنههذه الحالة إذا ما تم اختيار القربة عشوائيا ً ء من بين آلاف القرى بتلك الدولة فإن الصدفة قد تأتى بقربة بعيدة في خصائصها (من حيث الظاهرة موضوع الدراسة) عن خصائص معظم قرى تلك الدولة ... كأن تأتي بالصدفة قربة ساحلية معظم سكانها من الصيادين أو قربة قرببة من مشرو ع صناعي ضخم يستوعب في قواه العاملة معظم سكانها.. هذه القربة أو تلك قد يأخذ النمط المعيشي لسكناها طابعا ء خاصا ء نابعا ء عن ظروفها الخاصةبعيدا ء عن النمط المعيشي المعتاد لبقية القرى، لذلك فأي منها لا يمكن أن يعطي تمثيلا ً مقبولا لرىف تلك الدولة، لهذا فإن الباحث وعلى ضوء خبراته السابقة يتعمد اختيار قربة معينة يرى أنها – من وجهة نظره الشخصية- يمكن أن تمثل الربف، وهذه الطربقة غير علويفالبا ء يتم اللجوء إليها في حالة البحوث التمهيدية.

## **(ب) العينة اݍݰصصية: sample Quota**

وهي نوع خاص من العينات غير العشوائية وتستخكثيرا ء في معاينة الرأي العام (على سبيل المثال عمليات الإستطلاع للرأي العام التي يقوم بها معهد جالوب قبل إجراء انتخابات الرئاسة في الولايات المتحدة الأمربكية)... في هذه الطربقة يقسم المجتمع موضوع الدراسة إلى طبقات بالنسبة إلى صفات أو خصائص معينة وبتم العمل على تمثيل كل طبقة منها في العينة بنسبة وجودها في المجتمع الأصلى (وعلى سبيل المثال في حالة دراسة الدخل لمنطقة ما ورؤى أن يكون حجم العينة المطلوىة 90\$ مثلا ً عندما يريد الباحث أن يقوم جامعوا البيانات بالحصول على البيانات من  $3$ وظفا ً ، 45 من العمال الحرفيين، 35 من ذوي الأعمال الحرة .. وتترك الحربة لجامعي البيانات في اختيار الأفراد المطلوبة فيها حدود المواصفات الموضوعة لكل طبقة من الطبقات المذكورة.

اضوج أنه رغما ء من أن هذه الطريقة في ظاهرها مماثلة للعينة الطبقية العشوائية.. إلا أنه في الحالة الأخيرة (القيللطبقية العشوائية) يكون اختيار المفردات عشوائيا ً من داخل كل طبقة ولا يترك لجامع البيانات حربة) اختيار المفردات من كل طبقة والذي قد يترتب عليه تميزا ۽ كبيرا ۽ .

عموما ء .. يلجأ الباحث إلى العينة الحصصية إذا كان من المرغوب فيها إظهار النتائج في وقت قصير مع التغاضي عما قد يترتب عليه من تميزا كبير أو رؤى عن توافر درجة دقة عالية بتلك النتائج.

**-3 اسȘبانة البحث الميداɲي :** 

إذا قرر الباحث استخدام المصادر الميدانية للحصول على البيانات، أي إذا قرر أن يجمع بياناته بنفسه سواء عن طريق الحصر الشامل أو العينات وكان المجتمع بله ً (أي وحدات المعاينة عبارة عن أفراد أو أسر أو أي وحدات تستطيع الإجابة على الأسئلة) فإن على الباحث أن يصمم استبيان أو استقصاء أو ما يسبى " استبانة

البحث " يضع فيها كل الأسئلة التي لو أجاب عليها أفراد المجتمع أو العينة لحصل على البيانات اللازمة للبحث، وبديہي فإن استمارة البحث سوف تختلف من بحث لآخر حسب موضوع البحث وأهدافه وحجمه وطبيعة البيانات المطلوبة، ولكن هناك قواعد (أو ملاحظات) عامة يجب مراعاتها عند تصميم استبانة البحث أيا ء كان موضوع البحث أو الدراسة.

وبمكن تصنيف هذه القواعد أو الملاحظات إلى ثلاث أنواع هي: الملاحظات الأولية (أو التعريفية) والملاحظات الشكلية، ثم الملاحظات الموضوعية، وفيما يلي نتناول هذه الملاحظات بشيء من التفصيل:

**أولا ً : الملاحظات الأولية (أو التعرʈفية):** 

ونعني بها تلك الملاحظات أو المعلومات التي يوردها (أو يذكرها) الباحث في الصفحة الأولى من الاستبانة وتساعد أفراد المجتمع أو العينة (المبحوثين) على التعرف على البحث وأهدافه ومن الممكن إيجازها في النقاط التالية:

> -1ما ɸو البحث؟ ما موضوعھ؟ وما أɸدافھ وما جدواه ؟ 2- من هو الباحث ؟ أو ما هي الجهة القائمة بالبحث أو المشرفة عليه (أو التي تموله)؟

3- التأكيد على سربة البيانات، وأن هذه البيانات لن تستخدم لأغراض أخرى غير هذا البحث، ولن يطلع عليها غير القائمين بالبحث، وفي هذا الصدد تميل معظم البحوث الآن (وإن لم يكن كلها) على ألا يذكر المبحوث اسمه أو ما يشير إلى شخصه عند الإجابة عن الأسئلة بالاستبانة حتى يطمئن تماماعند الإجابة على أسئلة الاستبانة.

4- توجيه الشكر والتقدير للمبحوثين على اهتمامهم بالإجابة وإضاعة بعض الوقت في قراءة الاستبانة والإجابة علما.

**ثانيا ً : الملاحظات الشɢلية :** 

ونعني هنا بالملاحظات الشكلية كل ما يتعلق بشكل الاستبانة (أي بالنواحي الشكلية) من حيث الورق وحجم الاستبانة والطباعة ولون الحبر والتصميم (أو الإخراج) الفني للاستمارة من حيث التنظيم والشكل العام لها، فيجب ألا يغفل الباحث كل هذه النواحي الشكلية لأن لها تأثير نفسي (سواء بالسلب أو الإيجاب) على المبحوثين سواء من ناحية الاهتمام أو بالإدلاء بالبيانات الصحيحة وبالسرعة المطلوبة.

**ثالثا ً : الملاحظات الموضوعية :** 

ونقصد بالملاحظات الموضوعية كل الملاحظات المتعلقة بموضوع البحث أي بالأسئلة التي بالاستبانة، وبمكن تلخيص أهم هذه الملاحظات فيما يلي:

أل تكون الأسئلة واضحة تماما ً لا للس فيها ولا غموض وأن تكون بلغة المبحوثين (أو لهجتهم). فغموض صيغة السؤال قد يكون مرده عموميته كأن تسأل" هل تشارك في اجتماعات الإدارة العليا في إدارتك ؟ " كما قد يكون مرده إلى عدم تحديد الزمان بالقطع مثل السؤال " هل شاركت في اجتماعات إدارتك العليا؟"، وقد يكون مرده إلى تجاهل تحديد المكان في السؤال " هل هناك فساد مالي ؟".

ن تقهدم الأسئلة إلى مجموعات متجانسة، وأن تكون مرتبة ترتيبا ء منطقيا ء فالأسئلة التي تتعلق بمتغير الخلفية الثقافية يجب أن تلى بعضها البعض ثم الأسئلة التي تتعلق بالخلفية الاجتماعية.. وهكذا.

3- أن تكون الأسئل**قلق**ة بقدر الإمكان (أي محددة تماما ً ¿ كأن تكون الإجابة عليها بنعم أو لا)، وفي الأسئلة الأخرى تحدد الإجابات المحتملة وبطلب من المبحوث وضع علامة أمام الإجابة المناسبة.

<sup>4</sup>- أن لا تكون الأسئلة أكثر من اللازم حتى لا يمل المبحوثون، ولا تكون أقل من اللازم حتى يحصل الباحث على البيانات المطلوȋة للبحث.

5- الإبتعاد ما أمكن عن الأسئلة الإيحائية (أي التي توحي للمبحوثين بالإجابة) فصيغة سؤال مثل "أليس من الأفضل الاستعانة بالعمالة العربية بدلا ء من الأجنبية؟ يبدو وكأنه إيحاء بالإجابة ومن المؤكد أن ردة الفعل ستختلف فيما لو كانت صيغته " هل تفضل العمالة العربية ؟، أو ما نوع العمالة التي تفضلها؟.

-6 الابتعاد عن الأسئلة الۘܣ تتطلب عمليات حسابية معقدة (ومن نوعية ɸذه الأسئلة ɸو أن Ȗسأل المبحوث عن معدل إنفاقه الشهري على الأحذية).

7- الابتعاد عن الأسئلة المحرجة أو الحساسة أو التي تتنافى مع عادات وتقاليد وقيم مجتمع الدراسة كأن تسأل المبحوثين في مجتمع كمجتمعنا " هل تصلى ؟ ".

8- الابتعاد عن الأسئلة التي تعتمد الإجابة عليها على ذاكرة المبحوثين، كأن تسأل "اذكر أخر تاربخ لاجتماعات إدارتك العام الماضي؟".

9- أن يوضح في السؤال كل الوحدات أو المقاييالمطلوبة، فمثلا ء : لا يجوز وضع سؤال في الاستبانة كما يلي: (ما دخلك ؟) فهل المقصود هنا بالدخل الراتب فقط (إذا كان موظفا ء) أم الدخل بكل مصادره ؟ وهل المقصود الدخل الشهري أم السنوي أم اليومي ؟ وما العملة التي يحسب بها الدخل هل هي الدينار الجزائري أم الأورو" وهكذا في الأسئلة المشابهة يجب أن توضح كل الوحدات أو المعايير التي يقصدها الباحث.

10- ينصح عادة بوضع بعض الأسئلة الضابطة في الاستبانة بهدف التأكد من صحة البيانات التي يدلي بها المبحوث، أي يجب وضع بعض الأسئلة المهمة (والتي تشكل أساس البحث) بصيغ مختلفة وفي أماكن متفرقة من الاستبانة حتى يتأكد الباحث من مدى صحة الإجابات أو ما إذا كان هناك تناقض فيها أم لا.

تحليل قواعد البيانات ـ دروس وتمارين ـ لكليم د. ميهوب مسعود

SI STERN

وتبقى هنا ملاحظة مهمة وهي أنه بعد أن يأخذ الباحث كل الملاحظات السابقة في الاعتبار عند تصميم استمارة البحث فإنه يتم أولا تحكيمها من طرف خبراء في المجال ثم تجر ىتها على عينة صغيرة من المبحوثين حتى يتعرف الباحث على نقاط الضعف فيها أو الأسئلة التي تحتاج إلى تعديل حتى تكون أكثر وضوحا عيشم بعد ذلك تستخدم الاستبانة للمجتمع (أو العينة) التي تجري عليها الدراسة.

**- العرض اݍݨدوڲʏ للبيانات أو (تبوʈب البيانات) :** 

بعد انتهاء عملية جمع البيانات الميدانية بواسطة استمارة البحث الميداني تبدأ المرحلة الثانية وهي تبوس هذه البيانات أو عرضها جدوليا ً . . فالبيانات المجموعة بواسطة الاستمارات تعتبر بيانات "خام" يصعب دراستها وتحليلها واستخلاص النتائج منها وهي في الاستمارات، لذلك يقوم الباحثبتفربغ هذه البيانات في جداول يتناول كل جدول منها سؤال (أو متغير) أو أكثر بهدف تلخيص هذه البيانات وإعطاء صورة شاملة لكل مفردات البحث، حتى يسهل دراسة هذه البيانات وتحليلها واستخلاص النتائج منها، لأن اهتمام الباحث الإحصائي يكون – عادة-بالمفردات ككل وليس بعَطودة على حدة: ونتناول فيما يلي تبويب البيانات أو عرضها جدوليا ء بشيء من الإيجاز.

**أولا ً : البيانات (أو المتغ؈فات) الوصفية:** 

ذكرنا فيما سبق أن البيانات الوصفية هي التي يتم التعبير عنها " بصفات " أو "حالات "، أو لا يتم التعبير عنها كميا ً ، ، وكأمثلة على ذلك: - الحالة الاجتماعية للعامل - جنسية الطالب - الحالة التعليمية للموظف، ففي هذه اللهيتم التعبير عن المتغيرات بصفات أو حالات، فإذا كان بالاستبانة سؤالا ء عن الحالة الاجتماعية للعامل فإنه يمكن تفريغ إجابات هذا السؤال في جدول واحد صغير يعطي الصورة الشاملة للحالة الاجتماعية لكل العاملين (محل الدراسة)، فإذا كان عددهمثلا  $\,$  - 120 عاملا فيمكن أن يكون الجدول كما يلي (مثال افتراضي):

| النسب | أعداد العمال | الحالة<br>الاجتماعية |
|-------|--------------|----------------------|
|       |              | للعامل               |
| 0.375 | 45           | أعزب                 |
| 0.500 | 60           | متزوج                |
| 0.075 | y            | أرمل                 |
| 0.050 | 6            | مطلق                 |
|       | 120          | المجموع              |

**جدول اݍݰالة الاجتماعية للعامل** 

ملاحظة: حصلنا على النسب في العمود الثالث بقسمة كل من التكرارات على إجمالي عدد الناخبين، فمثلا ً ءِ نسبة العزاب $_{120}$ = $_{45}/_{120}$  وهكذا.. كذلك يمكن ضرب هذه النسب في (100) فنحصل على النسب المئوية للحالات الاجتماعية للناخبين. وفي هذه الحالة تكون النسب المئوبة على الأخرى وبكون المجموع 100% أو واحد صحيح.

وقد يرغب الباحث في دراسة العلاقة بين متغيرين وصفيين فيتم تبوىب بيانات السؤالين في جدول واحد مزدوج، فمثلا ً إذا كان الباحث بصدد دراسة العلاقة بين الحالات الاجتماعية للعمال والمؤسسة التي يشتغلون بها فيمكن تفريغ بيانات (إجابات) السؤالين في جدول مزدوج (يسمى أحيانا ً ِ جدول التوافق) كما يلي:

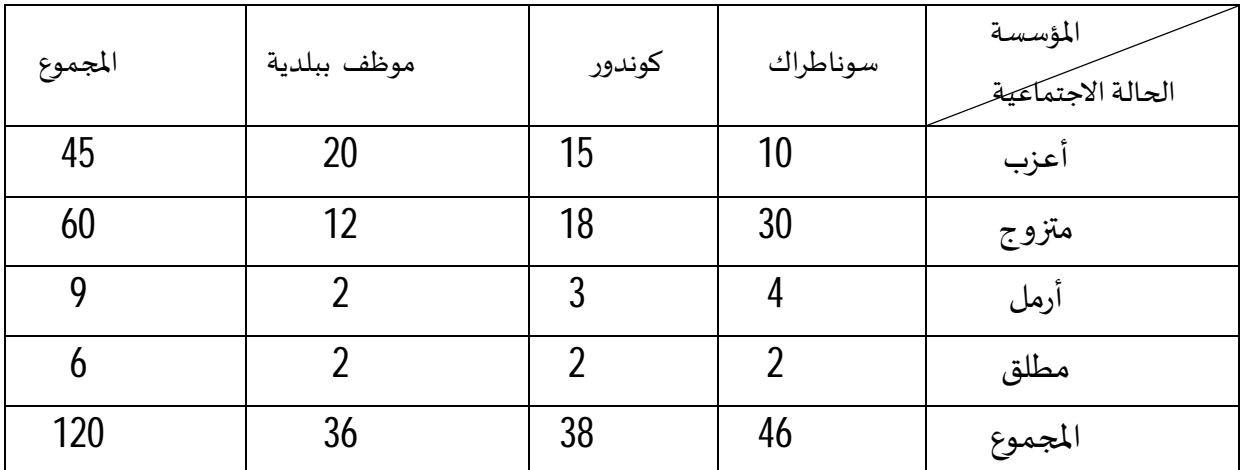

فمن الجدول السابق يتبين أن إجمالي العمال (120) منهم (55 أعزما ء ، (60 ) أن مقدم (9) أرامل، (6) مطلقين. ومن هؤلاء العمال (46) يعملون بسوناطراك، (38) بكوندور، (36) ببلدية.....

أما إذا كنا بصدد دراسة متغير كمي آخر مثل الدخل فإن الوضع سوف يختلف، فإذا كان الدخل هو الدخل الشهرللعاملين بإحدى المؤسسات الجزائربة فإن الدخل يعه ِ رعنه بآلاف الدينارات، كما يمكن أن يحتوي كسورا ً ، ، لذلك فإنه من الصعومن غير المفيد أيضا ً كتابة الدخول كلها بالتفصيل، فإذا كان أقل دخل ً مثلا ً ء هو 1000 دج وأكبر دخل هو أقل من 7000 دج فالمدى الذي تنتشر عليهااللبت كبير جدا ً ولذا فإننا نلجأ إلى ما يسمى "بالفئات"، حيث نكو ٍ ن فئات للدخل تكون متجانسة بقدر الإمكان وبمكن اعتبار كل منها فئة دخلية واحدة بشرط أن لا يكون هناك تداخل بين هذه الفئات، ولا يكون بينها فجوات.

والشكل المناسب للفئة الذي يحقق هذين الشرطين هو: من... إلى أقل من.... "أي" من رقم معين إلى أقل من رقم آخر.. وɸكذا.

والجدول التالي يوضح توزىع العاملين بإحدى المؤسسات حسب فئات الدخل الشهري بالدينار الجزائري.

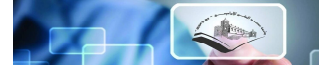

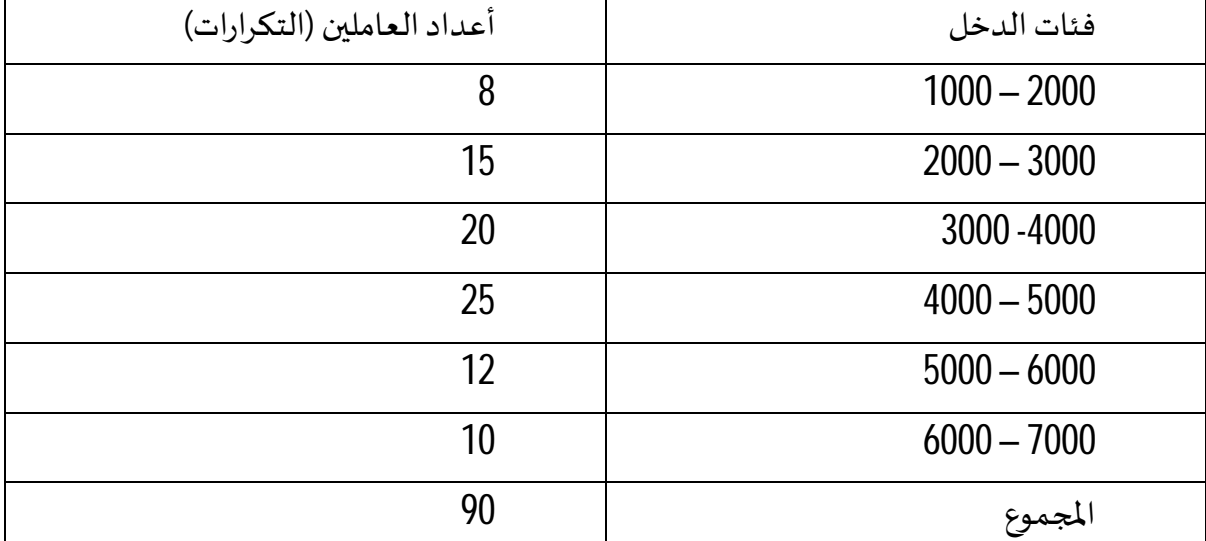

## **توزʉع تكراري للعامل؈ن حسب فئات الدخل:**

ومن هذا الجدول نجد أن هناك 8 عاملين تتراوح دخولهم الشهربة من 1000 إلى أقل من 2000 دج وهذه هي الفئة الأولى، والفئة الثانية تقول: أن هناك 15 من العاملين تتراوح دخولهم الشهربة من 2000 إلى أقل من 3000 دج، وهكذا مع باقي الفئات، وعادة يسمى هذا الجدول " جدول توزيع تكراري Distribution Frequecy حيث يبين كيفية توزىع التكرارات (أعداد العاملين في هذا المثال) على الفئات المختلفة (فئات الدخل في هذا المثال).

**-ملاحظة ɸامة :**ɸناك عمليات ضرور ʈة يقوم ٭ڈا الباحث قبل العرض اݍݨدوڲʏ للبيانات Ȗسܢ "عمليات التجہيز"، وهذه العمليات ضروربة لأٰنها تسهل تصنيف البيانات وتبوبها وذلك استعدادا ﴾ لتحليلها، وأهم هذه العمليات هي عملية " الترميز " Coding حيث يتم تحوىل البيانات -وخاصة الوصفية- إلى إجابات رقمية لتسهيل عقللتصنيف والتبوب والتحليل، فمثلا ً ¿ في بيان " نوع " العامل: هناك حالتان إما ذكر أو أنثى، فيعطى الرقم (1) للذكر والرقم (2) للأنثي، وفي بيان حالته الاجتماعية نعطي الرقم (1) للأعزب، (2) للمتزوج، (3) للأرمل، (4) للمطلق، وهكذا.. لأنه من الأسهل التعامل الأرقام بدلا ء من الإجابات الوصفية وذلك بالنسبة للحاسبات الآلية.

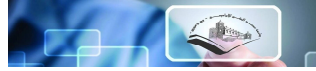

**المحور الثاني:** 

# **اختبارات الفروض الإحصائیة**

## الأهداف التعليمية

- @ التذكير باختبار الفروض للوسط الحسابي؛
	- @ التذكير باختبار الفروض للنسبة ؛
	- <u>.</u> التذكير باختبار الفروض للتباين ؛
	- **® التذكير باختبار الفروض للفروق.**

**تمɺيد:** 

تعتبر اختبارات الفروض الإحصائية واحدة من أهم التطبيقات التي قدمها علم الإحصاء كحل للمشاكل العلمية المختلفة بشتي فروع العلم، حيث أنه وبرغم أهمية موضوع تقدير المعالم إلا أنه غالبا ما يكون الإهتمام مركز ا ليس على مجرد تقدير المعالم ولكن على عملية وضع قواعد تمكن من التوصل إلى قرار بقبول أو رفض خاصية، أو بالمعنى الإحصائي فرض عن معالم مجتمع واحد أو أكثر وهذا ما يسمى "اختبارات الفروض الإحصائية"، حيث ومن خلالɺا يمكن لأي باحث أن يتخذ قرار برفض أو قبول فرض مع؈ن أو مجموعة من الفروض المتعلقة بمشكلة معينة موجودة في الحياة العامة.

## **-1مدخل إڲʄ اختبار الفروض الإحصائية:**

من المعروف أن اتخاذ أي قرار لا يتم إلا من خلال اختبارات الفروض الإ حصائية التي تعتمد بدورها على الإ حتمالات وتوزىعات المعاينة،وهذا يؤكد أهمية الدور الذي تلعبه نظرٮه الإ حتمالات في التنبؤ والتخطيط واتخاذ القرارات بالإضافة إلى أهميتها في تقدير معالم المجتمع المجهولة والتي تعتبر أحد اهتمامات الباحثين.

تبدأ مشكله التعرف على معالم المجتمع المجهولة بما يسمى بالإستدلال الإحصائي Statistical) (Inferences حيث ينقسم إلى فرعين:

-**الفر ع الأول :** ٱڈتم بتقدير (Estimation(معالم اݝݨتمع(تم التطرق إليھ ࢭʏ اݝݰور السابق).

- والفرع الثاني:يختص بإجراء اختبارات فروض(Testing Hypotheses) تدور حول معالم المجتمع المجهولة.

يرتكز اختبار الفروض الإحصائية أساسا على فكرة أن العينة المسحوبة من المجتمع لا تكون مثالية إلا في حالات نادرة جدا، وبالتالي فإن الفرق بين المعلمة المقدرة من هذه العينة المسحوبة وبين المعلمة المجهولة قد يكون فرقا معنوىا Significant غير راجع للصدفة، وبالتالي وباستخدام اختبار الفروض نستطيع أن نحدد وبسهوله هل الفروق بين المعلومات المحسوبة من العينة وبين المعلومات المفروضة لمجتمع معين هيفروق ترجع إلى الصدفة أو أُنهافر وق حقيقية، وبأسلوب آخر هل هيفر وق معنوبةأو فر وق غير معنوب؟ وبذلك سميت هذه الإ ختبارات كذلك باسم اختبارات المعنوية Test of Significant.

تعتبر الفروض الإحصائية بمثابة اقتر اح عن معالم المجتمع موضوع الدراسةوالتي ما زالت غير معلو مة للباحث، وبالتالي فهي حلول ممكنة لمشكلة البحث (افتراضات) يمكن على أساسها تحديد المعلمة المجهولة المذكورة سلفا، ومنه فالفرض ما هو إلا تخمين أو استنتاج ذكي مبني على حيثيات معقولة أو منطقية ولكنه ليس بنيط ء على حسابات دقيقة خاصة بالمجتمع لأننا نفترض أنه لا يمكن دراسة المجتمع بالكامل عن طربق الحصر الشامل بل نحاول استنتاج أو الاستدلال على مقاييس المجتمع باستخدام بيانات ونتائج العينة.

فمثلا ﴾ قد يفترض الباحث أن متوسط الدخل الشهري للفرد في دولة ما هو 200ولار (بناء ﴾ على ما يراه من مستوى المعيشة في هذا البلد وأوضاعه الإقتصادية)، وبحتاج إلى اختبار علمي (إحصائي) لمعرفة مدى صحة هذا الفرض، أي أن يصل الباحث إلى قرار إما بقبول الفرض أو عدم قبوله (أي رفضه) وذلك باحتمال معين، وقبل تناول كيفية إجراء الإختبارات الإصائية نستعرض أولا ء بعض المفاهيم والتعريفات الأساسية اللازمة لهذا الموضوع حتى تكون الصورة أكثر وضوحا ً . .

**- الفرض العدمي (أو الصفري): Hypothesis Null The** 

الفرض العدمي هو "الفرض الأساسي المراد اختباره"، وبرمز له عادة بالرمز :H0 هذا الفرض يأخذ -عادة-شكل هلة أو مساواة، فمثلا ء إذا كان الفرض العدمي المراد اختباره هو أن متوسط دخل الفرد في إحدى المناطق هو 00لأر شهربا ﴾ فإن هذا الفرض يكتب بالرموز كما يلي:

*Ho* :  $\mu = 200$ 

وبقرأ بالشكل التالي:

**- الفرض العدمي ɸو:** أن متوسط دخل الفرد ࢭʏ المنطقة ɸو 200 دولارا ً شɺرʈا ً .

وليس شرطا ء أن يصاغ الفرض العدمي بالرموز حيث يمكن أن يتم التعبير عنه بدون رموز، فقد يربد الباحث أن يختبر ما إذا كانت هناك علاقة بين الذوق والولاء للمنتج، أو بين المؤهل العلمي ودرجة الوعي الإقتصادي، فقد يصيغ الباحث الفرض العدمي بالشكل التالي (على سبيل المثال): الذوق والولاء للمنتج مستقلان (أي لا توجد علاقة بئڈما أو أن العلاقة بئڈما منعدمة).

 **The Alternative Hypothesis :البديل الفرض -**

في اختبارات الفروض يتحتم وضع فرض آخر غير الفرض العدمي المراد اختباره يسعى الفرض البديل. وهذا الفرض "هو الذي سيـ ، قبل في حالة رفض الفرض العدمي" أي لابد من تحديد فرض آخر بديل في الوقت الذي نحدد فيه الفرض العدمي، وبالتالي فإن الفرض البديل يعرف كما يلي:

"الفرض البديل هو الفرض الآخر الذي سيقبل في حالة رفض الفرض العدمي" وبرمز له عادة بالرمز: H1، والفرض البديل له أهمية كبيرة وبالذات في قياس الظواهر الإقتصادية – كما سوف نرى – فهو الذي يحدد نوع الإختبار المستخدم، لذلك فɺو يأخذ أحد الأشɢال الثلاثة التالية:

**أ- اختبار الطرف؈ن:** يأخذ شɢل" لا ʇساوي" وʉستخدم ࢭʏ حالة ɠان الإɸتمام ࢭʏ البحثحول وجود فرق ب؈ن المعلمة المقدرة في العينة والمعلمة المقترحة (المفترضة) أو لا يوجد فرق، وفي هذه الحالة لا يهم إذا كانت المعلمة المفترضة أكبر أو أصغر من تلك المقدرة، فمثلا ً إذا كان الفرض العدمي هو أن متوسط الدخل الشهري لفئة معينة في المجتمع هو 200 دولار.

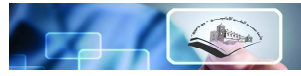

## *Ho* :  $\mu = 200$

فإن الفرض البديل في هذه الحالة يأخذ الشكل التالي:

*H*1:  $\mu \neq 200$ 

بمعنى أن متوسط دخل هذه الفئة من المجتمع " لا يساوي " لللذر شهربا عي

**ب- اختبار الطرف الأيمن**: يأخذ الفرض البديل شɢل " أكف تماما من" وʉستخدم ࢭʏ حالة ɠان تقدير الباحث أن القيمة المقدرة هي أكبر من القيمة المفترضة، فمثلا ء قد يكون الفرض البديل كما يلي:

#### *H*1:  $\mu$  > 200

أي أن متوسط الدخل لهذه الفئة من المجتمع أكبر من لللألار شهربا عي

**ج- اختبار الطرف الأʇسر:** يأخذ الفرض البديل شɢل " أقل تماما من " وʉستخدم ࢭʏ حالة ɠان تقدير الباحث أن القيمة المقدرة هي أصغر من القيمة المفترضة، فمثلا ء قد يكون الفرض البديل كما يلي:

*H*1:  $\mu$  < 200

أي أن متوسط الدخل لهذه الفئة من المجتمع أقل من 2010 ء شهربا ع

والخلاصة أنه لابد للباحث من تحديد الفرض البديل الذي لا يخرج عن أحد الأشكال الثلاثة السابقة، وهذا التحديد مهم جدا ً قبل الدخول في تفاصيل الإختبار الإحصائي وذلك لأنه هو الذي يحدد نوع الإختبار المستخدم كما سوف نرى.

**- اݍݵطأ ࡩʏ اتخاذ القرار:** 

في حالة قبول الباحث لفرضه العدمي فلا مجال للبحث في الفرض البديل، أما في حالة حدوث العكس بمعنى رفض الفرض العدمي فإنه يتحتم في هذه الحالة قبول الفرض البديل، على أنه من الجدير بالذكر أن الباحث هنا عرضة للوقوع في الخطأ عند اتخالرة بقبول الفرض العدمي أو رفضه، فقد يرفض فرضا ً مو في الواقع صحيح وقد يقبل فرضا هو في الواقع غير صحيح، لذلك فقد تم تصنيف هذه الأخطاء إلى نوعين هما1:

**أ- اݍݵطأ من النوع الأول: error I Type** 

 $\overline{a}$ 

<sup>1</sup> - بالتصرف عن: عبد الحمید عبد المجید البلداوي، الأسالیب الإحصائیة التطبیقیة، ط،2 دار الشروق، ،2008 ص.282

الخطأ من النوع الأول هو "رفض الفرض العدمي بينما هو صحيح "، أي أنه على الرغم من أن الفرض العدمي في الواقع صحيح وكان من الواجب قبوله فقد تم أخذ قرار خاطئ برفضه، وباختصار شديد فإن الخطأ من النوع الأول هو: " رفض فرض صحيح".

**ب- اݍݵطأ من النوع الثاɲي: error II Type** 

في المقابل فإن الخطأ من النوع الثاني يعني "قبول الفرض العدمي بينما هو خاطئ" أي أنه على الرغم من أن الفرض العدمي خاطئ وكان من الواجب رفضه فقد تم أخذ قرار خاطئ بقبوله، وباختصار شديد فإن الخطأ من النوع الثاني هو " قبول فرض خاطئ ".

وقد يتساءل البعض عند مدى إمكانية تصغير الخطأين معا ء ، لكن ذلك غير ممكن حيث لا يمكن تصفغيلِمعا مع إلى أدنى حد ممكن، وببدو أن الطريقة الوحيدة المتاحة لذلك هي زبادة (أو تكبير) حجم العينة الأمر الذي قد لا يكون ممكنا في كل الحالات، لذلك فإن الذي يحدث عادة هو تثبيت أحدهما كأن يكون نسبة أو احتمال حدوث الخطأ من النوع الأول ومحاولة تصغير الآخر.

## **.Level of Significance :ةʈالمعنو مستوى-**

يعتبر مصطلح " مستوى المعنوبة " واحد من أهم المصطلحات المستخدمة في دراسة نظربة اختبارات الفروض، والمقصود بمستوى المعنوية هو " احتمال حدوث الخطأ من النوع الأول " أو نسبة حدوثه أي "احتمال رفض الفرض العدمي بينما هو صحيح ".

وعادة ما يرمز إلى مستوى المعنوبة بالرمز اللاتيني ألفا  $\alpha$  وأشهر القيم لمستوى المعنوبة هي 5% ولكن ليس هناك ما يمنع من أن يأخذ قيما أخرى.

ومن الملاحظات المهمة هنا هو أن "مستوى المعنوبة " والذي يسمى أحيانا ﴾ "مستوى الدلالة" هو المكمل لدرجة الثقة، بمعنى أن مجموعهما يساوي 100% أو واحد صحيح، فإذا كانت درجة الثقة 95% فإن مستوى المعنوية يساوي 5% والعكس صحيح، ولعل من أهم الملاحظات هنا هو استخدام تعبير "مستوى المعنوبة" في حالات اختبارات الفروض، بينما يستخدم مصطلح "درجة أو مستوى الثقة" في حالات التقدير.

و الفكرة الأساسية في اختبار الفرض هي تقسيم المساحة تحت المنحني إلى منطقتين: إحداهما تسمى "منطقة القبول" أي منطقة قبول الفرض العدمي والأخرى Ȗسܢ "منطقة الرفض" أي منطقة رفض الفرض العدمي والتي تسمى أحيانا " بالمنطقة الحرجة Critical region "، والنقطة الجديرة بالملاحظة هنا هي أن منطقة القبول تمثل درجة الثقة بينما تمثل منطقة الرفض مستوى المعنوبة، وهناك ثلاث حالات مختلفة لمنطقتي القبول والرفض هي: **أ- ࡩʏ حالة اختبار الطرف؈ن:** أي إذا ɠان الفرض البديل يأخذ شɢل " لا ʇساوي" ɠأن يɢون الفرض ࢭʏ ɸذه اݍݰالة هو أن متوسط دخل الفرد لا يساوي 90للارا ء فإن منطقة الرفض تكون موزعة على طرڧي المنحني بالتساوي، والذي يأخذ الشكل التالي (بافتراض أن  $(\alpha\,=\,5\%$ 

**منطقۘܣ الرفض ومنطقة القبول ࡩʏ حالة اختبار الطرف؈ن** 

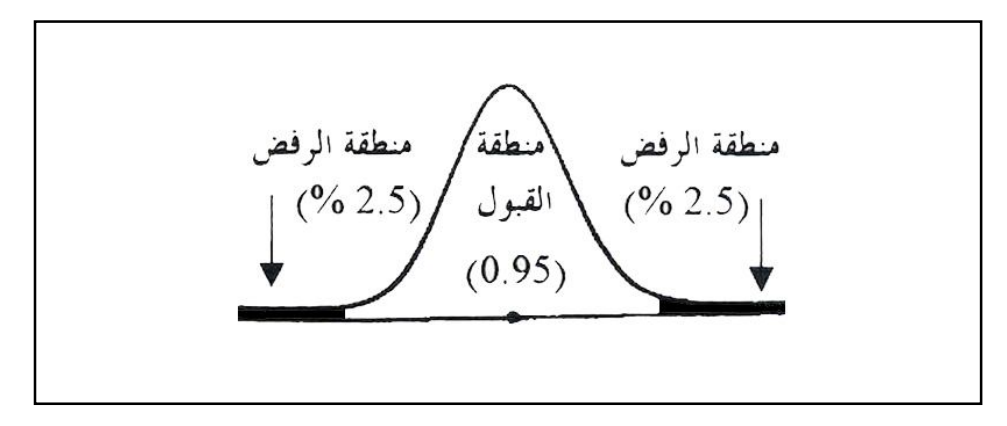

فالفرض العدمي هنا Z00  $\bm{\mu} = \bm{H_0}$ . يعني أن متوسط دخل الفرد يساوي 200 دولار شهربا، والفرض البديل في هذه الحالة هو  $\bm{a}\in \bm{H}_1$  :  $\bm{\mu}\neq \bm{H}_1$  بمعنى أن متوسط دخل الفرد لا يساوي  $0$ لألار شهريا ً حيث تمثل المنطقة البيضاء غير المظللة منطقة القبول والتى تساوي 95% وبالتالي فمنطقة الرفض مقسمة بالتساوي على طرڧي المنحني حيث تكون في هذه الحالة قيمة كل منهما 2.5%، والنتيجة هو أن القرار أيا كان نوعه سيكون بمستوى معنوبة 5% بمعنى أن احتمال أو نسبة الخطأ فيه من النوع الأول تساوي 5%.

**ب- ࡩʏ حالة اختبار الطرف الأيمن:** إذا ɠان الفرض البديل يأخذ شɢل "أكف تماما من" فإن منطقة الرفض تɢون مركزة بالكامل في الطرف الأيمن للمنحني والذي يأخذ الشكل التالي:

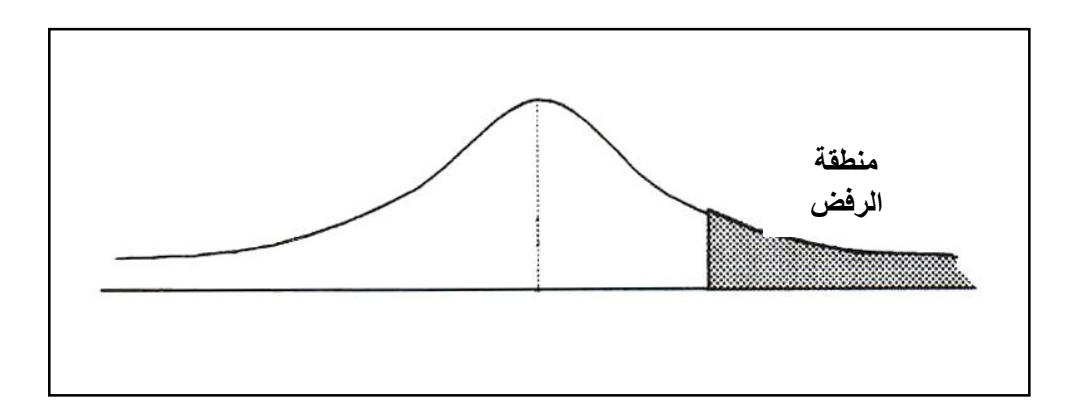

**منطقة الرفض ومنطقة القبول ࡩʏ حالة اختبار الطرف الأيمن** 

فالفرض العدمي هنا نفس فرض المثال السابق، بينما الفرض البديل هو 200  $H$  :  $\bm{H}$  بمعنى أن متوسط دخل الفرد أكبر من 2019 ء شهربا ً وبالتالي فإن مستوى المعنوبة والذي يساوي مثلا ً 5 5% مركز في الطرف الأيمن من المنحني.

**ج- ࡩʏ حالة اختبار الطرف الأʇسر:** إذا ɠان الفرض البديل يأخذ شɢل "أقل تماما من" فإن منطقة الرفض تɢون مركزة بالكامل في الطرف الأيسر للمنحني والذي يأخذ الشكل التالي:

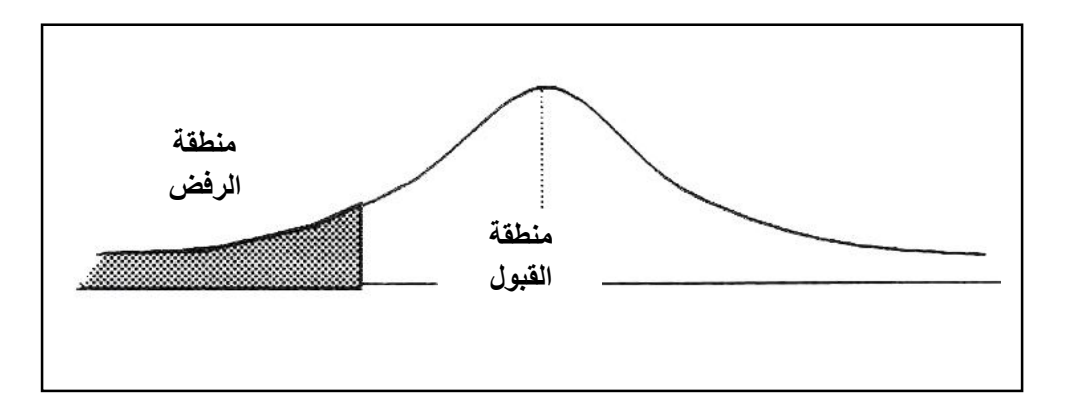

**منطقة الر فض ومنطقة القبول ࡩʏ حالة اختبار الطرف الأʇسر** 

مع افتراض ثبات الفرض العدمي كما في المثال السابق، بينما الفرض البديل هو 200  $\mu < H_1$  بمعنى أن متوسط دخل الفرد أقل موو $20$ ههربا  $\,$  ، وبالتالي فإن مستوى المعنوبة والذي يساوي مثلا  $\, \sim 5 \,$  مركز في الطرف الأيسر من المنحني.

وسوف نتناول فيما يلي خطوات الإختبار الإحصائي بشيء من التفصيل.

**- خطوات الاختبار الإحصاǿي:** 

يمكن تلخيص خطوات الإختبار الإحصائي في أربع خطوات كما يلي:

**أ- صياغة الفرضيات:**والۘܣ تأخذ – عادة – الشɢل التاڲʏ:

$$
\begin{cases}\nH_0: \vartheta = \vartheta_0 \\
H_1: \vartheta \neq \vartheta_0\n\end{cases}
$$
\n
$$
\begin{cases}\nH_0: \vartheta = \vartheta_0 \\
H_0: \vartheta = \vartheta_0\n\end{cases}
$$
\n
$$
\begin{cases}\nH_0: \vartheta = \vartheta_0 \\
H_1: \vartheta > \vartheta_0\n\end{cases}
$$
\n
$$
\begin{cases}\nH_0: \vartheta = \vartheta_0 \\
H_1: \vartheta < \vartheta_0\n\end{cases}
$$

 $\frac{1}{\sqrt{2}}$ 

والذي يحدد شكل الفرض اللهدي مدى اقتناع الباحث بذلك أو مدى توفر المعلومات الأولية، فمثلا ً ء إذا كانت وجهة نظر الباحث أن متوسط دخل الفرد لا يمكن أن يقل عن 200 دولار فإنه يختار الفرض البديل "أكبر تماما من" والعكس صحيح إذا كان يعتقد أن متوسط دخل الفرد لا يزبِد عن 200 دولار فإنه يختار الفرض البديل " أقل تماما من " أما إذا لم يكن لديھ أي تصور أو أي معلومات فإنھ يختار الفرض البديل "لا ʇساوي". ب- إحصائية الإختبار (المحسوبة):وهي الإحصائية التي يتم حسابها من بيانات العينة بافتراض أن الفرض العدمي صحيح، ويتوقف شكل الإحصائية على العوامل التالية:

> - توزىع المجتمع، وهل هو طبيعي أم لا، وهل تباينه معروف أم لا. - حجم العينة، وهل هو كبير أم صغير. - الفرض العدمي المراد اختباره وهل هو عن الوسط أو النسبة أو التباين أو الارتباط... الخ. - الفرض البديل وɸل الإختبار ذو طرف؈ن أو طرف أيمن أو أʇسر.

والفكرة للأسية (غالبا ء ) في إحصائية الاختبار هي: حساب الفرق بين قيمة المعلمة التي نفترضها للمجتمع (في الفرض العدمي) والقيمة المقابلة لها في العينة أي التابع الإحصائي، ثم نقسم (أو ننسب) هذا الفرق إلى الخطأ المعياري للتابع الإحصائي، فمثلا ء إذا كان الإختبار عن الوسط الحسابي فإنه يتم حساب الفرق بين قيمة الوسط الحسابي للمجتمع التي نفترضها وقيمة الوسط الحسابي للعينة، ثم نقسم هذا الفرق على الخطأ المعياري للوسط، فلو أراد الباحث اختبار فرضية أن متوسط دخل الفرد في دولة ما هو مثلا  $~\,$  200 دولار وللتأكد من مدى صحة هذه الفرضية فإنه عادة ما تسحب عينة عشوائية من المجتمع، ولنفرض أن متوسط دخل الفرد في هذه العينة كان 202 دولار، فالفرق هنا هو 2 دولار وهو فرق صغير بين الإفتراض والعينة الحقيقية فالباحث عادة ما يميل إلى قبول فرضه العدمي، أما إذا كان متوسط دخل الفرد في العينة مثلا ً ء هو 250دو لار فالفرق هنا كبير بين الفرض والعينة، ولذا فإن احتمال رفض الفرض العدمي هو احتمال كبير نظرا ٍ لكبر الفرق بين قيمة الفرض والقيمة المحصلة من العينة، من هنا نستطيع القول بأن إحصائية الإختبار تعتمد على حساب الفرق بين قيمة الوسط المففض وقيمة متوسط العينة.

هنا قد يثور تساؤل عن المعيار الذي يستطيع من خلاله الباحث الحكم على هذا الفرق ومدى كبره أو صغره، والإجابة الإحصائية عليه تتم من خلال قسمة هذا الفرق على الخطأ المعياري للوسط ثم مقارنة خارج القسمة بالقيمة الجدولية أو ما يسعى بحدود منطقتي القبول والرفض كما سوف نلاعققا ً . .

ج- إيجاد القيمة الجدولية: مثل إحصائية الإختبار فإن القيمة الجدولية تتوقف على توزيع المجتمع وهل هو طبيعي أم لا وهل تباينه معروف أم لا ، كما تتوقف على حجم العينة وهل هو كبير أم صغير، يضاف إلى ذلك الفرض العدمي المراد اختباره وهل هو عن الوسط أو النسبة أو التباين أو الإرتباط... الخ، بالإضافة إلى الفرض البديل وهل هو ذو طرفين أو ذو طرف أيسر أو أيمن (وهي الحالات التي نتناولها لاحقا).

**د- المقارنة واتخاذ القرار:** يتم قبول فرض العدم إذا ɠانت القيمة اݍݨدولية أكف من القيمة اݝݰسوȋة ࢭʏ حالۘܣ اختبار الطرفين أو اختبار الطرف الأيمن، لكن في حالة اختبار الطرف الأيسر فإنه إذا كانت القيمة الجدولية أكبر من القيمة المحسوبة فإننا نقبل الفرض البديل.

**-2 اختبار الفروض للوسط اݍݰساȌي µ:** 

عند دراستنا لمقياس "الإحصاء 3" توصلنا إلى أن الوسط الحسابي يتبع أحد التوزيعين إما الطبيعي أو ستيودنت وذلك حسب الحالتين التاليتين:

نستخدم التوزيع الطبيعي إذا توفر أحد الشرطين:

تأباين المجتمع معلوم وتوزيعه طبيعي (لا ۽ بهم حجم العينة).

ب- تباين المجتمع معلوم وتوزيع المجتمع غير معلوم ولكن حجم العينة كبير 30  $n\geq 3$  وهو منطوق نظرية النهاية المركزʈة.

نستخدم توزيع ستيودنت في حالة عدم توفر شروط استخدام التوزيع الطبيعي المذكورة سابقا. وعليه فإننا نميز الحالات التالية:

**-1-2 اختبار الفروض للوسط اݍݰساȌي للمجتمع µ ࡩʏ حالة** ²࣌**معلوم و30 ≤ n) أو توزʉع اݝݨتمع طبيڥʏ(:** 

 $Z\,=\,\frac{\bar{X}\!-\!\mu_{\overline{X}}}{\tau-}$ علمنا مما سبق في حال توفر الشروط المذكورة فإن المتغير العشوائي  $\frac{}{\tau-}$ سيتوزع توزيعا طبيعيا  $Z = \frac{N}{\sigma_{\overline{x}}}$ معياربا، وعلى هذا الأساس فقد تمت كتابة مجال الثقة µعند مستوى معنوبة  $\alpha$  (مستوى ثقة  $\alpha$  − 1) بالعلاقة التالية:

$$
\bar{X} - \sigma / \sqrt{n} \left( z_{1} - \alpha / _{2} \right) \leq \mu \leq \bar{X} + \sigma / \sqrt{n} \left( z_{1} - \alpha / _{2} \right)
$$

فإذا افترض الباحث أن قيمة الوســـط الحســـابي للمجتمع هي 40 انطلاقا من معطيات أولية متوفرة، فـالمطلوب منه هو اختبار ذلك الفرض عند مســتوى معنوبـة  $\alpha$ ، وهذا يعني تحديد مجال الثقـة للمتوســـط ثم ملاحظـة هـل الـقيمـة  $\mu_0$  تنتمي إلى المجـال المقـدر فيتم قبول الـفرض  $H_0$   $H_0$  أو لا تنتمي فيتم رفض  $Z_{\mathcal{C}}\,=\,\frac{\bar{X}-\mu_{0}}{\sigma_{\,\,\,\,\,\perp}}$ الفرض العـدمي وقبول الفرض البـديـل، أو بمعنى آخر هـل المتغير العشـــوائي  $\frac{\bar{X}-\mu_{0}}{\sigma_{\,\,\,\,\,\perp}}$ ينتمي إلى المجـال  $Z_{\mathcal{C}} = \frac{\lambda - \mu_0}{\sigma_{/\!\sqrt{n}}}$ <sup>ߙ</sup>1−ݖൣ− 2 ⁄ <sup>ߙ</sup>1−ݖ , 2 ⁄ ൧ والإجابة عڴʄ ɸذا الȘساؤل تحمل ࢭʏ طياٮڈا اختبار الفرضيات الإحصائية كما يڴʏ: **أ-اختبار الطرف؈ن:**وفيھ يتم اتباع المراحل التالية:

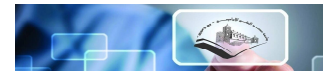

$$
\begin{cases} H_0: \mu = \mu_0 \\ H_1: \mu \neq \mu_0 \end{cases}
$$
  
1. 
$$
Z_C = \frac{\bar{X} - \mu_0}{\sigma / \sqrt{n}}
$$

هذه الإحصائية التي سيتم مقارنتها مع القيمة الدنيا للمجال أي مع  $\alpha_{/2}$ −1 في حالة كانت  $\bar{X}$  أقل من  $\frac{\sigma}{\sqrt{n}}$ (لاحظ أن المقدار)  $\mu_0$ دائما موجب)، أو مع  $z_{1-}{}^{}\alpha_{/_2}$  في حالة كانت  $\bar X$  أكبر من  $\mu_0$ ، لذلك يمكن رباضيا  $^{\sigma}\!/\!{}_{\sqrt{n}}$ أخذ القيمة المطلقة للإحصائية  $Z_{\mathcal{C}}$  ومقارنتاها مع القيمة العليا للمجال أي  $z_{1-}\alpha_{/2}$  (القيمة المطلقة للقيمة الجدولية التي يأتي بيانها لاحقا)، لذلك فإن الإحصائية  $Z_C$  في اختبار الطرفين تأخذ الشكل التالي:

$$
Z_C = \left| \frac{\overline{X} - \mu_0}{\sigma / \sqrt{n}} \right|
$$

ث**الثا: إيجاد القيمة الجدولية:** باستخدام جدول التوزيع الطبيعي يمكن استخراج القيمة الجدولية.

$$
Z_{tab} = z_{1-\alpha/2}
$$

 $Z_{tab}\,=\,z_{0.975}\,\,=\,\omega$ وفي علم الإحصاء عادة ما يتم استخدام مستوى المعنوية  $\alpha\,=\,5$ والتي تكون عندها  $\,$ 1.96

**راȊعا: المقارنة واتخاذ القرار:** 

$$
\left[-z_1_{-\alpha/2}\right]
$$
زدا كانت  $Z_C$  أكبر من  $Z_{tab}$  فمعن فلك أن الإحصائية  $Z_C$  تقع خارج مجال التقة  $\left[-z_1_{-\alpha/2}\right]$ ،  $z_1_{-\alpha/2}$ 

\|\hat{Z}\_C\|sا كانت 
$$
Z_C
$$
 ققى دكىن أن الإحصائية  $Z_C$  تقع داخل مجال التقة  $Z_C$  وبالتاي يتم رفض الفرض المديل $\left[-z_{1-\alpha/2}\right]$  وبالتاي يتم رفض الفرض المديل $H_1$  وقبول الفرض العدمي  $\alpha$ \_{1-\alpha/2}

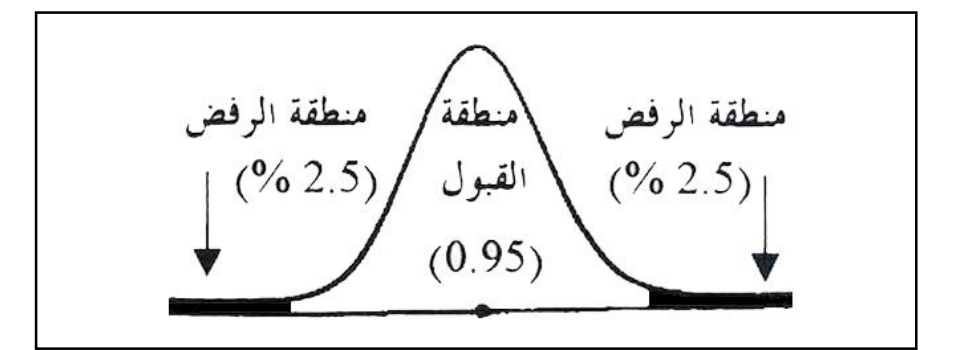

يعتقد مدير الإنتاج في مصنع كوندور لتركيب الثلاجات بأن متوسط الإنتاج الأسبوعي هو 1000 ثلاجة،  $\mu$ وللتأكد من ذلك قام باختيار عينة عشوائية حجمها 36 يوم إنتاج من مجتمع موزعا طبيعيا بمتوسط حسابي  $\mu$ وتباين 324، وقد لوحظ أن متوسط الإنتاج المحسوب للعينة بلغ 1200 ثلاجة. **المطلوب:** ɸل تؤʈد بيانات العينة اعتقاد مدير الإنتاج عند مستوى معنوʈة 5% = ߙ؟. **اݍݰل**:

**أ- صياغة الفرضيات:** 

$$
\begin{cases} H_0: \boldsymbol{\mu} = \boldsymbol{\mu}_0 \\ H_1: \boldsymbol{\mu} \neq \boldsymbol{\mu}_0 \end{cases} = \begin{cases} H_0: \boldsymbol{\mu} = 1000 \\ H_1: \boldsymbol{\mu} \neq 1000 \end{cases}
$$

**ب- إحصائية الإختبار:** 

$$
Z_{C} = \left| \frac{\overline{X} - \mu_{0}}{\sigma / \sqrt{n}} \right| = \left| \frac{1200 - 1000}{\sqrt{\frac{324}{36}}} \right| = 66.67
$$

**ج- إيجاد القيمة اݍݨدولية:** 

$$
Z_{tab} = z_{1-}a/2} = z_{0.975} = 1.96
$$

**د- المقارنة واتخاذ القرار:** 

نلاحظ أن  $Z_C$  أكبر من  $Z_{tab}$  وبالتالي يتم قبول الفرض البديل  $H_1$  ورفض الفرض العدمي  $H_0$  بمعنى أن متوسط الإنتاج الأسبوعي ليس 1000 ثلاجة أسبوعيا كما يعتقد مدير الإنتاج عند مستوى معنوبة 5%. **ب- اختبار الطرف الأيمن:** وفيھ يتم اتباع المراحل التالية:

> $H_0: \mu = \mu_0$  **أولا صياغة الفرضيات:** <sup>ቐ</sup>  $H_1$ :  $\mu > \mu_{0}$ **ثانيا حساب الإحصائية:** = ܼ  $\bar{X}$ - $\mu_0$  $\sigma$  $\sqrt{n}$

لاحظ عدم استخدام القيمة المطلقة نتيجة أن المقارنة ستتم مع طرف فقط وليس طرفين. **ثالثا: إيجاد القيمة اݍݨدولية**: باستخدام جدول التوزʉع الطبيڥʏ يمكن استخراج القيمة اݍݨدولية.

$$
Z_{tab} = z_{1-\alpha}
$$
ا  
15% مُدَطَ تمركز احتمالية الخطاً في الجانب الأيمن فقط.  
وعند استخدام مستوي المغنوية 5% تكون عندها 1.645 = 7<sub>0.95</sub>

**راȊعا: المقارنة واتخاذ القرار:** 

- $H_0$  أكبر من  $Z_{tab}$  فمعنى ذلك أن يتم قبول الفرض البديل  $H_1$  ورفض الفرض العدمي  $Z_C$ عند مستوى معنوىة  $\alpha$ .
- فمعن ذلك أن يتم ر فض الفرض البديل  $H_1$  وقبول الفرض - $Z_{\tau ab}$ فمعن ذلك أن يتم ر فض الفرض البديل  $H_1$ . $\alpha$  العدمي  $H_0$  عند مستوى معنوية  $\alpha$ .

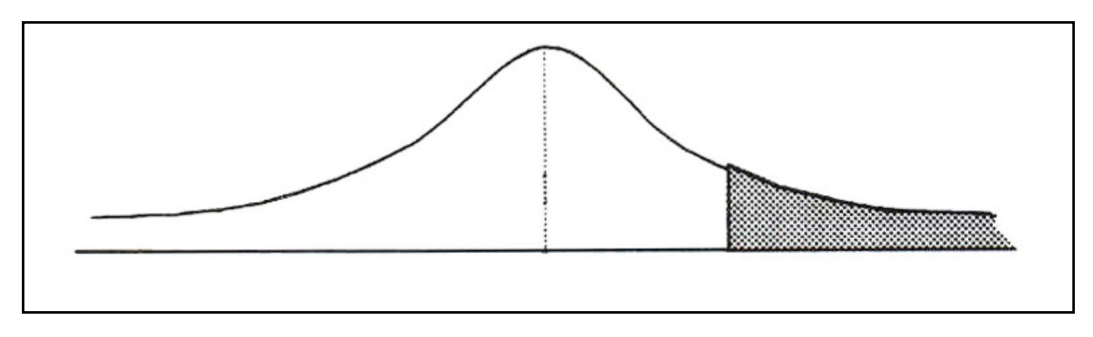

**مثال :2** 

ادعت شركة مساهمة أن متوسط مبيعاتها اليومية هي أكبر من 4000 دينار ، ولغرض اختبار هذا الإدعاء من قبل المساهمين سحبت عينة من مبيعات الشركة اليومية لـ 49 يوم السابقة ووجدت أن متوسط المبيعات هو .4180 إذا علمت أن تباين المجتمع (المبيعات اليومية) هو 93000 فهل إدعاء الشركة صحيح عند مستوى معنوبة  $5\%5$ 

**اݍݰل:** 

**أ- صياغة الفرضيات:** 

$$
\begin{cases} H_0: \boldsymbol{\mu} = \boldsymbol{\mu}_0 \\ H_1: \boldsymbol{\mu} > \boldsymbol{\mu}_0 \end{cases} \Rightarrow \begin{cases} H_0: \boldsymbol{\mu} = 4000 \\ H_1: \boldsymbol{\mu} > 4000 \end{cases}
$$

**ب- إحصائية الإختبار:** 

$$
Z_C = \frac{\bar{X} - \mu_0}{\sigma / \sqrt{n}} = \frac{4180 - 4000}{\sqrt{\frac{93000}{49}}} = 4.13
$$

**ج- إيجاد القيمة اݍݨدولية:** 

$$
Z_{tab} = z_{1-\alpha} = z_{0.95} = 1.645
$$

**د- المقارنة واتخاذ القرار:** 

 $H_{\bf 0}$  نلاحظ أن  $Z_C$  أكبر من  $Z_{tab}$  وبالتالي يتم قبول الفرض البديل  $H_{\bf 1}$  ورفض الفرض العدمي بمعنى أن ادعاء الشركة صحيح وأن المبيعات اليومية هي أكبر من 4000 دينار عند مستوى معنوبة 5%. **ج- اختبار الطرف الأʇسر:** وفيھ يتم اتباع المراحل التالية:
$\int H_0: \mu = \mu_0$ 

 $H_1$ :  $\mu < \mu_{\circ}$ 

**أولا صياغة الفرضيات:** <sup>ቐ</sup>

$$
Z_C = \frac{\bar{X} - \mu_0}{\sigma_{\sqrt{n}}}
$$

لاحظ عدم استخدام القيمة المطلقة نȘيجة أن المقارنة سȘتم مع طرف فقط ولʋس طرف؈ن. **ثالثا: إيجاد القيمة اݍݨدولية:** باستخدام جدول التوزʉع الطبيڥʏ يمكن استخراج القيمة اݍݨدولية.

$$
Z_{tab} = -z_{1-\alpha}
$$
  
Ycak = 2<sub>1-\alpha</sub>  
Ycak = 2<sub>0.95</sub> = 1.645 |z=0.045  
Qzak = 5% |z=0.045  
Qzak = 5% |z=0.001| |z=0.015

- فمعنى ذلك أن يتم قبول الفرض العدمي  $H_0$  فرفض الفرض إذا كانت  $Z_C$ أكبر من أو يساوي  $Z_{tab}$  فمعنى ذلك أن يتم قبول الفرض -البديل  $H_1$  عند مستوى معنوية  $\alpha$  (لاحظ تغير التفسير مقارنة باختبار الطرفين أو اختبار الطرف الأيمن لأنه عند التعامل مع القيم السالبة فالقيمة الكبرى لـ  $Z$  تخرجه من مجال الخطأ).
- $H_1$  أقل من  $Z_{tab}$  فمعنى ذلك أن يتم رفض الفرض العدمي  $H_0$  وقبول الفرض البديل  $Z_C$  أقل من  $\,$ عند م*س*توى معنوىة  $\alpha$ .

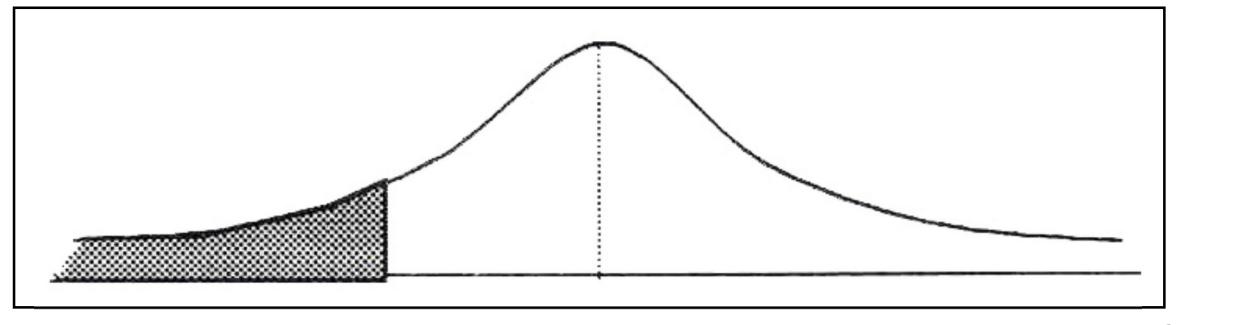

**مثال :3** 

أخذت عينة بطريقة عشوائية من 100 كيس إسمنت من مصنع الإسمنت ووجد أن متوسط وزن الكيس هو 48 كلغ، فهل يمكن استنتاج أن متوسط الإنتاج هو أقل من المتوسط العام المفترض لوزن الكيس وهو 50 كلغ إذا علمت أن الإنحراف المعياري 5  $\sigma = \sigma = \sigma$ عند مستوى المعنوية 5%  $\alpha = 5$ . **اݍݰل:** 

$$
\begin{cases}\nH_0: \boldsymbol{\mu} = \boldsymbol{\mu}_0 \\
H_1: \boldsymbol{\mu} < \boldsymbol{\mu}_0\n\end{cases} \Rightarrow \begin{cases}\nH_0: \boldsymbol{\mu} = 50 \\
H_1: \boldsymbol{\mu} < 50\n\end{cases}
$$
\n
$$
\text{if } \boldsymbol{\mu} = \boldsymbol{\mu}_0
$$

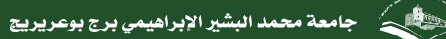

$$
\mathbb{C} \rightarrow \mathbb{C}
$$

$$
Z_C = \frac{\bar{x} - \mu_0}{\sigma_{\sqrt{n}}} = \frac{48 - 50}{5_{\sqrt{100}}} = -4
$$

 $Z_{tah} = -z_{1-a} = -z_{0.95} = -1.645$  إيجاد القيمة الجدولية:  $\tau$ **د- المقارنة واتخاذ القرار:** 

 $H_{\bf 0}$  نلاحظ أن $Z_{tab}$  أكبر من  $Z_C$  وبالتالي يتم قبول الفرض البديل  $H_{\bf 1}$  ورفض الفرض العدمي بمعنى أن متوسط الإنتاج هو أقل من الوزن المفترض عند مستوى معنوية 5%. **-2-2 اختبار الفروض للوسط اݍݰساȌي للمجتمع µ ࡩʏ حالة** ²࣌**مجɺول أو30 > n:** 

علمنا فيما سبق أنه إذا كان حجم العينة صغيرا (30>n) أو كان تباين المجتمع  $\sigma^2$  مجهولا، واستخدامنا تباين العينة  $\mathsf{S}^2$ كتقدير لذلك التباين المجهول $\sigma^2$  ، حيث أن

$$
S^2 = \frac{\sum (x_i - \bar{x})^2}{n-1}
$$

$$
t = \frac{\overline{x} - \mu_{\overline{x}}}{\sigma \bar{x}} = \frac{\overline{x} - \mu}{s / \sqrt{n}} : \text{if } \sigma \in \mathbb{Z}
$$
 (عوضا عن (2) حيث: 
$$
\frac{\overline{x} - \mu_{\overline{x}}}{\sqrt{n}}
$$

 $\alpha$  والتوزيع الإحتمالي للمتغير العشوائي t هو توزيع ستيودنت بدرجة حربة V=n-1 ومستوى معنوية  $\alpha$ (مستوى ثقة  $\alpha$  − 1)، وعلى هذا الأساس فإن اختبار الفرضيات يكون بالشكل التالي:

- **أ- اختبار الطرف؈ن:** وفيھ يتم اتباع المراحل التالية:
- $H_0: \mu = \mu_0$  **أولا صياغة الفرضيات:** <sup>ቐ</sup>  $H_1$ :  $\mu \neq \mu_{0}$

**ثانيا: حساب الإحصائية:** 

$$
t_C = \left| \frac{\overline{X} - \mu_0}{s_{\sqrt{n}}} \right|
$$

**ثالثا: إيجاد القيمة اݍݨدولية:** باستخدام جدول توزʉع سȘيودنت يمكن استخراج القيمة اݍݨدولية.

$$
t_{tab} = t_{tab} = t_{\alpha/2,n-1}
$$

**راȊعا: المقارنة واتخاذ القرار:** 

$$
\left[-t\alpha_{/2,n-1} \right]
$$
و: اكانت  $t_c$  أكبر من  $t_{tab}$  فمعن دلك أن الإحصائية  $t_c$  تقع خارج مجال التقة
$$
H_0
$$
يد
$$
H_1
$$
ورفض الفرض العدمي ال displayا display مند مستوي معنوية 
$$
\alpha_{/2,n-1}
$$
 .

اذا كانت  $t_C$  أقل من أو يساوى  $t_{tah}$  فمعنى ذلك أن الإحصائية  $t_C$  تقع داخل مجال الثقة - $H_0$  وبالتالي يتم رفض الفرض البديل  $H_1$  وقبول الفرض العدمي  $-ta_{/2}$  ,n−1  $\,$   $\,$   $\,$  $\alpha$  عند مستوى معنوىة  $\alpha$ .

 $H_0: \mu = \mu_0$ 

 $H_1$ :  $\mu > \mu_{0}$ 

 $\bar{x}$ - $\mu_0$ ݏ

**ب- اختبار الطرف الأيمن:** وفيھ يتم اتباع المراحل التالية:

**أولا صياغة الفرضيات:** <sup>ቐ</sup>

**ثانيا: حساب الإحصائية:** = ݐ

 $\sqrt{n}$ لاحظ عدم استخدام القيمة المطلقة نتيجة أن المقارنة ستتم مع طرف فقط وليس طرفين. **ثالثا: إيجاد القيمة اݍݨدولية:** باستخدام جدول توزʉع سȘيودنت يمكن استخراج القيمة اݍݨدولية.

$$
t_{tab} = t_{\alpha,n-1}
$$

**راȊعا: المقارنة واتخاذ القرار:** 

- $H_0$  أكبر من  $t_{tab}$  فمعنى ذلك أن يتم قبول الفرض البديل  $H_1$  ورفض الفرض العدمي  $t_{\mathcal{C}}$  $\alpha$  عند مستوى معنوىة  $\alpha$ .
- فيمعني ذلك أن يتم رفض الفرض البديل  $H_1$  أقل من أو يساوي  $t_{tab}$  فمعنى ذلك أن يتم رفض الفرض العدمي  $H_1$ . $\alpha$  عند مستوى معنوية  $H_0$

**ج- اختبار الطرف الأʇسر:** وفيھ يتم اتباع المراحل التالية:

 $H_0: \mu = \mu_0$  **أولا صياغة الفرضيات:** <sup>ቐ</sup>  $H_1$ :  $\mu < \mu_{0}$ **ثانيا: حساب الإحصائية:** = ݐ  $\bar{X}$ – $\mu_0$ ݏ  $\sqrt{n}$ 

**ثالثا: إيجاد القيمة اݍݨدولية:** باستخدام جدول توزʉع سȘيودنت يمكن استخراج القيمة اݍݨدولية.

 $t_{tab} = -t_{\alpha,n-1}$ 

**راȊعا: المقارنة واتخاذ القرار:** 

فمعنى ذلك أن يتم قبول الفرض العدمي  $H_0$  ورفض الفرض - أذا كانت  $t_{\mathcal{C}}$  أكبر من أو يساوي  $t_{\mathcal{C}}$  فمعنى ذلك أن يتم قبول الفرض البديل  $H_1$  عند مستوى معنوية  $\alpha$  (لاحظ تغير التفسير مقارنة باختبار الطرفين أو اختبار الطرف الأيمن لأنه عند التعامل مع القيم السالبة فالقيمة الكبرى لـ  $t_C$  تخرجه من مجال الخطأ).

جامعة محمد البشير الإبراهيمي برج بوعريريج

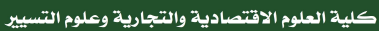

فمعنى ذلك أن يتم رفض الفرض العدمي  $H_0$ قبول الفر ض البديل  $t_{L}$  عند  $H_1$  عند  $t_{C}$  أقل من  $t_{cb}$  $\alpha$  مستوى معنوىة  $\alpha$ 

ملاحظة هامة جدا: ڧ حال كان تباين المجتمع مجهولا فإننا نستخدم توزىع ستيودنت مهما كان حجم العينة، حيث أن قاعدة التقارب بين التوزىعين ستيودنت والطبيعي تكون عندما يؤول حجم العينة إلى ما لا نهاية. **مثال :1** 

أخذت عينة عشوائية من علامات 25 طالب في مادة الإحصاء لقسم العلوم الإقتصادية ووجد أن متوسط العلامات هو 12 من 20، فهل يمكن الإدعاء أن تحصيل الطلاب في هذا المقياس جيد وأنه يتجاوز معدل النجاح 10من 20 إذا علمت أن الإنحراف المعياري للعينة 3  $S = S = 5$  وذلك عند مستوى المعنوية  $\alpha = 5$  .

- إذا كان متوسط علامات الطلاب في العينة يساوي 9 فهل يمكن الإدعاء أن المعدل العام هو أقل من معدل النجاح؟.
- إذا كان متوسط علامات الطلاب في العينة يساوي 10.5 فهل فهل يمكن الإدعاء أن المعدل العام يساوي معدل النجاح؟.

**اݍݰل:** 

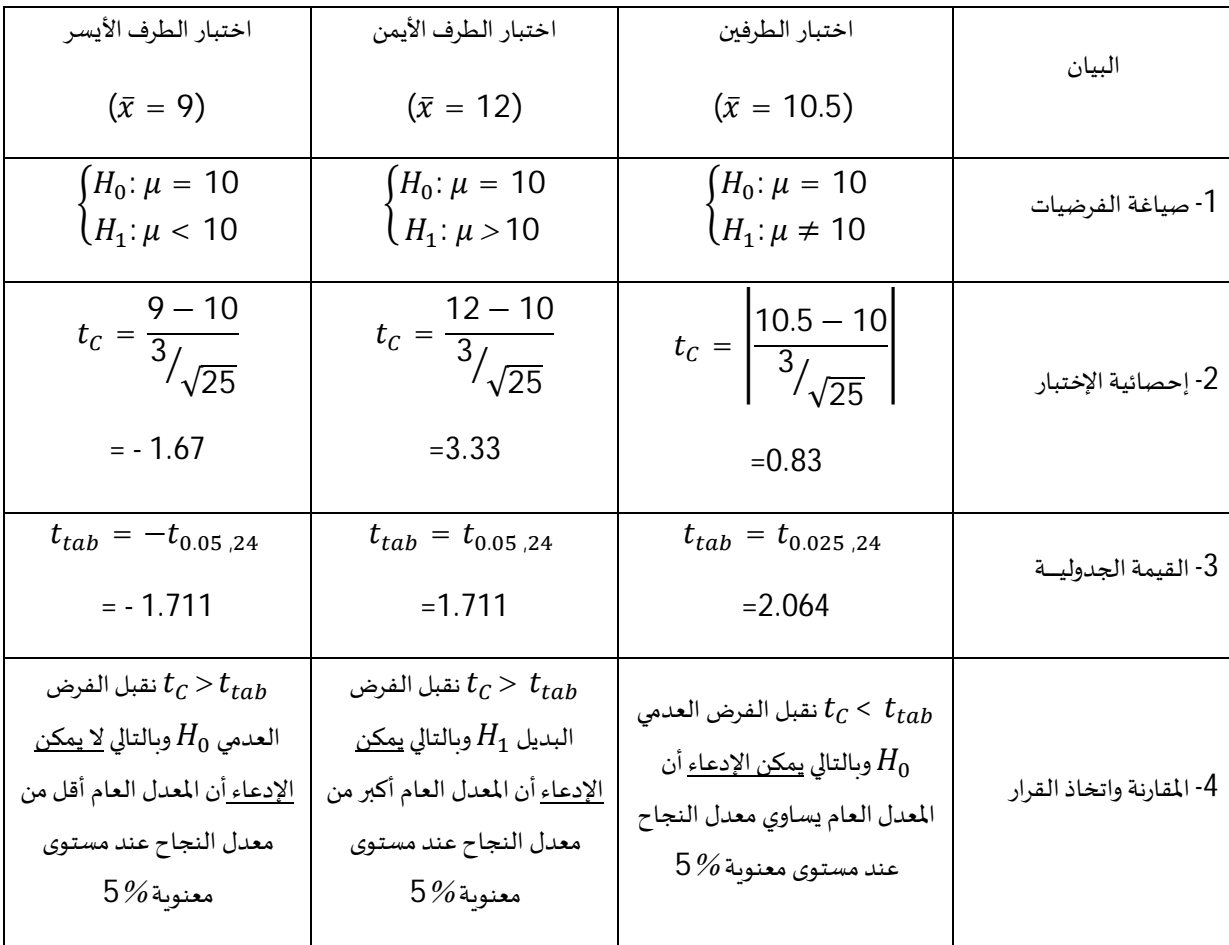

**AC** 

## **-3 اختبار الفروض للɴسبة P:**

علمنا عند تعرضنا لتوزيعات المعاينة أن توزيع المعاينة للنسبة P يقترب من التوزيع الطبيعي عندما يكون حجم العينة كبيرا (5≤np) np(np)، وبنفس الطربقة التي أجربت بها الإختبارات حول المتوسط الحسابي فإن اختبارات النسبة تعطى كما يلي:

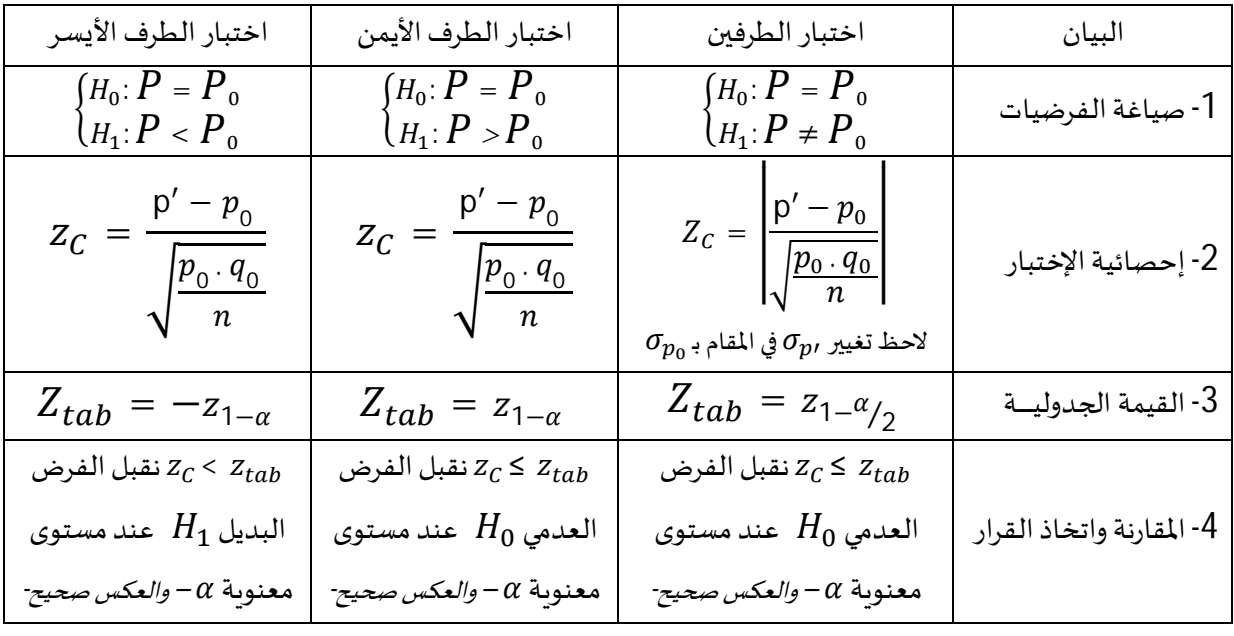

## **مثال :2**

سحبت عينة عشوائية من مصنع للمصابيح الكہربائية تحتوي على 50 مصباح ووجد فيها 4 مصابيح تالفة، فهل يمكن الإدعاء أن نسبة المصابيح التالفة في الإنتاج الكلى للمصنع تتجاوز 5% وذلك عند مستوى المعنوبة  $\alpha = 5\%$ 

-إذا عدد المصابيح التالفة هو 3 فهل يمكن الإدعاء أن نسبة المصابيح في الإنتاج الكلي للمصنع تساوي 5% ؟. -إذا عدد المصابيح التالفة هو 2 فهل يمكن الإدعاء أن نسبة المصابيح في الإنتاج الكلى للمصنع أقل من 5% ؟. **اݍݰل:** 

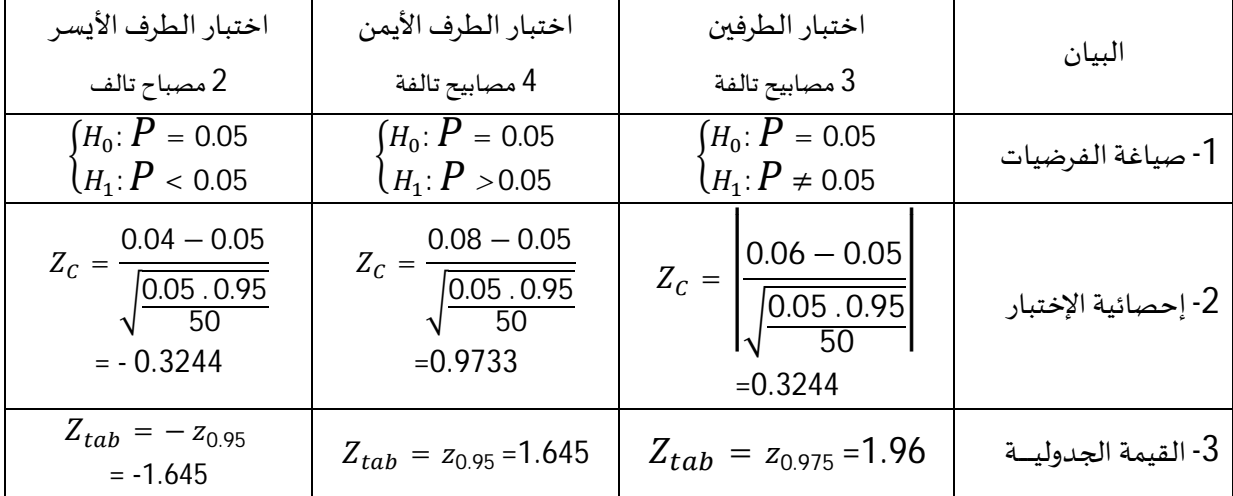

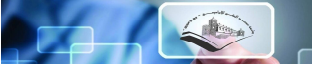

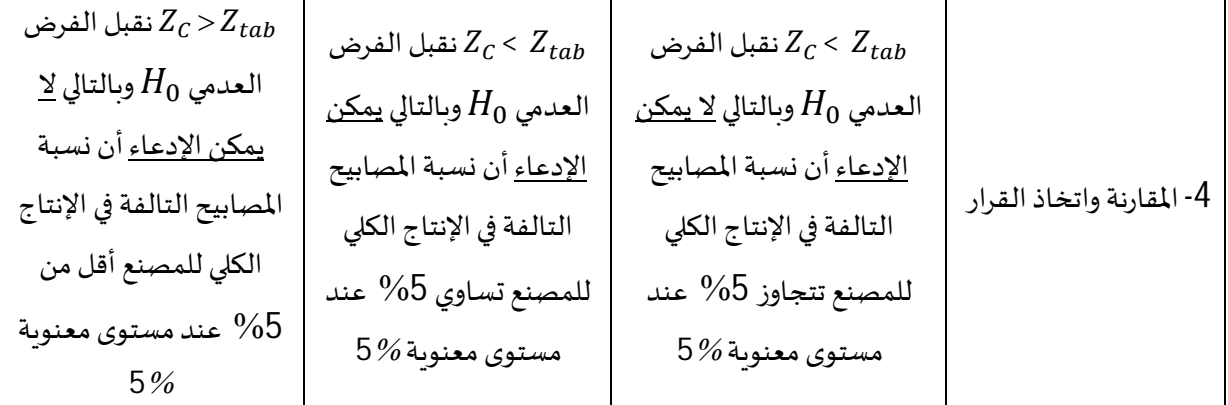

## **-4 اختبار الفروض للتباين**²ો**:**

علمنا فيما سبق أنه إذا كان لدينا مجتمع يتوزع توزيعا طبيعيا بتباين معلوم  $\sigma^2$  وسحبنا منه عينة عشوائية حجمها N، وحسبنا قيم المتغير العشوائي  $x^{\,2}$  والذي يعطى بالصيغة التالية:

$$
x^2 = \frac{(n-1)S^2}{\sigma^2}
$$

فالتوزيع الإحتمالي لهذا المتغير يسمى توزيع كاي تربيع $\mathcal{X}^2$  بمستوى معنوية α ودرجة حرية V=n-1، بحيث:  $P(x^2_{1} - \alpha/2, n-1} \leq x^2 \leq x^2 \alpha/2, n-1} = 1 - \alpha$ ويتعويض X<sup>2</sup> يكون الإحتمال كالتالي:

$$
P\left(x_{1-\alpha/2,n-1} \leq \frac{(n-1)S^2}{\sigma^2} \leq x_{\alpha/2,n-1}\right) = 1 - \alpha
$$

وعليھ فإن:

$$
x^{2}_{1-\alpha/2,n-1} \leq \frac{(n-1)S^{2}}{\sigma^{2}} \leq x^{2} \alpha/2,n-1}
$$

لكن إذا كان تباين المجتمع  $\sigma^2$  مجهول، وكانت هناك قيمة افتراضية  $\sigma^2{}_0$  فإن اختبار هذا الفرض يكون حسب الحالات التالية:

## **أ- اختبار الطرف؈ن:** وفيھ يتم اتباع المراحل التالية:

 $H_0: \sigma^2 = \sigma^2_{0}$  **أولا صياغة الفرضيات**: <sup>ቐ</sup>  $H_1: \sigma^2 \neq \sigma^2$ <sub>0</sub>  $\chi^2$ <sub>C</sub> =  $\frac{(n-1)S^2}{\sigma^2}$ **ثانيا: حساب الإحصائية:** =  $\sigma^2$ 0

**ثالثا: إيجاد القيمة اݍݨدولية:** من خلال الصيغة المطروحة سابقا:

$$
x^{2} {}_{1-}\alpha /_{2} {}_{,n-1} \leq \frac{(n-1)S^{2}}{\sigma^{2}} \leq x^{2} \alpha /_{2} {}_{,n-1}
$$

$$
\mathbb{F}^1(\mathbb{S})
$$

فحتى نقبل فرض المدم (7<sub>0</sub> = 
$$
\sigma^2
$$
))  $H_0$  يجب أن تكون القيمة  $x^2_C = \frac{(n-1)s^2}{\sigma^2_0}$   
\n
$$
\left[x^2_{1-\alpha/2,n-1} \cdot x^2_{\alpha/2,n-1}\right]
$$
\n
$$
x^2_{\alpha/2,n-1}
$$
\n
$$
x^2_{\alpha/2,n-1}
$$
\n
$$
x^2_{\alpha/2,n-1}
$$
\n
$$
x^2_{\alpha/2,n-1}
$$
\n
$$
x^2_{\alpha/2,n-1}
$$

- نا كانت قيمة  $x^2{}_{C}$  داخل المجال  $x^2{}_{tab}$  فمعنى ذلك أن يتم قبول الفرض العدمي  $H_0$  ورفض الفرض البديل  $\,$ . $\alpha$  عند مستوى معنوىة  $H_1$
- نا كانت قيمة  $x^2$  خارج المجال  $x^2_{tab}$  فمعنى ذلك أن يتم رفض الفرض العدمي  $H_0$  وقبول الفرض البديل  $\,$ . $\alpha$  عند مستوى معنوىة  $H_1$

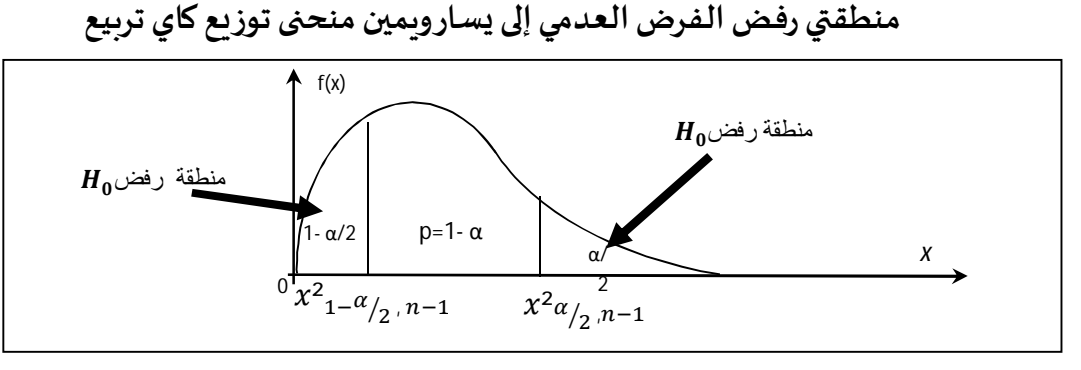

**مثال :1** 

اعتادت إحدى معامل إنتاج مسحوق الغسيل على إنتاج علبة بوزن 2000غ بانحراف معياري مقداره غ (تباين 25غ)، ولغر ض قياس كفاءة الإنتاج من حيث أن وزن العلبة لا يزال ضمن القياسات المحددة وأن  $5\,$ الإنحراف المعياري لا يزال 5غ سحبت عينة عشوائية بحجم 31 علبة وجد أن متوسط وزنها هو 1990غ بانحراف معياري قدره 7غ، فهل توجد فروق معنوبة في إنتاج المعمل عما كان عليه سابقا من حيث التباين في وزن العلبة المنتجة عند مستوى معنوية 5%؟.

## **اݍݰل:**

أ-صياغة الفرضيات:

$$
\begin{cases}\nH_0: \sigma^2 = \sigma^2 \atop H_1: \sigma^2 \neq \sigma^2 \atop H_2: \sigma^2 \neq 25\n\end{cases} = 25
$$

ب- إحصائية الإختبار:

$$
x^2_C = \frac{(n-1)S^2}{\sigma^2_0} = \frac{(31)49}{25} = 60.76
$$

ج- إيجاد القيمة الجدولية:

 $x^2_{tab} = [x^2_{1-\alpha/2,n-1}, x^2_{\alpha/2,n-1}] = [x^2_{0.975,30}, x^2_{0.025,30}] = [16.791, 46.979]$ د- المقارنة واتخاذ القرار:

نلاحظ أن قيمة  $x^2{}_{C}$  خارج المجال  $x^2{}_{tab}$ فمعنى ذلك أن يتم رفض الفرض العدمي  $H_0$ وقبول الفرض البديل عند مستوى معنوبة 5%، بمعنى أن الإنحراف المعياري اختلف مقارنة بالفترة السابقة.  $H_{\bf 1}$ 

**ب- اختبار الطرف الأيمن:** وفيھ يتم اتباع المراحل التالية:

 $H_0: \sigma^2 = \sigma^2_{0}$  **أولا صياغة الفرضيات**: <sup>ቐ</sup>  $H_1: \sigma^2 > \sigma^2_{0}$  $\chi^2$ <sub>C</sub> =  $\frac{(n-1)S^2}{\sigma^2}$ **ثانيا: حساب الإحصائية:** =  $\sigma^2$ 0

**ثالثا: إيجاد القيمة اݍݨدولية:** ࢭʏ ɸذه اݍݰالة تتمركز منطقة الرفض يم؈ن منحۚܢ ɠاي ترȋيع وɸو ما يظɺره الشɢل التالي:

منطقة رفض الفرض العدمي إلى يمين منحني توز **ب**ع كاي تربيع

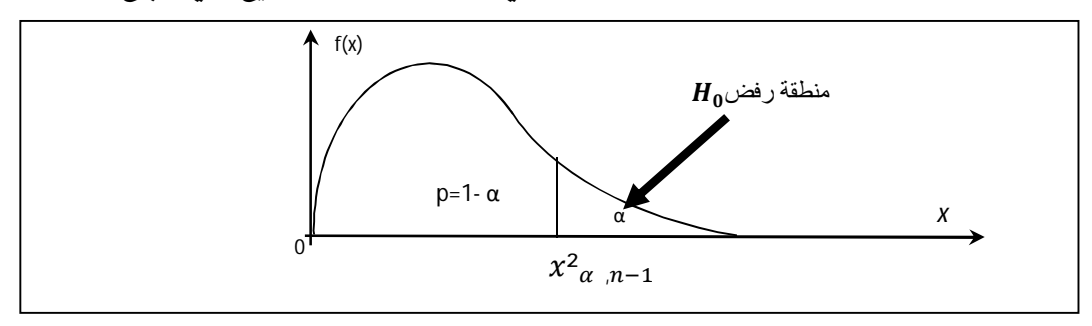

وبالتالي فإن القيمة الجدولية تعطى كما يلي:

$$
x^2_{tab} = x^2_{\alpha, n-1}
$$

**راȊعا: المقارنة واتخاذ القرار:**

- $H_1$  إذا كانت قيمة  $x^2{}_{C}$  أكبر من  $x^2{}_{tab}$  فمعنى ذلك أن يتم رفض الفرض العدمي  $H_0$  وقبول الفرض البديل  $\,$  $\alpha$  عند مستوى معنوىة  $\alpha$ .
- $H_1$  إذا كانت قيمة  $x^2{}_{C}$  أقل من  $x^2{}_{tab}$ فمعنى ذلك أن يتم قبول الفرض العدمي  $H_0$  ورفض الفرض البديل  $\,$  $\alpha$  عند مستوى معنوىة  $\alpha$ .
	- **مثال :2**

إذا علمت بأن إنتاج الأبقار للحليب في مزرعة (A) يتوزع طبيعيا بتباين قدره 9 لتر، ولغرض زبادة الإنتاج تم اتباع نمط جديد من التغذية للأبقار (خليط جديد من الأعلاف) ووجد في عينة مكونة من 25 بقرة أن تباين إنتاجهم هو 12 لتر، فهل تؤبد بيانات العينة الإعتقاد بأن تباين إنتاج الحليب لأبقار المزرعة قد ارتفع نتيجة استخدام النمط الجديد من الأعلاف وذلك عند مستوى معنوبة 5%؟.

تحليل قواعد البيانات ـ دروس وتمارين ـ ـ كصحف ـ د. ميهوب مسعود

**اݍݰل:** 

أ-صياغة الفرضيات:

$$
\begin{cases}\nH_0: \sigma^2 = \sigma^2 \downarrow H_0: \sigma^2 = 9 \\
H_1: \sigma^2 > \sigma^2 \downarrow H_1: \sigma^2 > 9\n\end{cases}
$$

ب- إحصائية الإختبار:

$$
x^2_C = \frac{(n-1)S^2}{\sigma^2_0} = \frac{(24) 12}{9} = 32
$$

ج- إيجاد القيمة الجدولية:

$$
x^2_{tab} = x^2_{\alpha,n-1} = x^2_{0.05,24} = 36.415
$$

د-المقارنة و اتخاذ القرار:

 $H_1$  نلاحظ أن قيمة  $x^2{}_{C}$  أقل من  $x^2{}_{tab}$ فمعنى ذلك أن يتم قبول الفرض العدمي  $H_0$  ورفض الفرض البديل عند مستوى معنوية 5%، بمعنى أن النمط الجديد من التغذية لم يرفع من تباين إنتاج الحليب. **ج- اختبار الطرف الأʇسر:** وفيھ يتم اتباع المراحل التالية:

> $H_0: \sigma^2 = \sigma^2_{0}$  **أولا صياغة الفرضيات**: <sup>ቐ</sup>  $H_1: \sigma^2 < {\sigma^2}_{0}$  $\chi^2$ <sub>C</sub> =  $\frac{(n-1)S^2}{\sigma^2}$ **ثانيا: حساب الإحصائية:** =  $\sigma^2_{\ 0}$

**ثالثا: إيجاد القيمة اݍݨدولية:** ࢭʏ ɸذه اݍݰالة تتمركز منطقة الرفض ʇسار منحۚܢ ɠاي ترȋيع وɸو ما يظɺره الشɢل التالي:

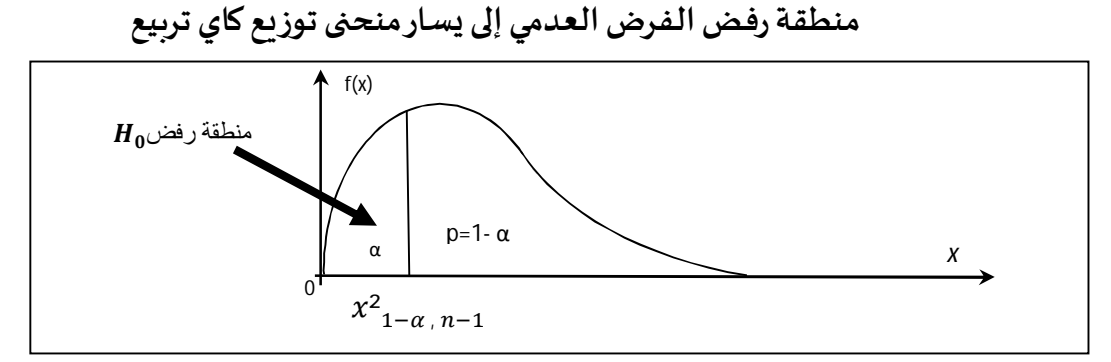

وبالتالي فإن القيمة الجدولية تعطى كما يلي:

$$
x^2_{tab} = x^2_{1-\alpha, n-1}
$$

**راȊعا: المقارنة واتخاذ القرار:**

 $H_1$  إذا كانت قيمة  $x^2{}_{C}$  أكبر من  $x^2{}_{tab}$  فمعنى ذلك أن يتم قبول الفرض العدمي  $H_0$  ورفض الفرض البديل  $\,$  $\alpha$  عند مستوى معنوبة  $\alpha$ .

عام کے جامعة محمد البشير الإبراهيمي برج بوعريريج

إذا علمت بأن علامات الإمتحان النهائي لطلبة الباكالوريا في مادة الرياضيات تتوزع طبيعيا بتباين قدره لونا اتبعت طربقة جديدة في تدربس هذه المادة وليه عقد أن هذه الطربقة ستقلل من تباين علامات الطلبة، $\Xi$ ولإختبار هذا الإعتقاد سحبت عينة عشوائية تشمل 25 طالب وتم تدربسهم بالطريقة الجديدة وأجري لهم امتحان فكان تباين علاماتهم 9، فهل تؤيد بيانات العينة الإعتقاد بأن الطريقة الجديدة تقلل تباين علامات الطلبة وذلك عند مستوى معنوية 5%؟.

**اݍݰل:** 

أ-صياغة الفرضيات:

$$
\begin{cases}\nH_0: \sigma^2 = \sigma^2 \downarrow H_0: \sigma^2 = 25 \\
H_1: \sigma^2 < \sigma^2 \downarrow H_1: \sigma^2 < 25\n\end{cases}
$$

ب- إحصائية الإختبار:

$$
x^2_C = \frac{(n-1)S^2}{\sigma^2_0} = \frac{(24)9}{25} = 8.64
$$

ج- إيجاد القيمة الجدولية:

$$
x^{2}_{tab} = x^{2}_{1-\alpha, n-1} = x^{2}_{0.95, 24} = 14.848
$$

د- المقارنة واتخاذ القرار:

 $H_1$  نلاحظ أن قيمة  $x^2{}_{C}$  أقل من  $x^2{}_{tab}$  فمعنى ذلك أن يتم رفض الفرض العدمي  $H_0$  وقبول الفرض البديل عند مستوى معنوبة 5%، بمعنى أن النمط الجديد من التدربس قلل من تباين علامات الطلبة.

**-5 اختبار الفروض للفروق:** 

كما ذكرنا سابقا ففي بعض الأحيان نكون بحاجة إلى إجراء مقارنة بين مجتمعين مختلف سواء ء فيما يخص المتوسط أو النسبة أو التباين، هذه المقارنات التي تستند إلى فرضيات نكون بحاجة على قبولها أو نفيها وهو ما يمكن أن نطلق عليھ اختبارات الفروض للفروق.

**-1-5 اختبار الفروض للفرق ب؈ن وسط؈ن:** 

وفيه نميز الحالتين التاليتين:

**-1-1-5اختبار الفروض للفرق ب؈ن وسط؈ن ࡩʏ حالة تباين اݝݨتمع؈ن**²࣌ **و** ²࣌ **معلوم؈ن و30≤**, **:**

 $H_1$  إذا كانت قيمة  $x^2{}_{C}$  أقل من  $x^2{}_{tab}$  فمعنى ذلك أن يتم رفض الفرض العدمي  $H_0$  وقبول الفرض البديل  $\,$  $\alpha$  عند مستوى معنوىة  $\alpha$ .

 $\mu_{_2}$ إذا كان لدينا مجتمعان يتوزعان توزيعا ما بوسط حسابي  $\mu_{_1}$  وتباين معلوم  $\sigma^2$  للأول ومتوسط حسابي  $(\mu_1-\mu_2)$  للثاني، وأردنا وضع فروض إحصائية حول الفرق بين متوسطي هذين المجتمعين  $\sigma^2$  للثاني، وأردنا وضع فروض إحصائية وسحبنا لذلك عينتين عشوائنتين من المجتمعين حجميهما أكبر من 30 (حتى تتحقق شروط نظرية النهاية المركزِية)، فستكون الفروض الإحصائية في إحدى الصور التالية:

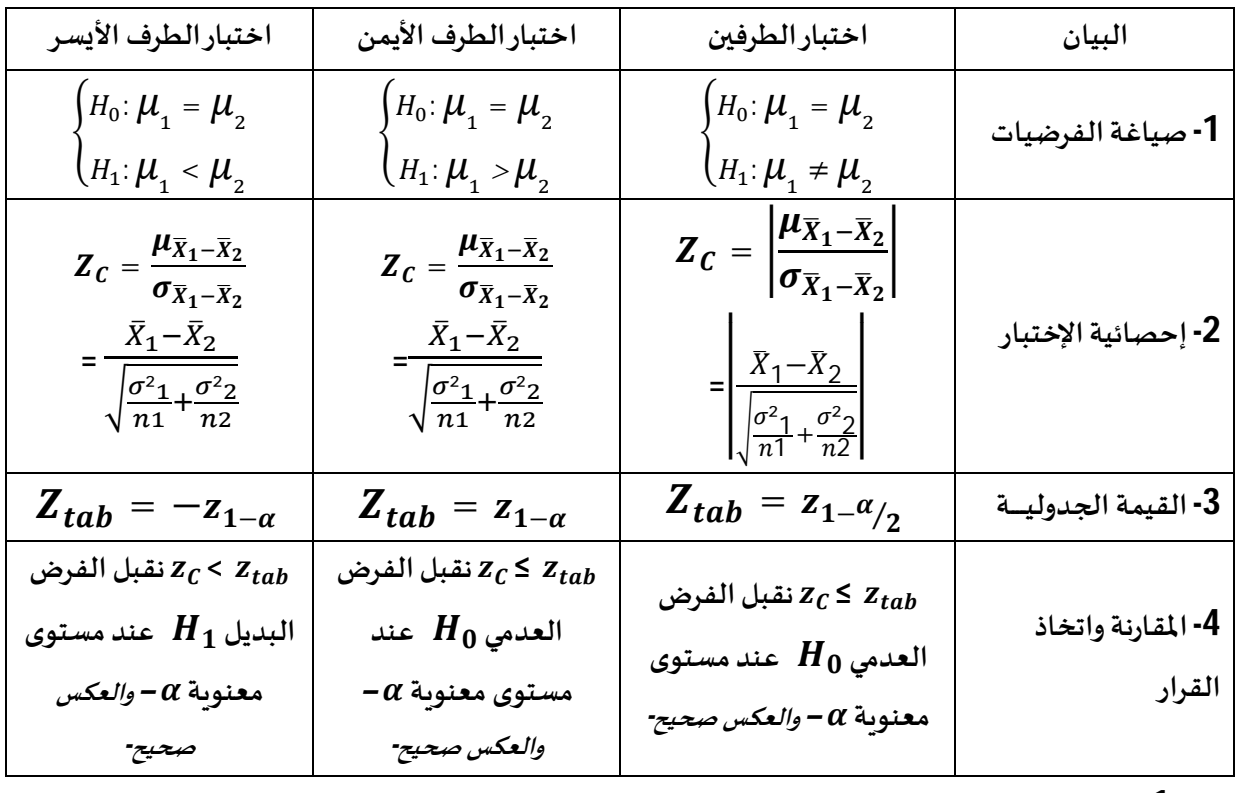

## **مثال :1**

يرغب مشترى أن يقرر عند مستوى دلالة 5% أي صنف يشتري من صنفين لهما نفس السعر من مصابيح كهرِيائية، أخذ هذا المشتري عينة عشوائية من كل صنف حجمها 100 مصباح ووجد أن مصابيح الصنف الأول تستمر دون احتراق في المتوسط 980 ساعة بننما تستمر مصابيح الصنف الثاني في المتوسط 1000 ساعة، فأي  $\sigma^2{}_2 = 36$  الصنفين من المصابيح يجب شراؤه إذا علمت أن 25  $\sigma^2{}_1 = \sigma^2{}_3$ . **اݍݰل:** 

في هذه الحالة نقوم بإجراء إختبار الطرفين فإذا تحقق الفرض العدم فإن الصنفين متساويين لذلك فإنه يشتري أي صنف، أما إذا تحقق الفرض البديل والتي يكون فيها الصنفين مختلفين فإنه ينتقل إلى المرحلة الثانية والتي يقوم فيها بإجراء أحد الإختباربن سواء اختبار الطرف الأيمن أو الأيسر، فإذا أجرى مثلا اختبار الطرف الأيمن في المرحلة الثانية وقبل بالفرض البديل فإنه يشتري الصنف الأول وإذا تحقق الفرض العدمي فبالضرورة سيتحقق الفرض البديل في اختبار الطرف الأيسر وبشترى الصنف الثاني، وهذا ما تبينه الإختبارات التالية:

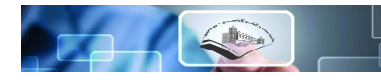

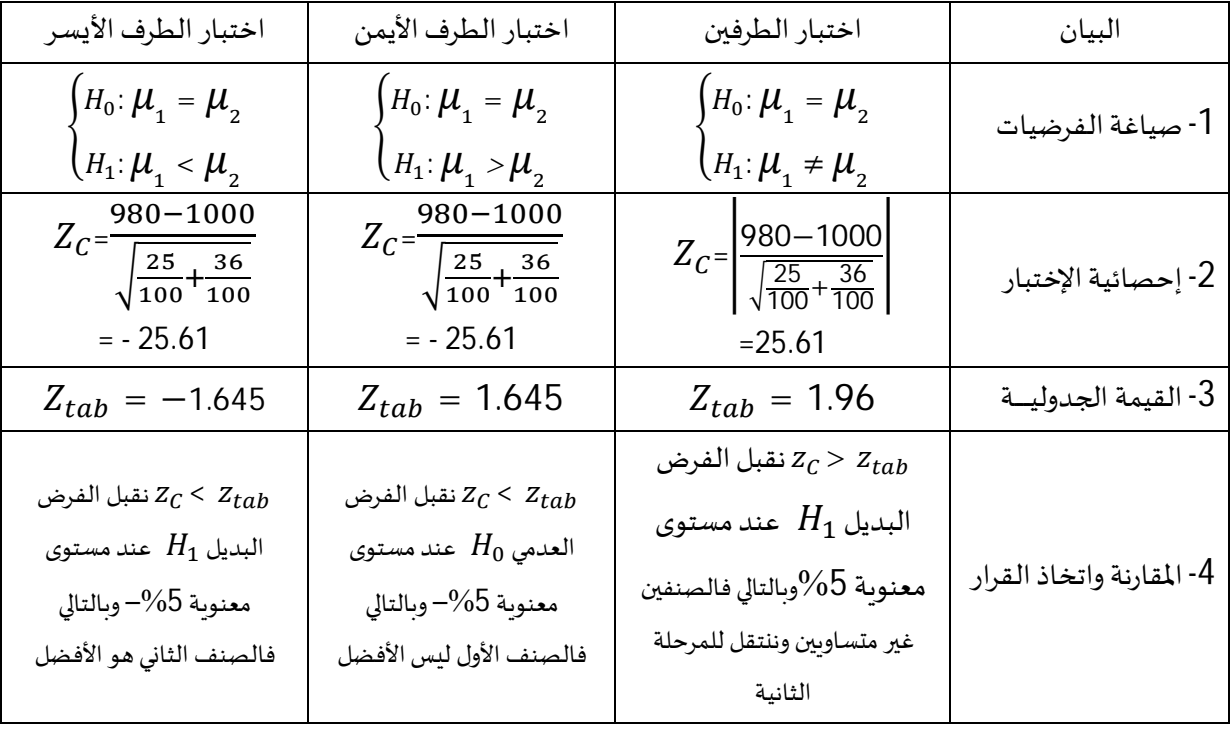

إذن فإن المشترى يختار الصنف الثاني عند مستوى دلالة 5%.

 $-1$ . اختبار الفروض للفرق بين وسطين في حالة تباين المجتمعين $\sigma^2{}_1$  و  $\sigma^2{}_2$  مجهولين أو $-2$ -1-5

في حال كان تبايني المجتمعين مجهولين وتم تقديرهما انطلاقا من تبايني العينتين S1<sup>2</sup> وS2<sup>2</sup> (بغض النظر عن حجمي العينتين) أو كان التوزيعين الإحتماليين للمجتمعين مجهولين وحجمي العينتين أقل من 30 مشاهدة فإنه يتم استخدام توزيع ستيودنت عوض التوزيع الطبيعي وذلك وفق الحالات التالية:

| اختبار الطرف الأيسر                                                              | اختبار الطرف الأيمن                                                                          | اختبار الطرفين                                                                     | البيان                    |
|----------------------------------------------------------------------------------|----------------------------------------------------------------------------------------------|------------------------------------------------------------------------------------|---------------------------|
| $\int H_0: \mu_{1} = \mu_{2}$<br>$\left\{H_1: \mu A < \mu \right\}$              | $\int H_0: \mu_{1} = \mu_{2}$<br>$\bigcup_{H_1: \mu_1 > \mu_2}$                              | $\int H_0: \mu_{1} = \mu_{2}$<br>$\bigcup_{H_1: \mu_1 \neq \mu_2}$                 | 1- صياغة الفرضيات         |
|                                                                                  |                                                                                              |                                                                                    |                           |
| $t_C = \frac{\bar{X}_1 - \bar{X}_2}{\sqrt{\frac{S^2_1}{n1} + \frac{S^2_2}{n2}}}$ | $t_{\mathcal{C}} = \frac{\bar{X}_1 - \bar{X}_2}{\sqrt{\frac{S^2_1}{n1} + \frac{S^2_2}{n2}}}$ | $t_C = \frac{\bar{x}_1 - \bar{x}_2}{\sqrt{\frac{S^2 1}{n_1} + \frac{S^2 2}{n_2}}}$ | 2- إحصائية الإختبار       |
| $t_{tab} = -t_{\alpha,n_1+n_1-2}$                                                | $t_{tab} = t_{\alpha,n_1+n_1-2}$                                                             | $t_{tab} = t_{\alpha/2, n_1 + n_1 - 2}$                                            | -<br>3- القيمة الجدوليــة |
| نقبل الفرض $t_{\mathcal{C}}$ < $t_{tab}$                                         | $\overline{t_{c}} \leq t_{tab}$ نقبل الفرض                                                   | نقبل الفرض $t_{\mathcal{C}} \leq t_{tab}$                                          |                           |
| البديل $H_1$ عند مستوى                                                           | العدمي $H_0$ عند مستوى                                                                       | العدمي $H_0$ عند مستوى                                                             | 4- المقارنة واتخاذ القرار |
| $-\alpha$ معنوية $\alpha$ - والعكس صحيح                                          | $-\alpha$ معنوية $\alpha$ – <i>والعكس صحيح</i>                                               | معنوية α <i>– والعكس صحيح</i> -                                                    |                           |

**مثال :2** 

انطلاقا من المثال السابق وبافتراض أن تبايني المجتمعين مجهولين حيث تم تقديرهما بتبايني العينتين أن و36  $z^2_{\rm 2} = 2$  وأن حجمي العينتين هو 51 لكل منهما.  $S^2_{\rm 1} = 25$ 

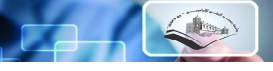

**اݍݰل:** 

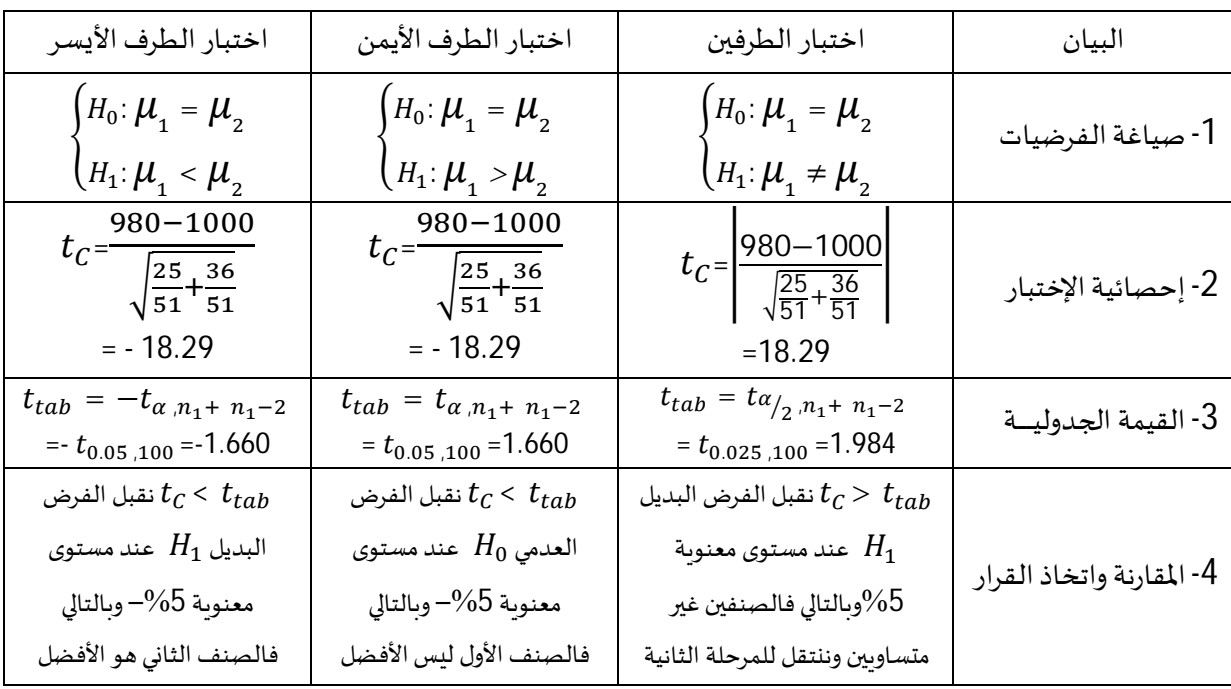

إذن فإن المشتري يختار الصنف الثاني عند مستوى دلالة 5%.

## **-2-5 اختبار الفروض للفرق ب؈ن ɲسȎت؈ن ࡩʏ حالة 30≤**, **:**

إذا كان لدينا مجتمعان، وكانت نسبة ظاهرة معينة في المجتمع الأول  $P_1$  ونسبة هذه الظاهرة في المجتمع الثاني  $P_2$ ، وأردنا وضع فروض إحصائية حول الفرق بين النسبتين  $(P_1 - P_2)$  وسحبنا لذلك عينتين عشوائيتين من المجتمعين حجميهما أكبر من 30، فستكون الفروض الإحصائية في إحدى الصور التالية:

| اختبار الطرف الأيسر                                                                                                | اختبار الطرف الأيمن                                                                                                | اختبار الطرفين                                                                                                    | البيان                    |
|----------------------------------------------------------------------------------------------------|----------------------------------------------------------------------------------------------------|----------------------------------------------------------------------------------------------------|---------------------------|
| $\begin{cases} H_0 \colon P_1 = P_2 \\ H_1 \colon P_1 < P_2 \end{cases}$                                           | $\begin{cases} H_0 \colon P_1 = P_2 \\ H_1 \colon P_1 > P_2 \end{cases}$                                           | $\begin{cases} H_0: P_1 = P_2 \\ H_1: P_1 \neq P_2 \end{cases}$                                                                                          | 1- صياغة الفرضيات         |
| $Z_C = \frac{\mu_{p'_1 - p'_2}}{\sigma_{p'_1 - p'_2}}$<br>$\sqrt{\frac{p'_{1}q'_{1}}{n1}+\frac{p'_{2}q'_{2}}{n2}}$ | $Z_C = \frac{\mu_{p'_1 - p'_2}}{\sigma_{p'_1 - p'_2}}$<br>$\sqrt{\frac{p'_{1}q'_{1}}{n1}+\frac{p'_{2}q'_{2}}{n2}}$ | $Z_C = \left  \frac{\mu_{p'_1 - p'_2}}{\sigma_{p'_1 - p'_2}} \right $<br>$=\frac{p_{1}-p_{2}}{\sqrt{\frac{p_{1}q_{1}}{n_{1}}+\frac{p_{2}q_{2}}{n_{2}}}}$ | 2- إحصائية الإختبار       |
| $Z_{tab} = -z_{1-\alpha}$                                                                                          | $Z_{tab} = z_{1-\alpha}$                                                                                           | $Z_{tab} = z_{1-\alpha/2}$                                                                                                    | 3- القيمة الجدوليــة      |
| نقبل الفرض $z_{\mathcal{C}}$ < $z_{tab}$<br>البديل $H_1$ عند مستوى<br>$-\alpha$ معنوية $\alpha$ - والعكس صحيح      | نقبل الفرض $z_{\mathcal{C}}$ ذقبل الفرض<br>العدمي $H_0$ عند مستوى<br>$-\alpha$ معنوية $\alpha$ - والعكس صحيح       | نقبل الفرض $z_{\mathcal{C}} \leq z_{tab}$<br>العدمي $H_0$ عند مستوى<br>$-\alpha$ معنوية $\alpha$ - والعكس صحيح                                           | 4- المقارنة واتخاذ القرار |

**مثال :1** ترغب شركة أن تختار عند مستوى معنوʈة 5 ما إذا ɠانت ɲسبة القبول من المɢونات الإلكفونية (أي

الرقاقات الإلكترونية الصالحة) لمورد أجنبي  $P_1$  أفضل من تلك التي يوفرها المورد المحلي  $P_2$  أو العكس، ولأجل ذلك أخذت الشركة عينة عشوائية من شحنة كل مورد ووجدت أن 0.9  $P^{\,\prime}_{\ 1} = 0.7$  و  $P^{\,\prime}_{\ 2} = P^{\,\prime}_{\ 3}$  من عينات ذات الحجم: 100  $n_1 = 80$  و 80  $n_2 = n_1$ ، فأي نسبة قبول هي الأفضل.

**اݍݰل:** 

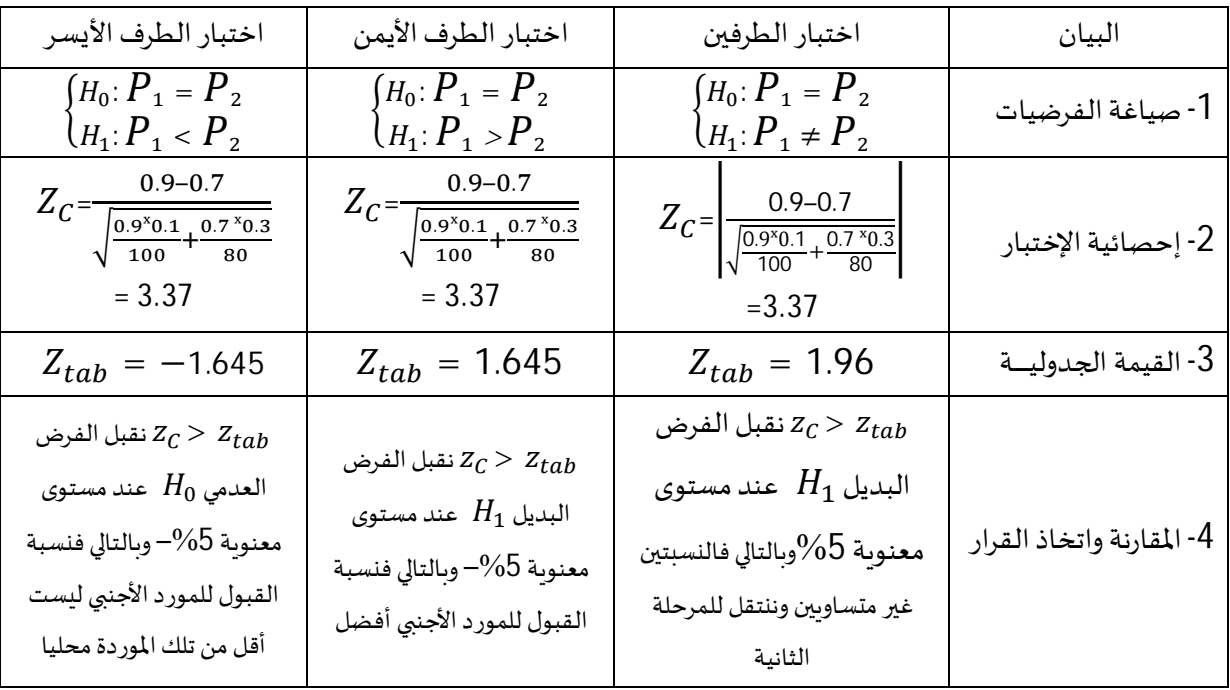

إذن فإن الشركة تختار المكونات الإلكترونية للمورد الأجنبي عند مستوى دلالة 5%.

## **-3-5 اختبار الفروض للɴسبة ب؈ن تباين؈ن:**

إذا كان لدينا مجتمعان يتوزع كل منهما توزيعا طبيعيا، الأول تباينه  $\sigma^2{}_1$  والثاني  $\sigma^2{}_2$ ، وأردنا إجراء اختبار خاص بمقارنة تلك التباينات، فإن إحصائية الإختبار المناسبة في هذه الحالة هي المتغير العشوائي F والذي يعرف كما يلي:

 $F = \frac{S^2 1/\sigma_1^2}{S^2 (1-\sigma_1^2)}$ والذي يخضع إلى توزيع فيشر بمستوى معنوية  $\alpha$  ودرجتي حريتين 1 $n_1-1$  و  $F=\frac{S^2{}_2/\sigma_2{}^2}{S^2{}_2/\sigma_2{}^2}$ ا −  $n_2$ . وبذلك فقد تم تحديد مجال الثقة للنسبة بين تباينين كما يلي:

$$
F_{1-\alpha/2,(v1,v2)} \le \frac{S^2 \cdot 1/\sigma_1^2}{S^2 \cdot 2/\sigma_2^2} \le F_{\alpha/2,(v1,v2)}
$$
\n
$$
F_{1-\alpha/2,(v1,v2)} \le \frac{\sigma_2^2}{\sigma_1^2} \times \frac{S^2 \cdot 1}{S^2 \cdot 2} \le F_{\alpha/2,(v1,v2)} : \text{and}
$$
\n
$$
H_0: \frac{\sigma_2^2}{\sigma_2^2} = 1 \text{ if } H_0: \sigma^2 = \sigma^2 \cdot 2 \text{ if } H_0: \sigma^2 = \sigma^2 \cdot 2 \text{ if } H_0: \sigma^2 =
$$

 $H_0$ ؛ فمعنى ذلك أن 1 $\frac{\sigma_2}{\sigma_1} = 1$  فمعنى ذلك  $H_0$  $_1 = \sigma^2$  $_{\rm 2}$  ونتيجة لكون فرضية العدم:  $\sigma_1$ <sup>2</sup> وهو ما يعني أنه لقبول فرضية العدم يجب أن تكون النسبة $\frac{S^21}{S^2}$  داخل المجال  $Fa_{/_2,(v1,v2)}$  ،  $Fa_{/_2,(v1,v2)}$ ، ومن هذا المنطلق يمكن إجراء اختبارات الفروض للنسبة بين تباينين وفق الحالات التالية:

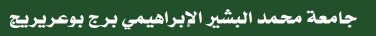

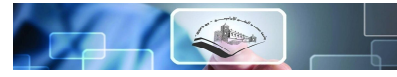

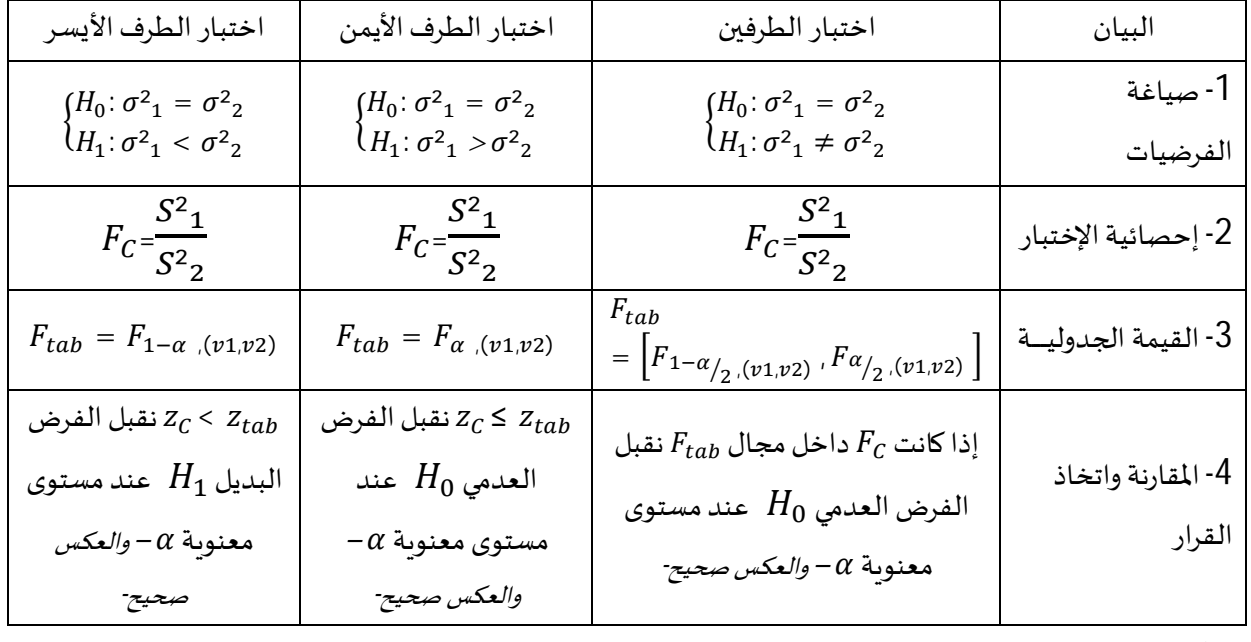

## **مثال:**

إذا علمت أن مجتمع علامات الطالبات ومجتمع علامات الطلبة في جامعة برج بوعربربج يتبعان التوزيع الطبيعي، وسحبنا عينة عشوائية تشمل علامات 25 طالبة، ومن علامات الطلبة عينة عشوائية تشمل 21، ووجد أن تباين علامات عينة الطالبات يساوي 16 وأن تباين علامات الطلبة يساوي 9، اختبر ما إذا كان هناك فرق بين تباين مجتمع علامات الطالبات والطلبة عند مستوى معنوبة 5% ؟. **اݍݰل:** 

في هذه الحالة فالإختبار هو اختبار الطرفين (يوجد فرق أو لا يوجد فرق)، لكن نستعين بإختبارات الطرف الأيمن والأʇسر لزʈادة التوضيح.

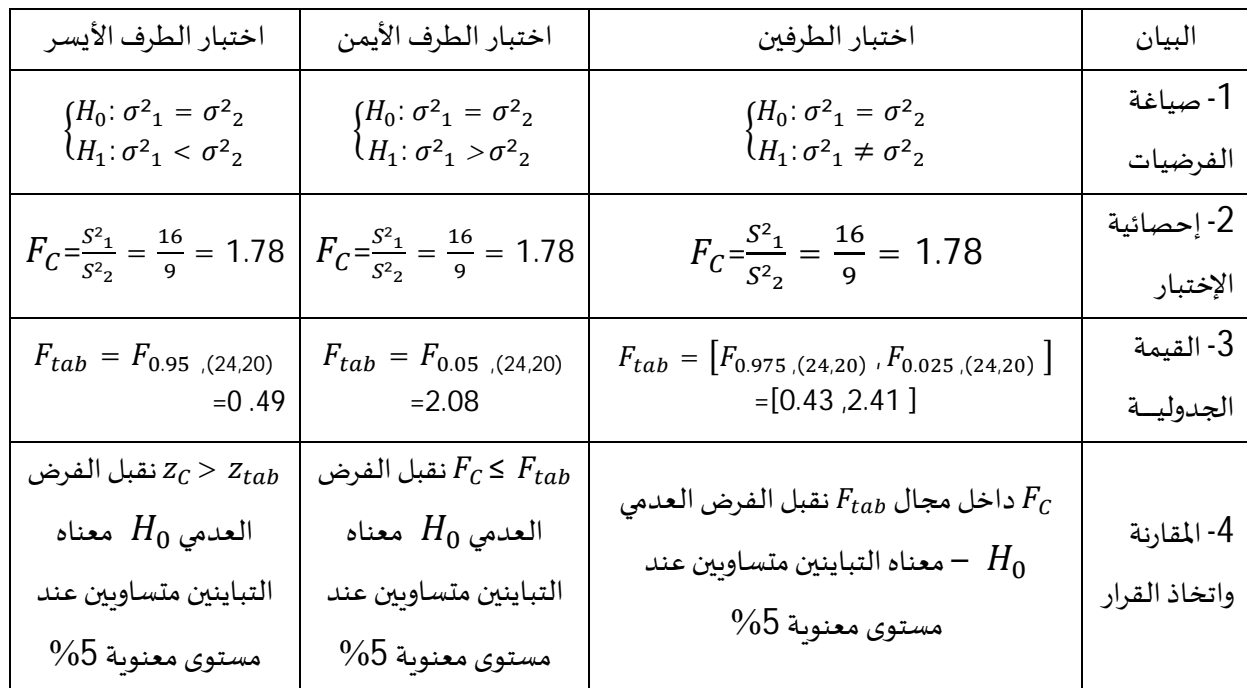

نلاحظ إثبات مختلف الإختبارات لصحة فرضية العدم عند مستوى معنوية 5%.

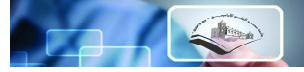

## **مݏݵص اختبار الفروض الإحصائية**

# **- اختبار الفروض للوسط اݍݰساȌي للمجتمع µ ࡩʏ حالة** ²࣌**معلوم و30 ≤ n:**

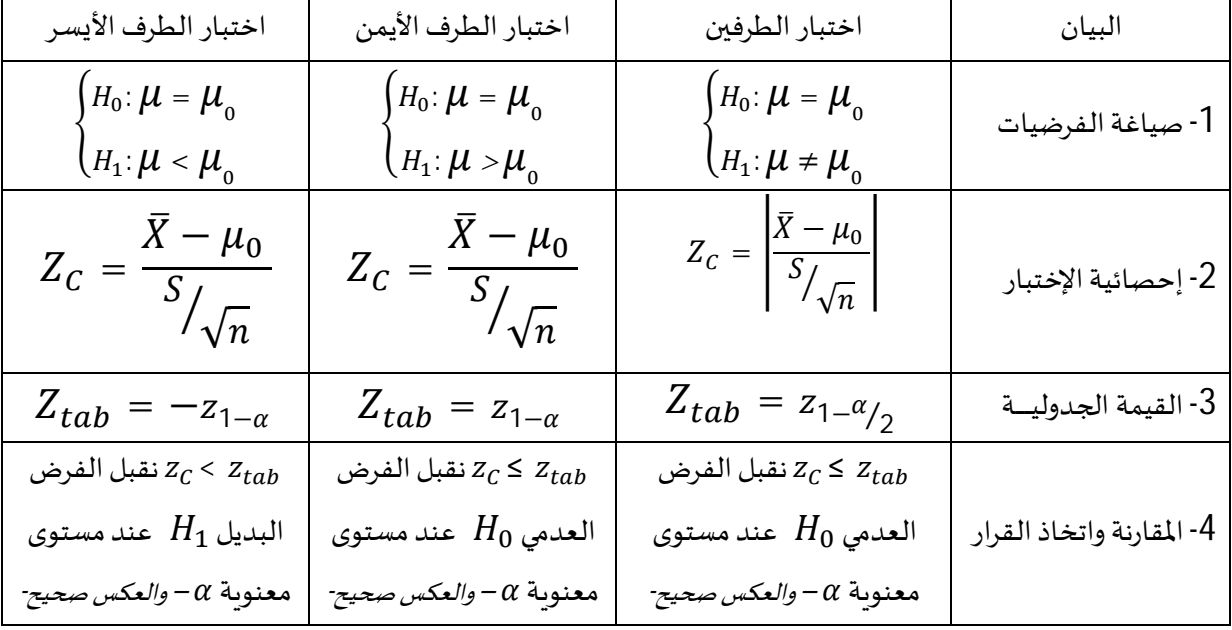

# **- اختبار الفروض للوسط اݍݰساȌي للمجتمع µ ࡩʏ حالة** ²࣌**مجɺول أو30 > n**

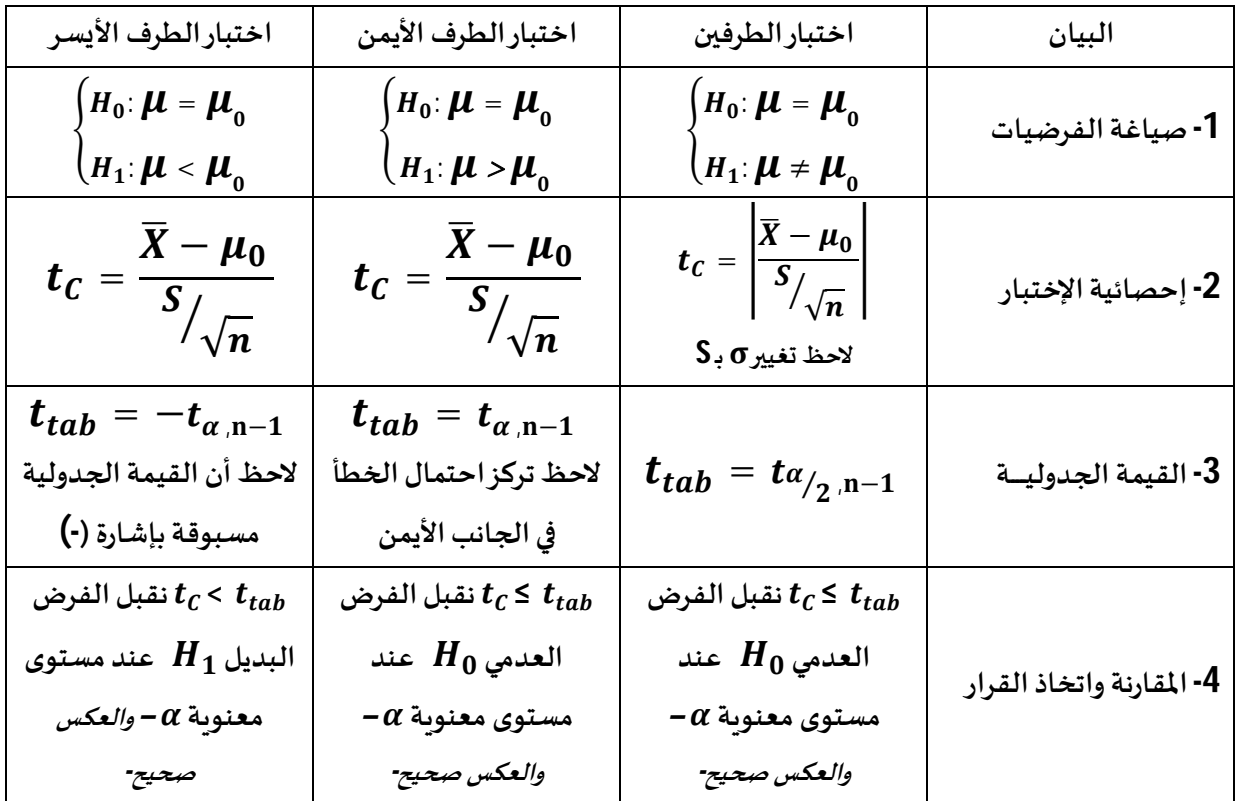

## **- اختبار الفروض للɴسبة P:**

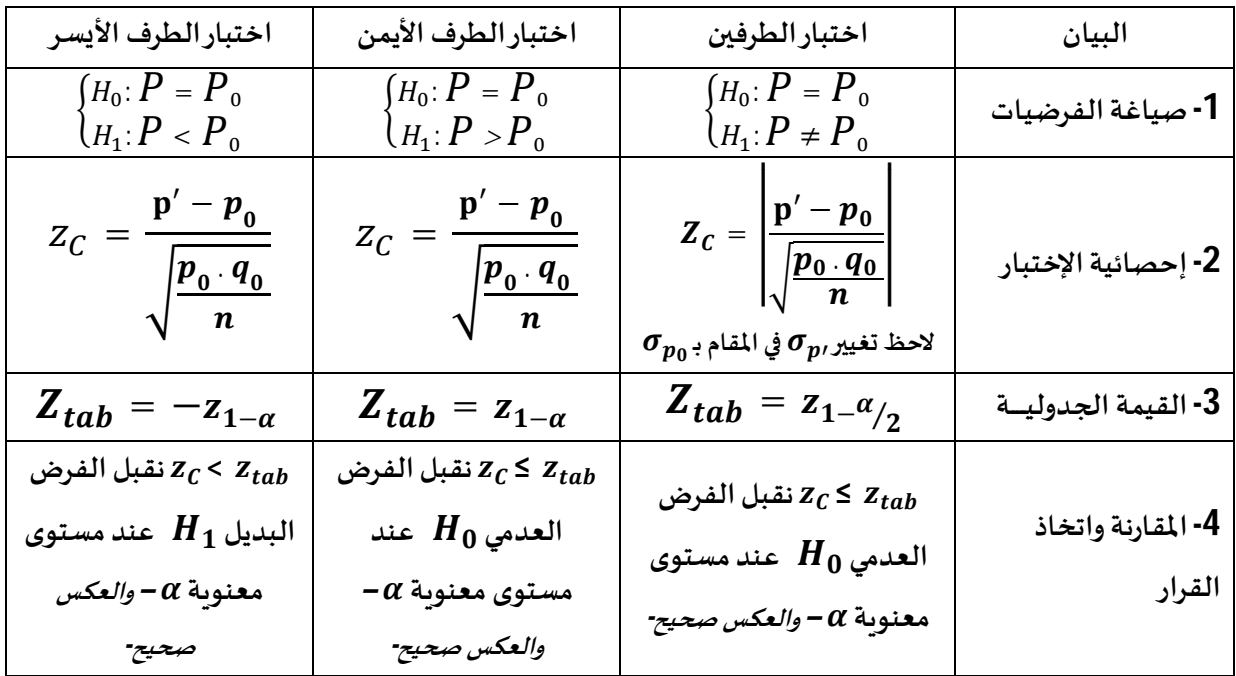

# **- اختبار الفروض للتباين**²ો**:**

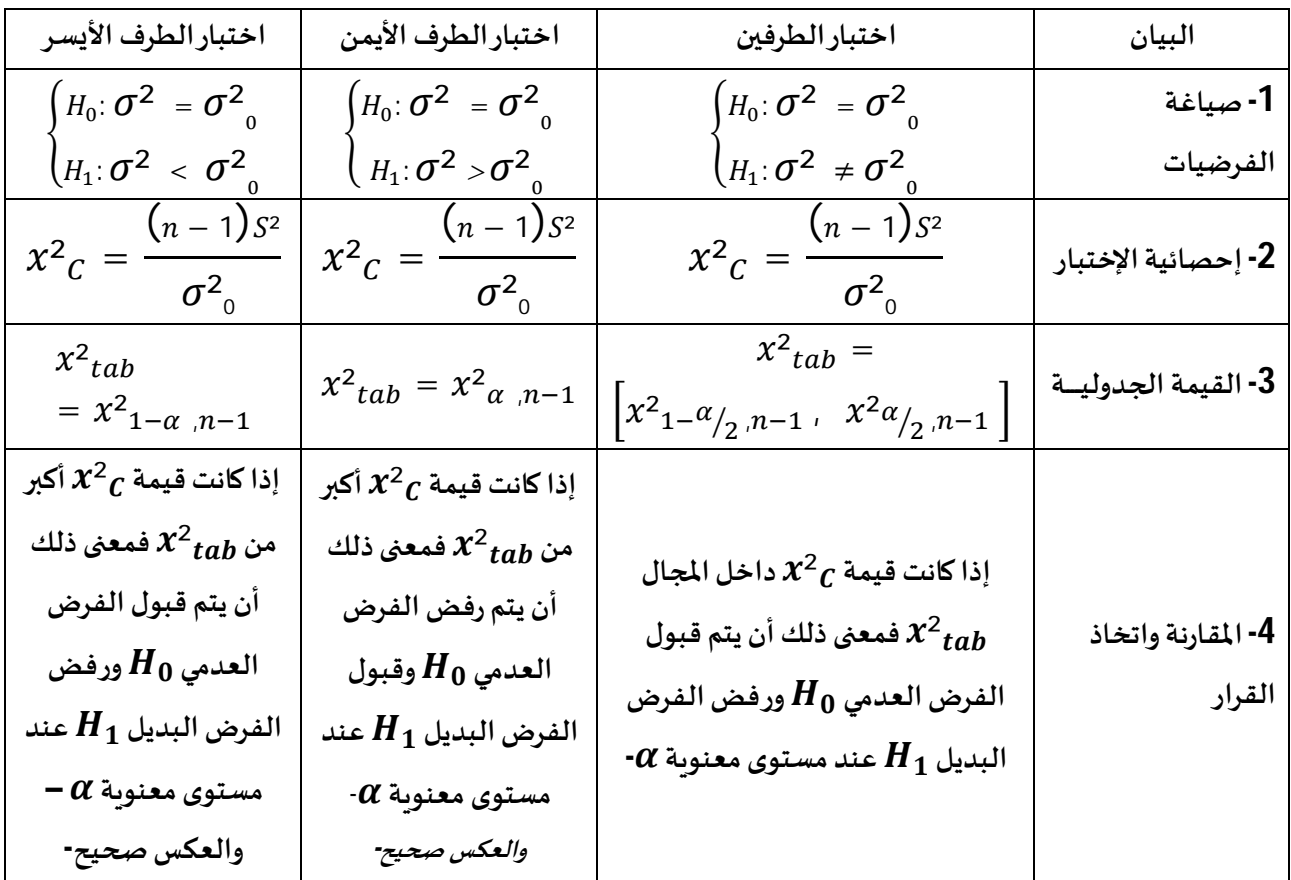

 $\begin{picture}(100,10) \put(0,0){\line(1,0){10}} \put(10,0){\line(1,0){10}} \put(10,0){\line(1,0){10}} \put(10,0){\line(1,0){10}} \put(10,0){\line(1,0){10}} \put(10,0){\line(1,0){10}} \put(10,0){\line(1,0){10}} \put(10,0){\line(1,0){10}} \put(10,0){\line(1,0){10}} \put(10,0){\line(1,0){10}} \put(10,0){\line(1,0){10}} \put(10,0){\line($ 

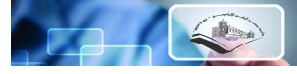

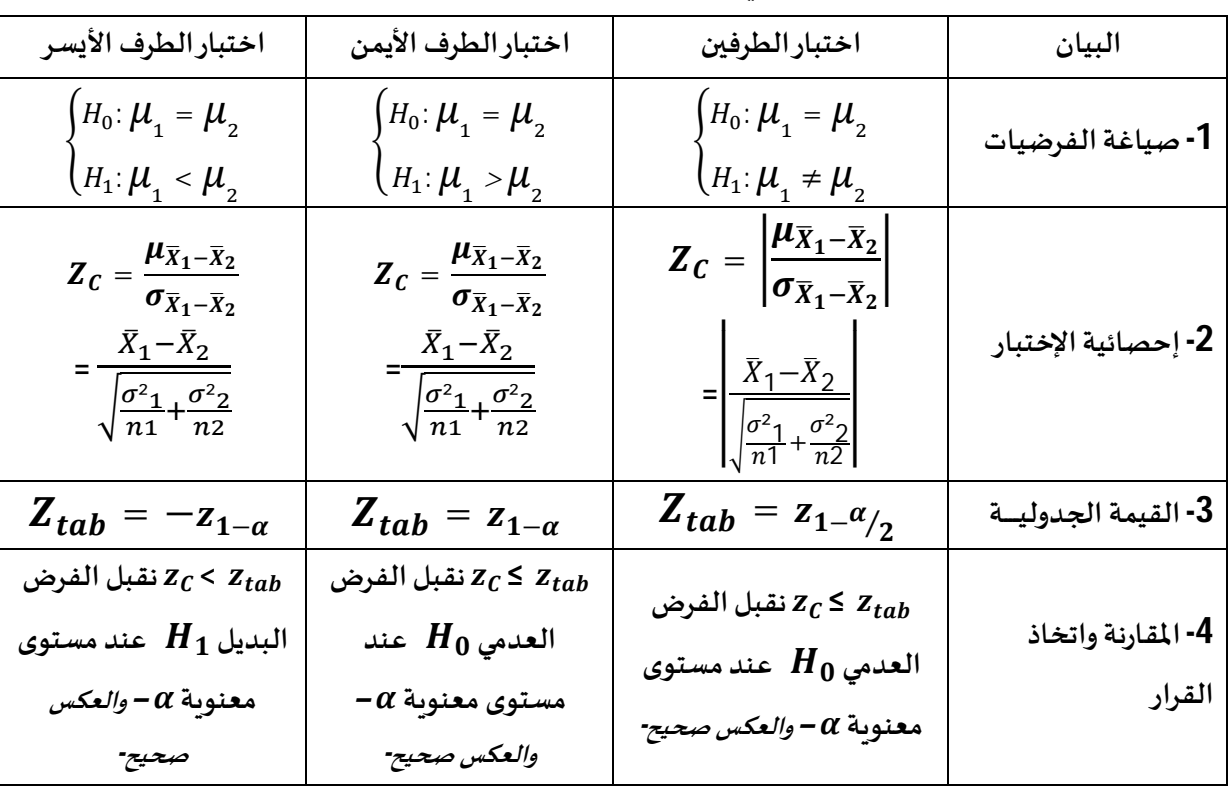

²࣌**معلوم؈ن و30≤**, **:** ²࣌**و**  - **اختبار الفروض للفرق ب؈ن وسط؈ن ࡩʏ حالة تباين اݝݨتمع؈ن**

## - اختبار الفروض للفرق بين وسطين في حالة تباين المجتمعين $\sigma^2{}_1$  و  $\sigma^2{}_2$  مجهولين أو30> $n_1$

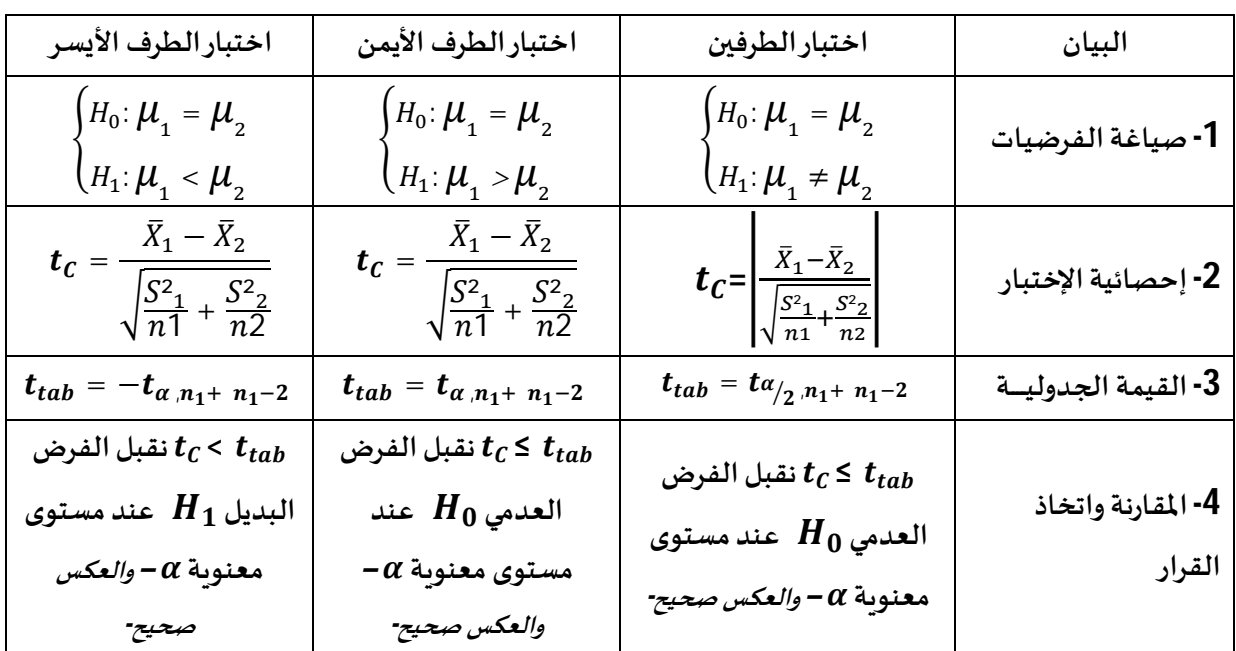

# CAQ

## **: - اختبار الفروض للفرق ب؈ن ɲسȎت؈ن ࡩʏ حالة 30≤**,

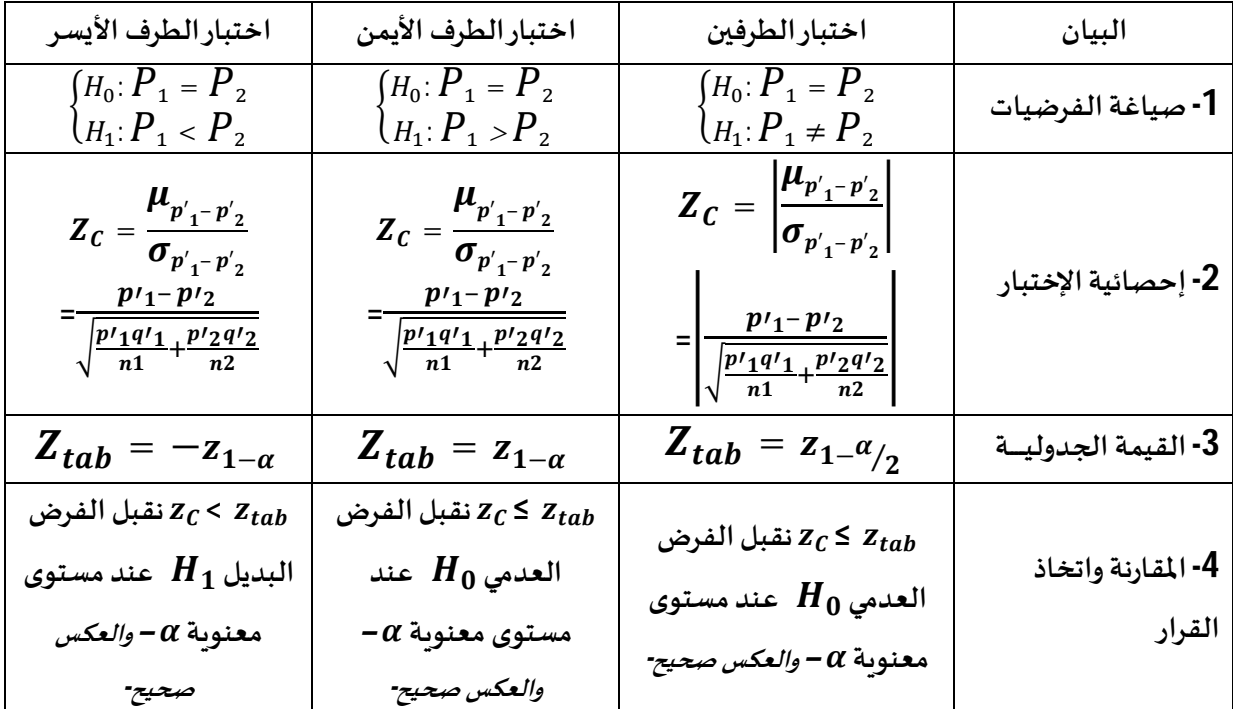

## - **اختبار الفروض للɴسبة ب؈ن تباين؈ن:**

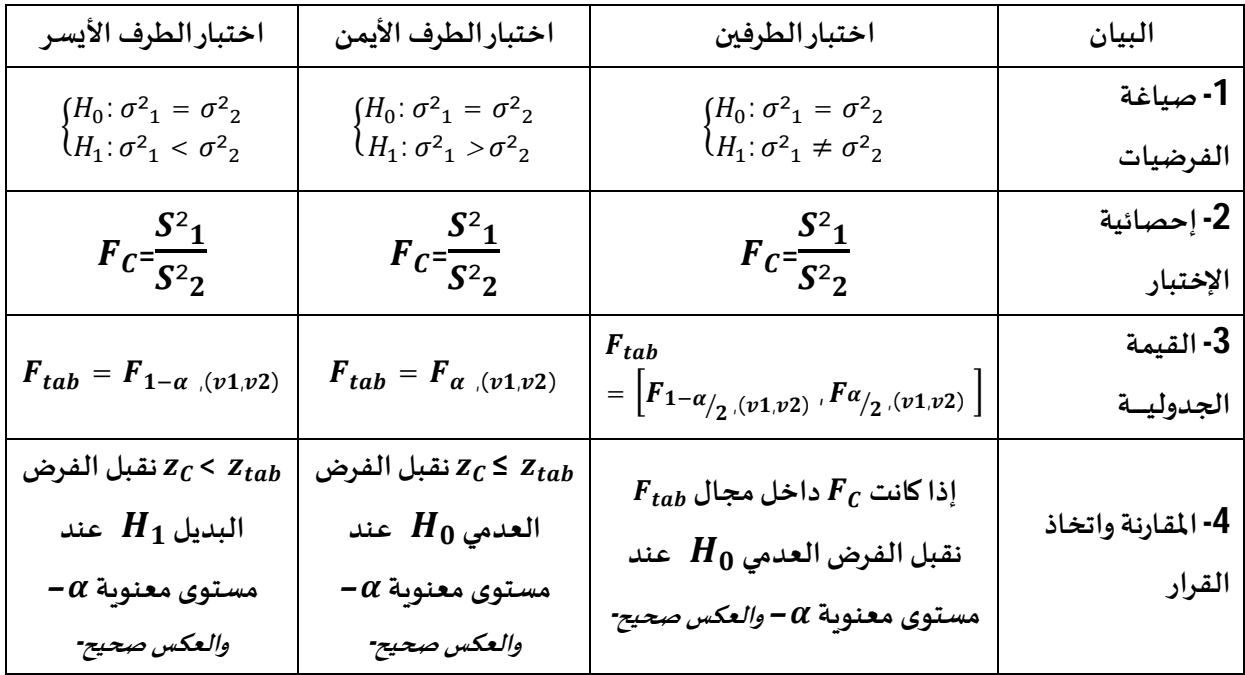

## **السلسلة رقم: -01**

**التمرʈن الأول: (اختبار ثناǿي الإتجاه للمتوسط)**

تلتج شركة مصابيح كهربائية، وترغب في معرفة إذا ما كان يمكنها الإدعاء بأن مصابيحها الكهربائية تستمر 1000 ساعة دون احتراق، أخذت عينة عشوائية من هذه المصابيح حجمها 101 مصباح ووجدت أن المتوسط الحسابي لحياة المصابيح هو 980 ساعة بانحراف معياري 80 ساعة، إختبر ما إذا كان إدعاء الشركة صحيحا  $\alpha = 0.05$  عند

> $\sigma = 81$ أجري نفس الإختبار في حال كان الإنحراف المعياري للمجتمع 81 =  $\sigma$ . **التمرʈن الثاɲي: (اختبار الطرف الأʇسر للمتوسط)**

للتحقق من شكاوى المستهلكين بخصوص نقص تعبئة علب المنظف حجم 500غ، أخذت مصلحة الجودة عينة من 101 علبة، فكان الوزن المتوسط في العينة 497غ. إذا كان 3 $\sigma=3$ . هل تؤبد بيانات العينة دعاوى المستهلكين بمستوى معنوية 0.05 = α. أجري نفس الإختبار في حال كان تباين المجتمع مجɺول وأن g2.5=s.

**التمرʈن الثالث: (اختبار الɴسبة)**

في مؤسسة ما، 20% من العمال أجورهم أقل من الحد الأدنى المضمون، أخذت عينة عشوائية حجمها شخص، ووجد أن نسبة العمال الذين أجورهم أقل من الحد الأدني المضمون 34%، هل توجد فروق معنوية  $30$ بين النسبة المشاهدة والنسبة النظربة عند مستوى دلالة 0.05  $\alpha\,=\,0.$ 

● في حالة كانت النسبة داخل العينة 15%، هل يمكن الإدعاء بأن نسبة العمال (الذين أجورهم أقل من الحد  $\alpha = 0.05$ الأدنى المضمون) أقل من 20% عند مستوى دلالة 0.05  $\alpha$ .

**التمرʈن الراȊع: (اختبار الفرق ب؈ن وسط؈ن)** 

يرغب مدير مؤسسة أن يحدد عند مستوى معنوبة 5% إذا ما كان الأجر بالساعة للعمال متساوبا في مدينتين، أخذ عينتين عشوائيتين من المدينتين حجمهما على التوالي 45 عاملا و57 عامل، ووجد أن المتوسط الحسابي للعينة الأولى يساوي 6دج للساعة و5.4 دج/سا للعينة الثانية، بانحرافات معياربة على التوالي 2دج و1.8دج.

- اختبر إذا ما كانت هناك فروق معنوية بين الأجور في المدينتين.
	- **التمرʈن اݍݵامس: (اختبار التباين)**

من الخبرة الماضية وجدنا أن الإنحراف المعياري لمجتمع ما هو 0.25، أخذنا عينة عشوائية حجمها 20 ووجدنا أن انحرافها المعياري يساوي 0.32. هل لهذا الإرتفاع في الإنحراف دلالة عند مستوى معنوبة 0.05.

**التمرʈن السادس: (اختبار الɴسبة ب؈ن تباين؈ن)** 

يعطي أستاذ دروسه لمجموعتين من الطلبة، حجميما على التو الي 25 و21 طالب، بعد إجراء الإمتحان وجد أن التباين للمجموعتين هو على التوالي 9 و12، هل يوجد فروق عند معنوبة 5% بين التباينين.

**التمرʈن الساȊع:**

آلة صناعية مختصة في إنتاج قطع حديدية دائربة متوسط قطرها 25 ملم بانحراف معياري 1.5 ملم. بعد مدة أصاب الآلة عطل وتم تصليحه، أخذت عينة عشوائية من منتوج الآلة بعد تصليحها وتم قياس الأقطار المنتجة فكانت النتائج كمايلي (بالملم): 22، 23، 21، 26، 22، 26، 21. 21.

● هل يمكن الجزم بأن الآلة مازالت تعمل كما كانت سابقا عند معنوبة 5% ؟.

الحل:

**التمرʈن الأول:** 

 $n = 101$ .  $s = 80 \overline{x} = 980 \overline{u}$ لدينا المعطيات التالية: 1000 =  $\overline{x}$ ، 1 على اعتبار أن تباين المجتمع مجهول فالتوزىع المناسب هو توزىع ستيودنت. أ-صياغة الفرضيات:

$$
\begin{cases} H_0: \boldsymbol{\mu} = \boldsymbol{\mu}_0 \\ H_1: \boldsymbol{\mu} \neq \boldsymbol{\mu}_0 \end{cases} \Rightarrow \begin{cases} H_0: \boldsymbol{\mu} = 1000 \\ H_1: \boldsymbol{\mu} \neq 1000 \end{cases}
$$

ب- إحصائية الإختبار:

$$
t_C = \left| \frac{\bar{X} - \mu_0}{s / \sqrt{n}} \right| = \left| \frac{980 - 1000}{80 / \sqrt{101}} \right| = 2.51
$$

ج- إيجاد القيمة الجدولية:

 $t_{tab} = t_{\alpha_{12, n-1}} = t_{0.025, 100} = 1.984$ 

د- المقارنة واتخاذ القرار:

نلاحظ أن  $t_{C}$  أكبر من  $t_{tab}$  وبالتالي يتم قبول الفرض البديل  $H_{1}$  ورفض الفرض العدمي  $H_{0}$  بمعنى أنه لا يمكن الادعاء أن المصابيح تستمر 1000 ساعة دون احتراق عند مستوى معنوبة 5%.

في حال كان الإنحراف المعياري للمجتمع 81 =  $\sigma$  وعلى اعتبار أن حجم العينة يتجاوز 30 مشاهدة فالتوزيع • في التع المناسب هو التوزيع الطبيعي.

أ-صياغة الفرضيات:

$$
\begin{cases}\nH_0: \boldsymbol{\mu} = \boldsymbol{\mu}_0 \\
H_1: \boldsymbol{\mu} \neq \boldsymbol{\mu}_0\n\end{cases} = \begin{cases}\nH_0: \boldsymbol{\mu} = 1000 \\
H_1: \boldsymbol{\mu} \neq 1000\n\end{cases}
$$

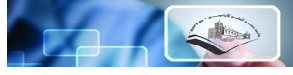

ب- إحصائية الإختبار:

$$
Z_c = \left| \frac{\bar{X} - \mu_0}{\sigma / \sqrt{n}} \right| = \left| \frac{980 - 1000}{81 / \sqrt{101}} \right| = 2.48
$$

ج- إيجاد القيمة الجدولية:

$$
Z_{tab} = z_{1-\alpha/2} = z_{0.975} = 1.96
$$

د- المقارنة واتخاذ القرار:

نلاحظ أن  $Z_C$  أكبر من  $Z_{tab}$  وبالتالي يتم قبول الفرض البديل  $H_1$  ورفض الفرض العدمي  $H_0$  بمعنى أنه لا يمكن الادعاء أن المصابيح تستمر 1000 ساعة دون احتراق عند مستوى معنوية 5%. **التمرʈن الثاɲي:** 

$$
n=101\, .\sigma = 3\, .\bar{x} = 497\, .\mu_0 = 500\, ;
$$
لدىنا المطيات التالية:

الإنحراف المعياري للمجتمع معلوم وحجم العينة يتجاوز 30 مشاهدة فالتوزيع المناسب هو التوزيع الطبيعي. أ-صياغة الفرضيات:

$$
\begin{cases}\nH_0: \boldsymbol{\mu} = \boldsymbol{\mu}_0 \\
H_1: \boldsymbol{\mu} < \boldsymbol{\mu}_0\n\end{cases}\n\begin{cases}\nH_0: \boldsymbol{\mu} = 500 \\
H_1: \boldsymbol{\mu} < 500\n\end{cases}
$$

ب- إحصائية الإختبار:

$$
Z_C = \frac{\bar{X} - \mu_0}{\sigma / \sqrt{n}} = \frac{497 - 500}{3 / \sqrt{101}} = -10.05
$$

ج- إيجاد القيمة الجدولية:

$$
Z_{tab} = -z_{1-\alpha} = -z_{0.95} = -1.645
$$

د- المقارنة واتخاذ القرار:

نلاحظ أن  $Z_{\sigma}$  أقل من  $Z_{tab}$  وبالتالي يتم قبول الفرض البديل  $H_1$  ورفض الفرض العدمي  $H_0$  بمعنى أن دعاوى المستهلكين مؤسسة عند مستوى معنوية 5%.

> ● في حال كان تباين المجتمع مجهول وأن S=2.5g. التوزيع المناسب هو توزيع ستيودنت.

> > أ-صياغة الفرضيات:

$$
\begin{cases} H_0: \boldsymbol{\mu} = \boldsymbol{\mu}_0 \\ H_1: \boldsymbol{\mu} < \boldsymbol{\mu}_0 \end{cases} = \begin{cases} H_0: \boldsymbol{\mu} = 500 \\ H_1: \boldsymbol{\mu} < 500 \end{cases}
$$

ب- إحصائية الإختبار:

تحليل قواعد البيانات- دروس وتمارين- كميرك د. ميهوب مسعود

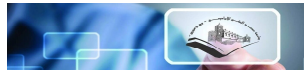

$$
Z_C = \frac{\bar{X} - \mu_0}{s / \sqrt{n}} = \frac{497 - 500}{2.5 / \sqrt{101}} = -12.06
$$

ج- إيجاد القيمة الجدولية:

$$
t_{tab} = -t_{\alpha, n-1} = -t_{0.05, 100} = -1.660
$$

د- المقارنة واتخاذ القرار:

نلاحظ أن  $t_{\rm c}$  أقل من  $t_{tab}$ وبالتالي يتم قبول الفرض البديل  $H_1$ ورفض الفرض العدمي  $H_0$  بمعنى أن دعاوي المستهلكين مؤسسة عند مستوى معنوبة 5%.

**التمرʈن الثالث:** 

$$
n = 30
$$
. $p' = 0.34$ . $P_0 = 0.2$ :  
لدينا المطيات التالية:

نلاحظ أن حجم العينة يتجاوز 30 مشاهدة فالتوزىع المناسب هو التوزىع الطبيعي.

 $\mathbf{I}$ 

أ-صياغة الفرضيات:

$$
\begin{cases} H_0: P = P_0 \\ H_1: P \neq P_0 \end{cases} = \begin{cases} H_0: P = 0.2 \\ H_1: P \neq 0.2 \end{cases}
$$

ب- إحصائية الإختبار:

$$
Z_C = \left| \frac{p' - p_0}{\sqrt{\frac{p_0 \cdot q_0}{n}}} \right| = \left| \frac{0.34 - 0.2}{\sqrt{\frac{0.2 \cdot 0.8}{30}}} \right| = 1.92
$$

**Contract Contract** 

 $\mathbf{L}$ 

ج- إيجاد القيمة الجدولية:

$$
Z_{tab} = z_{1-\alpha/2} = z_{0.975} = 1.96
$$

د- المقارنة واتخاذ القرار:

نلاحظ أن  $Z_C$  أقل من  $Z_{tab}$ و بالتالي يتم قبول الفرض العدمي  $H_0$  ورفض الفرض البديل  $H_1$  بمعنى أنه لا توجد فروق معنوبة بين النسبة المشاهدة والنسبة النظربة عند مستوى معنوبة 5%.

- ࢭʏ حالة ɠانت الɴسبة داخل العينة .%15
	- الإختبار ɸو اختبار الطرف الأʇسر:

أ-صياغة الفرضيات:

$$
\begin{cases} H_0: P = P_0 \\ H_1: P < P_0 \end{cases} = \begin{cases} H_0: P = 0.2 \\ H_1: P < 0.2 \end{cases}
$$

ب- إحصائية الإختبار:

$$
Z_c = \frac{p' - p_0}{\sqrt{\frac{p_0 \cdot q_0}{n}}} = \frac{0.15 - 0.2}{\sqrt{\frac{0.2 \cdot 0.8}{30}}} = -0.68
$$

تحليل قواعد البيانات- دروس وتمارين- كميركس د. ميهوب مسعود

S

ج- إيجاد القيمة الجدولية:

$$
Z_{tab} = -z_{1-\alpha} = -z_{0.95} = -1.645
$$

د- المقارنة واتخاذ القرار:

نلاحظ أن  $Z_{\sigma}$  أكبر من  $Z_{tab}$ وبالتالي يتم قبول الفرض العدمي  $H_0$  ورفض الفرض البديل  $H_1$  بمعنى أنه لا يمكن الإدعاء بأن نسبة العمال (الذين أجورهم أقل من الحد الأدنى المضمون) أقل من 20% عند مستوى معنوىة  $.9/65$ 

> **التمرʈن الراȊع:**   $n_1 = 57$  ، $n_1 = 45$   $S_2 = 1.8$  ، $S_1 = 2$  ، $\bar{x}_2 = 5.4$  ، $\bar{x}_1 = 6$  :الدينا المعطيات التالية وباعتبار أن تبايني المجتمعين مجهولين فالتوزيع المناسب هو توزيع ستيودنت.

أ-صياغة الفرضيات:

$$
\begin{cases} H_0: \boldsymbol{\mu}_1 = \boldsymbol{\mu}_2 \\ H_1: \boldsymbol{\mu}_1 \neq \boldsymbol{\mu}_2 \end{cases}
$$

ب- إحصائية الإختبار:

$$
t_C = \left| \frac{\bar{X}_1 - \bar{X}_2}{\sqrt{\frac{S^2 1}{n_1} + \frac{S^2 2}{n_2}}} \right| = \left| \frac{6 - 5.4}{\sqrt{\frac{2^2}{45} + \frac{1.8^2}{57}}} \right| = 1.57
$$

ج- إيجاد القيمة الجدولية:

 $t_{tab} = t\alpha_{12,n_1+n_1-2} = t_{0.025,100} = 1.984$ 

د- المقارنة واتخاذ القرار:

نلاحظ أن  $t_{C}$  أقل من  $t_{tab}$  وبالتالي يتم قبول الفرض العدمي  $H_{0}$  ورفض الفرض البديل  $H_{1}$  بمعنى أنه لا توجد فروق معنوية بين الأجور في المدينتين عند مستوى معنوية 5%.

## **التمرʈن اݍݵامس:**

من الخبرة الماضية وجدنا أن الإنحراف المعياري لمجتمع ما هو 0.25، أخذنا عينة عشوائية حجمها 20 ووجدنا أن انحرافها المعياري يساوي 0.32، هل لهذا الإرتفاع في الإنحراف دلالة عند مستوى معنوبة 0.05.  $n = 20$   $S = 0.32$   $\sigma_0 = 0.25$   $d$ لدينا المعطيات التالية: أ-صياغة الفرضيات:

$$
\begin{cases}\nH_0: \sigma^2 = \sigma^2 \int_{0}^{0} H_0: \sigma^2 = 0.25 \\
H_1: \sigma^2 > \sigma^2 \int_{0}^{0} H_1: \sigma^2 > 0.25\n\end{cases}
$$

ب- إحصائية الإختبار:

$$
\mathbb{C} \rightarrow \mathbb{C}
$$

$$
x^2_C = \frac{(n-1)S^2}{\sigma^2_0} = \frac{(19) 0.32^2}{0.25^2} = 31.13
$$

ج- إيجاد القيمة الجدولية:

$$
x^2_{tab} = x^2_{\alpha,n-1} = x^2_{0.05,19} = 30.144
$$

د- المقارنة واتخاذ القرار:

نلاحظ أن قيمة  $\chi^2{}_{C}$  أكبر من  $\chi^2{}_{tab}$  فمعنى ذلك أن يتم رفض الفرض العدمي  $H_0$  وقبول الفرض البديل . بمعنى أن لهذا الإرتفاع في الإنحراف دلالة عند مستوى معنوية 5%.

**التمرʈن السادس:** 

$$
n_2 = 21 \, n_1 = 25 \, S^2{}_2 = 5.4 \quad S^2{}_1 = 9
$$

$$
\left\{ \begin{aligned} &H_0\colon \sigma^2{}_1\,=\,\sigma^2{}_2 \\ &H_1\colon \sigma^2{}_1\neq\,\sigma^2{}_2 \end{aligned} \right.
$$

ب- إحصائية الإختبار:

$$
F_C = \frac{S^2}{S^2} = \frac{9}{12} = 0.75
$$

ج- إيجاد القيمة الجدولية:

 $F_{tab}$  =  $\left[F_{0.975\,,(24,20)}$  ,  $F_{0.025\,,(24,20)}$  J=[0.43 ,2.41 ]

د- المقارنة واتخاذ القرار:

نلاحظ أن  $F_{C}$  داخل مجال  $F_{tab}$  نقبل الفرض العدمي  $H_{0}$  معناه التباينين متساويين عند مستوى معنوية 5% (لا توجد فروق بين التباينين).

**التمرʈن الساȊع:**

**-1 اختبار المتوسط:** 

$$
\begin{array}{ll}\n(H_0: \mu = \mu_0 & \int H_0: \mu = 25 \\
(H_1: \mu \neq \mu_0 & \left(H_1: \mu \neq 25\right)\n\end{array}
$$

$$
t_{cal} = \left|\frac{m - u_0}{\sigma_m}\right| = \left|\frac{m - u_0}{s_{\sqrt{n-1}}}\right|
$$

 $\mathbf{r}$ 

S و $\bar{x}$ 

$$
\bar{x} = \frac{\sum x_i}{n} = \frac{22 + 23 + \dots + 26 + 21}{8} = 23.25
$$

$$
s^2 = \frac{\sum (x_i - \bar{x})^2}{n - 1} = \frac{(22 - 23.25)^2 + (23 - 23.25)^2 + \dots + (21 - 23.25)^2}{7} = 4.50
$$

$$
s = \sqrt{4.50} = 2.12
$$

ومنھ:

$$
\mathbb{C} \rightarrow \mathbb{C}
$$

$$
t_{cal} = \left| \frac{\bar{x} - u_0}{s / \sqrt{n - 1}} \right| = \left| \frac{23.25 - 25}{2.12 / \sqrt{8}} \right| = 2.33
$$

القيمة اݍݨدولية:

$$
t_{tab} = t_{\alpha/2,n-1} = t_{0.025,7} = 2.365
$$

المقارنة والقرار:

مما سبق نجد أن:  $t_{cab}$   $t_{cal} < t_{cal} < t_{cal}$  وعليه نقبل  ${\sf H}_0$  ونرفض  $H_1$ ، وعليه فمتوسط الأقطار بقي مساوبا لـ25 ملم مستوى معنوبة 5%.

**-2 اختبار التباين:** 

$$
\begin{array}{ll}\n\int H_0: \alpha^2 = \alpha_0^2 & \int H_0: \alpha^2 = 2.25 \\
\int H_1: \alpha^2 \neq \alpha_0^2 & \int H_1: \alpha^2 \neq 2.25\n\end{array}
$$

إحصائية الإختبار:

$$
\chi^2_{cal} = \frac{(n-1)\,s^2}{\alpha_0^2} = \frac{7\times4.50}{2.25} = 14
$$

● القيمة الجدولية:

$$
x^{2}{}_{tab} = [x^{2}{}_{1-\alpha/2,n-1}, x^{2}{}_{\alpha/2,n-1}] = [x^{2}{}_{0.975,7}, x^{2}{}_{0.025,7}] = [1.690, 16.013]
$$

المقارنة والقرار:

وعليه نقبل Hونرفض  $H_1$ ، وعليه فالتباين للأقطار تعبان المجدد لـ  $\chi^2{}_{tab}$ وعليه نقبل ا $\pm$ بقي مساوبا لـ2.25 ملم مستوى معنوبة 5%.

**القرار العام:** يمكن اݍݨزم بأن الآلة مازالت Ȗعمل كما ɠانت عند مستوى معنوʈة 5 لأن المتوسط والإنحراف المعياري بقيا على حالهما.

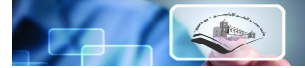

#### **تمارʈن مقفحة:**

**التمرʈن الأول:** 

اختيرت عينة عشوائية حجمها 64 مشاهدة من مجتمع يخضع للتوزيع الطبيعي بوسط حسابي µ وتباين  $\bar{x} = 20$  ، وقد لوحظ أن متوسط مشاهدات العينة بلغ، $\sigma^2 = 25$ 

**المطلوب:** ɸل Ȗعتقد أن متوسط اݝݨتمع يقل عن 23 عند مستوى معنوʈة 5.

## التمرين الثاني:

ادعت إدارة إحدى المستشفيات أن متوسط وقت انتظار المريض لتلقي خدمة الطبيب تقل عن 20 دقيقة، وللتحقق من ذلك اختيرت عينة عشوائية من المرضى المراجعين حجمها 64 مربض وتبين أن متوسط وقت انتظار المربض هو 22 دقيقة بتباين قدره 100 دقيقة.

> **المطلوب:** اختبر صحة ادعاء إدارة المستشفى عند مستوى معنوية 5%. **التمرʈن الثالث:**

للمقارنة بين الأجور اليومية للعمال في الشركتين (أ و ب) في مدينة برج بوعربِريج، والتي تخضع الأجور فيها للتوزيع الطبيعي  $N(\mu_1,16)$  و  $N(\mu_2,9)$  على الترتيب، اختيرت عينة عشوائية من عمال الشركة (أ) بحجم 64 عامل وتبين أن متوسط أجورهم بلغ 5 دج، واختيرت عينة عشوائية من عمال الشركة (ب) بحجم  $64$ عامل وتبين أن متوسط أجورهم بلغ 3 دج.

**المطلوب:** ɸل يمكن استɴتاج أن متوسط الأجور اليومية للعمال ࢭʏ الشركة (أ) يختلف عن متوسط الأجور اليومية للعمال ࢭʏ الشركة (ب) عند مستوى معنوʈة 5.

## **التمرʈن الراȊع:**

للمقارنة بين رواتب أعضاء هيئة التدريس في جامعتي برج بوعريربج وفيلادلفيا، اختيرت عينة عشوائية من أساتذة جامعة برج بوعربربج بحجم 50 أستاذ وتبين أن متوسط رواتبهم بلغ 50000 دج وانحراف معياري قدره 10000دج، واختيرت عينة عشوائية من أساتذة جامعة فيلادلفيا بحجم 60 أستاذ وتبين أن متوسط رواتيهم بلغ 60000 دج وانحراف معياري قدره 20000دج.

**المطلوب:** ɸل يمكن استɴتاج أن متوسط رواتب ɸيئة التدرʉس ࢭʏ جامعة برج بوعرʈرʈج يقل عن رواتب نظرائهم في جامعة فيلادلفيا عند مستوى معنوية 5%.

**التمرʈن اݍݵامس:** 

ادعت إحدى الشركات المتخصصة في صناعة الحقائب الجلدية بأن ما لا يقل عن 97% من انتاجها مطابق لمواصفات الجودة، قامت مصلحة مراقبة جودة الإنتاج في المؤسسة العامة التي تنتمي إليها الشركة المذكورة باختيار عينة عشوائية حجمها 200 حقيبة وبعد فحصها تبين أن عدد الحقائب المطابقة للمواصفات بلغ 180 حقيبة.

**المطلوب:** ɸل ادعاء الشركة ܵݰيح عند مستوى معنوʈة 5.

**التمرʈن السادس:** 

اختيرت عينة عشوائية حجمها 700 من طلبة جامعة برج بوعربربج، مكونة من 360 طالب و340 طالبة، وقد لوحظ أن عدد الطلاب الراسبين كان 50 طالب، وعدد الطالبات الراسبات هو 30 طالبة.

المطلوب: هل يمكن استنتاج أن ن*سب*ة الطلبة الذكور الراسبين أعلى من ن*سب*ة الطالبات الراسبات عند مستوى معنوʈة 5.

**التمرʈن الساȊع:** 

اختيرت عينة عشوائية حجمها 40 مشاهدة وتم حساب الإنحراف المعياري لها ووجد أنه يساوي 15، فهل يمكن الإدعاء أن تباين المجتمع هو 230 عند معنوبة 5%.

**التمرʈن الثامن:**

للمقارنة بين الإنحرافات المعيارية للإنفاق الشهري على إحدى السلع الإستهلاكية في المدينتين (أ و ب)، اختيرت عينة عشوائية من الأسر في المدينة (أ) حجمها 60 أسرة وتبين أن الإنحراف المعياري للإنفاق الشهري فيها دج، واختيرت عينة عشوائية من الأسر في المدينة (ب) حجمها 80 أسرة وتبين أن الإنحراف المعياري للإنفاق  $12\,$ الشہری فیہا 15دج.

ا**لمطلوب:** هل يمكن استنتاج أن هاتين المدينتين متجانستين في نمط إنفاقها على تلك السلعة عند م*س*توى معنوبة 5%.

$$
\Box \Box \Box
$$

**المحور الثالث:** 

# **اختبارات الإستقلالیة والتوافق**

# الأهداف التعليمية

- @ التعرف على اختبار التجانس؛
- **. اختبار الإستقلال أو الإقتران ؛**
- ⊙ تخليل التباين (التصنيف الأحادي للبيانات)؛

يعتبر توزيعي $\mathcal{X}^2$  و  $\,$ من أشــهر وأهم الأدوات الإحصــائية المســتخدمة في تحليل الظواهر الاقتصــادية سـواء ء الفِيقمنها أو غير الوصفية، لذا فغالبا ً ء ما لا تخلو الدراسـات والأبحاث الاقتصادية التي تنتهج الأسلوب الكبي أو الســلوكي من تطبيق أو اســتخدام هاذين الأســلوبين في التحليل الإحصــائي، وهو ما نحاول معالجته ي هذه الجزئية من الدروس المقدمة.

**-1 استخدام اختبار** ²࢞**ࡩʏ التحليل الإحصاǿي:** 

الفكرة الأســالقـمين اســتخدام هذا الأســلوب هي مقارنة التكرارات الفعلية أو المشــاهدة بالمتوقعة، فمثلا ً ء عند رمي قطعة نقود (وليكن مائة مرة) بافتراض أن هذه القطعة سليمة، فإنه من المتوقع أن نصف هذه الرميات صـــورة والنصــف الآخر كتابة، إلا أنه الناحية العملية من النادر أن نحصــل على النصــف (تماما ً ) صـــورة والنصــف الآخر كتابة، وبالتالي كللها الففرق بينهما فإن ذلك يعني أن هناك تجانســا ء بين الصــورة والكتابة-والعكس صحفكلما كبر الفرق بينهما كلما كان ذلك مؤشرا ء على أن وجهى القطعة غير متجانسين، وللتأكد من ذلك يستخدم اختبار يسمى " باختبار التجانس ".

فعندما تتوفر بيانات عن الظاهرة محل الدراسة في شكل تكرارات (تسمى التكرارات المشاهدة Observed Frequencies) فإن مقارنة هذه التكرارات بما هو متوقع يمكننا من التوصل إلى بعض خصائص المجتمع محل رالسة، كذلك فعند دراسـة الـعلاقـة بين مسـتوى التعليم في المجتمع ودرجة الوعي الاقتصادي مثلا ً فإنه بمقارنة التكرارات الفعلية بالتكرارات المتوقعة يمكننا من التوصــل إلى نتيجة فيما إذا كانت هاتان الظاهرتان مســتقلتين أم أن هناك علاقة أو ارتباط فيما بينهما.

وهكذا فقد تكون الليتا مصـــنفـة تبعـا ً لمتغير واحد أو لمتغيرين أو ظاهرتين ففي مثل هذه الحـالات – التي تعتمد على تحليل التكرارات المشـــاهدة ومقارنتها بالتكرارات المتوقعة - فإن التوزىع الـذي يســــي " مربع كاي " (Chi-square dist)هو أداة التحليل الإ حصائي المناسبة لمثل هذه الحالات.

ومن مزايـا هـذا الأســـلوب في التحليـل – أنـه اختبـار غير معلمي Non-Parametric بمعنى أنـه لا يعتمـد على طبيعة التوزىعـات التي تتبعهـا البيـانـات علاوة على وجود جـداول إحصــــائيـة للتوزيع تعطي القيم المختلفـة عند مختلف درجات الحربة، ولمزبد من الإيضاح نسوق المثال التالي :

افترض أننا نربد قياس مردودية العمال، ثم قمنا بإجراء هذه الدراســـة على مجموعة (عددها N) من العمال، وكانـت التكرارات المشــــاهـدة لمردوديـة الـعمـال (بـافتراض أن المردوديـة مقســـمـة إلى عـدد k من الـدرجـات) هي:

 $\mathbf{e}_{_{1}}$  , $\mathbf{e}_{_{2}}$  ,..., $\mathbf{e}_{_{\mathrm{K}}}$  والتكرارات المتوقعة هي $\mathbf{O}_{_{1}}$  ,  $\mathbf{O}_{_{2}}$  ,...,  $\mathbf{O}_{_{\mathrm{K}}}$ 

فـإنـه كلمـا كانت الفروق بين التكرارات المشــــاهـدة والتكرارات المتوقـعـة طفيفـة كلمـا كنـا نميـل إلى قبـول الفرض بـأن التكرارات المشــــاهـدة تتفق مع التكرارات المتوقعـة- والعكس صـــحيح- أي كلمـا كانـت الفروق بين التكرارات المشـــاهـدة والمتوقعـةركبيكان هـذا دليلا ء على ضــعف التطابق وبـالتـالي رفض النموذج أو التوزيع المفترض، <u>والمقياس</u> الذي يحدد إلى أي مدى تتفق التكرارات المشــاهدة مع التكرارات المتوقعة هو الذي يســمى كا<sup>2</sup>  $(0_i - e_i)$ k

او 2X يأخذ الشكل التالي : $\mathsf{X}^\mathsf{2}$ e X  $i = 1$   $C_i$  $X^{2} = \sum_{i=1}^{k} \frac{(O_{i} - e_{i})^{2}}{e_{i}}$ 

بدرجات حرية تســاوي K  $-$  l حيث  $\rm{Q}$  ترمز للتكرار المشــاهد في الخلية (أو الفئة) رقم i، ا $\rm{e_i}$  ترمز للتكرار المتوقع في الخلية (أو الفئة) رقم k , İ ترمز لعدد الخلايا (أو الفئات أو التقســـيمات). فلو تم على ســبيل المثال تقســيم مردودية العمال إلى أربعة أقســام هالِل جدا ً – عال – متوســط – منخفض) فإن K في هذه الحالة = .4

ونلاحظ أن  $\mathsf{X}^2$  تؤول إلى الصفر إذا ما كان هناك تطابق كامل بين التكرارات المشاهدة والتكرارات المتوقعة. وأن قيمــة X<sup>2</sup> تكبر كلمــا كبرت الفروق بينهمــا، بمعنى أن زيــادة قيمــة X<sup>2</sup> تعني ضــــعف التطـابق بين التكرارات المشــــاɸد ة والمتوقعة وȋالتاڲʏ يɢون احتمال رفض الفرض العدمي كب؈فا ً ࢭʏ ɸذه اݍݰالات والعكس ܵــــݰيح بطبيعة الحال. وبشــترط ألا يقل أي تكرار متوقع عن 5 تكرارات في كل خلية حتى يكون اســتخدام هذا النوع من التحليل مناسبا ء ، ومن التطبيقات المعروفة لتوزيع  $\mathsf{X}^2$  :

- 1 اختبار التجانس (أو جودة التوفيق).
	- 2 اختبار الاستقلال.

**أ- اختبار التجاɲس (اختبار جودة التوافق) :** 

يعتبر اختبار التجانس – أو التماثل – كما ســبق وأن أشـــرنا أحد التطبيقات المهمة لتوزيع X<sup>2</sup> فلو أراد الباحث اختبار ما إذا كانت لمجموعة من الاعلانات الأفضـلية نفسـها أو (التجانس أو التسـاوي في الأفضـلية) لدى المســــتهلكين فـإن المطلوب في مثل هـذه الحـالات هـو اختبـار فرض التجـانس (أو التمـاثل) بين الفئـات أو الخلايـا أو التقسيمات المختلفة (الاعلانات في هذا المثال) وذلك مقابل الفرض البديل أنها غير متجانسة.

وتكون خطوات اختبار التجانس كما يلي : -

**1 – الفرض العدمي :** ɸو فرض التجاɲس (أو التماثل). **2 – الفرض البديل :** ɸو عدم التجاɲس. **3 – الإحصائية :**وتأخذ الإحصائية الشɢل التاڲʏ :

 $\ddot{\phantom{0}}$ 

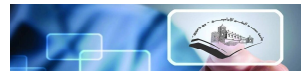

$$
X^2 = \sum_{I}^{K} \frac{(O-e)^2}{e}
$$

2 والۘܣ لɺا توزʉع ɠا بدرجات حرʈة 1–K حيث: -K ۂʏ عدد اݍݵلايا أو الأقسام أو الفئات أو الاعلانات... -Oترمز للتكرارات المشاɸدة - e ترمز للتكرارات المتوقعة

مـع مـلاحـظـة أن مـجـمـوع الـتـكـرارات المشـــــاهــدة يســـــاوي مـجـمـوع الـتـكـرارات المتـوقـعــة، أي أن :  $\sum_{i}$ O= $\sum_{i}$ e

**وʈتم حســـــاب التكرارات المتوقعة بقســـــمة مجموع التكرارات المشـــــاɸدة عڴʄ عدد اݍݵلايا K،**فإذا ɠان عدد الاعلانات هي 4، وعدد المســتهلكين (المســتهدفين الذين يتابعون الاعلان) هم 100 مســتهلك، فإن التكرارات  $25$  المتوقعة لكل البرامج هي 4 أي نعيد توزيع مجموع التكرارات المشــــاهدة بالتســــاوي (أو بالتماثل) بين  $\frac{100}{4}$ الفئات أو الخلايا المختلفة. ثم نحسـب الفروق بين التكرارات المشــاهدة والمتوقعة، ثم نربع هذه الفروق ونقسـم هذه المربعات على التكرارات المتوقعة فنحصل على قيمة الإحصـائية. وبمكن تنظيم الحل أو الحصـول على قيمة الإحصائية كما في الجدول التالي :

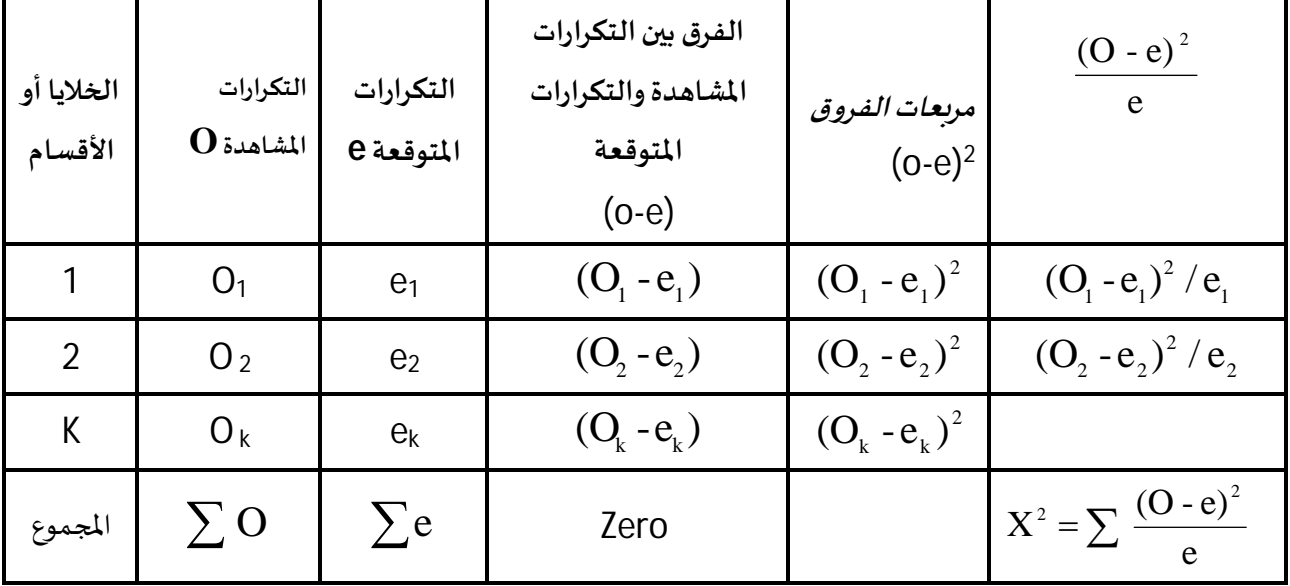

 $\chi^2$  ومجموع العمود الأخير يمثل قيمة الإحصائية  $\chi^2$  .

**4 – حـدود منطقتي القبول والرفض : يســـتخـدم هنـا اختبـار الطرف الأيمن لتوزيع كا<sup>2</sup> بـدرجـات حريـة 1-K عنـد** مستوى المعنوية  $\infty$  كما في الشكل التالي :

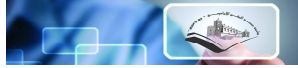

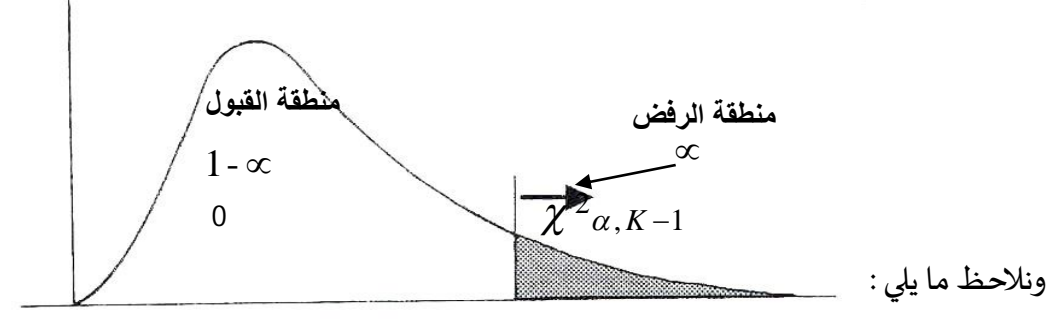

أ – أن توزىع X<sup>2</sup> <u>توزىع غير متماثل</u>، بل ه<del>توزيع ملتو ٍ</del> ناحية اليمين (موجب الالتواء). ب <del>أن</del>ـه غير معـ رف في المنطقــة السـللبــة، أو بمعنى آخر فـإنــه معـ رف فقط في المنطقـة الموجبــة والتي تبـدأ من **الصفر**.

- ج أن <u>منطقة القبول</u> تبدأ من الصـــفر وحتى القيمة <sub>:-</sub>X والتي نحصـــل عليها من جدول كا<sup>2</sup> عند مســـتوى  $\mathsf{K}-\mathsf{K}$  معنوىة يساوي  $\infty$  ودرجات حربة تساوي ا
- د أن <u>مـنـطـقــة الـرفــض</u> تشـــمـل الــقـيــم الــتي أكــبـر مـن  $X_{\alpha,\, \mathrm{K-1}}^2$  (اخــتـبــار الــطـرف الأيمن).
	- **5 – المقارنة والقرار :** حيث تتم مقارنة قيمة الإحصـــائية (اݝݰســـوȋة من اݍݵطوة الثالثة) بحدود منطقۘܣ القبول والرفض، فإذا وقعت قيمة الإحصـائية في منطقة القبول فإن القرار يكون قبول الفرض العدمي (أي قبول فرض التجانس)، والعكس إذا وقعت قيمة الإحصـــائية في منطقـة الرفض يكون القرار هو رفض الفرض العدمي وقبول الفرض البديل. أي قبول فرض عدم التجانس وذلك بمستوى معنوبة يساوي ℃ . **مثال1 :**

عند ســؤال 400 مشــاهد عن أفـضـل برنامج تليفزيوني لديهم من بين أربعة برامج مشــهورة بغرض الإشـهار في فواصل إحدى البرامج، كانت إجاباتهم كما يلي :

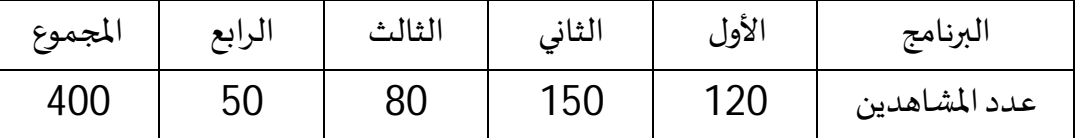

اختبر ما إذا كانت للبرامج الأربعة الأفضـلية نفسـها لدى المشــاهدين (أي اختبر فرض التجانس بين البرامج) بمســتوى معنوىة % 1، أو بتعبير آخر: اختبر ما إذا كان هناك تجانس (أو تماثل) في الأفضــلية بالنســبة للبرامج لدي المشاɸدين.

**اݍݰل :** 

**1 – الفرض العدمي :** التجاɲس ب؈ن الفامج (أو أن للفامج اݝݵتلفة الأفضلية نفسɺا لدى المشاɸدين). **2 – الفرض البديل :** عدم التجاɲس ب؈ن الفامج (لʋس للفامج نفس الأفضلية لدى المشاɸدين).

$$
X^{2} = \sum_{1}^{K} \frac{(O-e)^{2}}{e} \qquad : \text{as } \underline{s} \text{ is a constant.}
$$

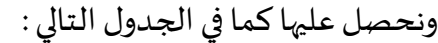

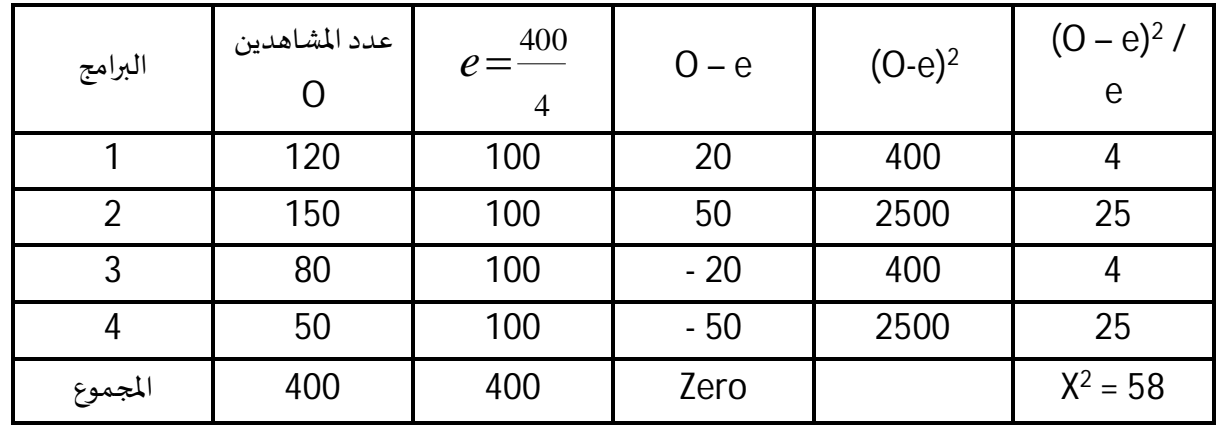

أي أن قيمة الإحصـائية تســاوي (58). لاحظ أننا حصـلنا على التكرارات المتوقعة بقسـمة 400 على 4 أي بقسمة مجموع التكرارات المشاهدة (مجموع المشاهدين) على عدد البرامج.

 $\times$  <del>− حدود منطقتي القبول والرفض :</del> اختبار الطرف الأيمن لتوزيع X<sup>2</sup> حيث مســتوى المعنوية هو 0.01 − ≈ ودرجات حربة تســاوي  $1-1$  وحيث أن عدد البرامج أربعة أي 4 $4=4$  فإن درجات الحربة هي 1− K أي 2 Ȗساو ي 1 – 4 أي Ȗساوي **3** ومن جدول X نجد أن :

: وبالتالي فإن منطقتي القبول والرفض كما في الشكل التالي $\rm X_{0.01,3}^2$  = $11.345$ 

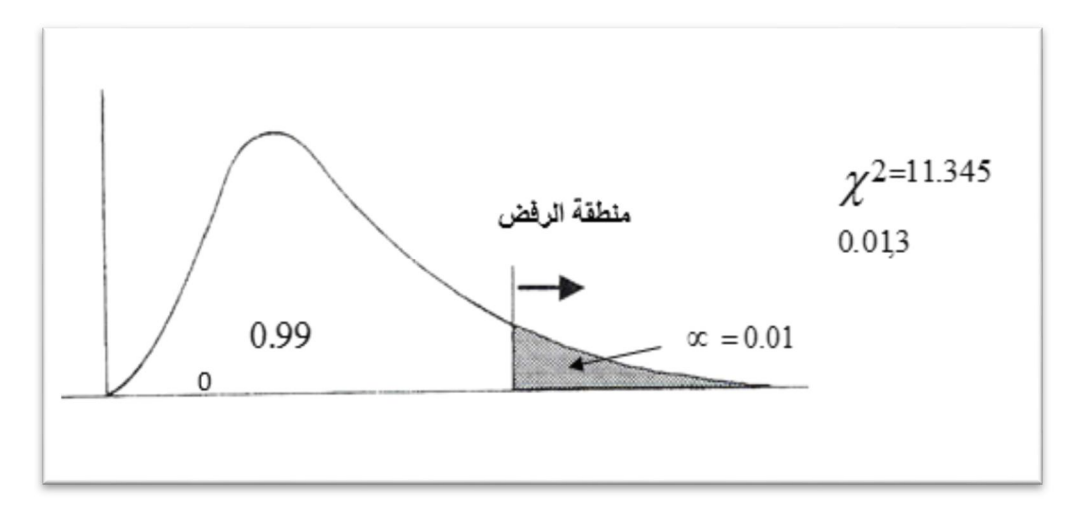

أي أن منطقــة القبول تبــدأ من <u>الصـــفر</u> وحتى 11.345 وتكون منطقــة الرفض للقيم التي أكبر من .11.345

**5 – المقارنة والقرار :**وحيث أن قيمة الإحصائية (من اݍݵطوة الثالثة والۘܣ Ȗساوي 58) أكف بكث؈ف من 11.345 أي تقع ࢭʏ منطقة الرفض فإن القرار **ɸو : رفض الفرض العدمي**.

(أي رفض فرض التجانس بين البرامج الأربعة) **وقبول الفرض البديل** بأن البرامج <u>غير متجانســـة</u> أي <u>لـس</u> لها الأفضـلية نفسـها لدى المشـاهدين وذلك بمسـتوى معنوىة % 1 (أي أن احتمال الخطأ في هذا القرار لا يتعدى .(1%

**مثال :2** 

وجد محل تجاري من خبرته الســابقة أن 30% من التليفزبونات المباعة من الحجم الصــغير ، 40% من الحجم المتوسـط، 30% من الحجم الكبير، لتحديد حجم المخزون الواجب الاحتفاظ به من كل نوع، أخذ المدير عينة عشـــوائية من 100 من المبيعات الحديثة للتلفزيون فوجد أن 20 من النوع الصــغير أي 20%، و40 من النوع المتوســط (40%) و40 من النوع الكبير ، باســتخدام معنوبة 5%، يختبر المدير الفرض أن نمط المبيعات الماضي لا يزال سائدا.

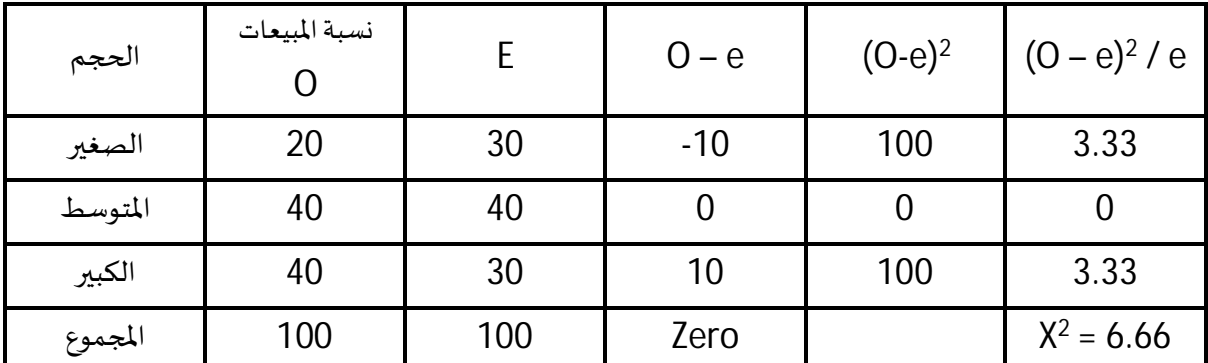

وبالمقارنة مع القيمة الجدولية بمعنوبة 5% ودرجة 2=1-3-1K نجد القيمة الجدولية 5.991 نجد أن كاي المحسـوبة أكبر من الجدولية لذلك فالقرار نرفض H<sub>o</sub>ونقبل الفرض البديل أي أن النمط القديم من البيع ليس سائدا. **ب- اختبار الإستقلال أو معامل الاقفان : Association of Coefficient** 

يســتخدم معامل الاقتران لقياس العلاقة بين ظاهرتين تنقســم كل منهما إلى قســـمين (أو صــفتين) فقط، وتكون البيانات موضــوعة في جدول مزدوج. وبســــي الجدول في هذه الحالة " جدول الاقتران حيث توضــع إحدى الظاهرتين أفقيا ء والأخرى رأسيا ء وبكون الشكل العام لجدول الاقتران كما يلي :

 **اݍݨدول رقم :05 جدول الاقفان 2X2** 

| الخاصة | الخاصة | الظاهرة الثانية |
|--------|--------|-----------------|
| ה'     |        | الظاهرة الأولى  |
|        |        | الخاصية (1)     |
|        |        | الخاصية (2)     |

نلاحظ أن الجدول أعلاه يتكون من أربع خلايـا، حيث تمثـل الحروف، A,B,C,D تكرارات هـذه الخلايـا.

فـالحرف A يمثل تكرار أو عـدد المفردات التي تجمع بين الخـاصـــيـة رقم (1) لكل من الظاهرتين، وهكذا مع بـاقي

التكرارات.

#### **مثال:**

جمع تاجر سـيارات البيانات الموضحة في الجدول أدناه عن عدد السـيارات الأجنبية والمحلية التي يشـتريها عملاء أعمارهم تحت سن 30 سـنة، والتي يشتريها عملاء أعمارهم 30 سـنة أو أكثر، وذلك لإختبار ما إذا كان نوع السيارة المشتراة (أجنبية أو محلية) مسـتقبلا عن سـن المشتري باسـتخدام معنوية 5%. (هل للسـن دور في تحديد نوع السيارة المشفاة) أي أن **Hₒۂʏ أن السن لʋس عاملا لتحديد نوع السيارة، والفرض البديل أنھ عامل.** 

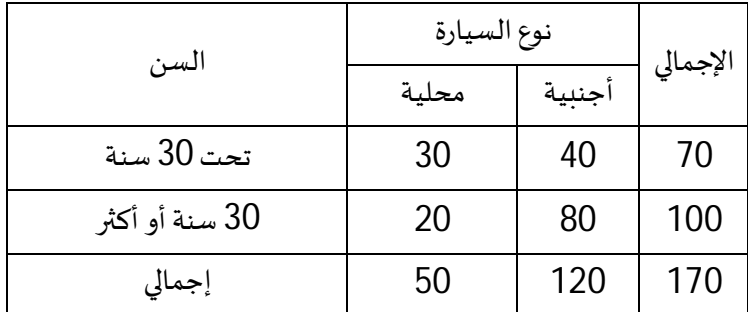

التكرار المتوقع e في حالة الإقتران (كما في المثال) فإنه يعطي بالعلاقة:

$$
e=\frac{\sum r \cdot \sum c}{n}
$$

حيث أن:

r: مجموع العمود في جدول الإقتران C: مجموع الصف ʏالإجماڲ :n

 $\bm{e} \, = \frac{50 \ . 70}{170} \approx \, \bm{21}$ ونجد بالنسبة للسيارة المحلية للمعلية  $e = \frac{36.76}{170} \approx 21$  $\bm{e} = \frac{70$  ونجد بالنسبة للسيارة الأجنبية  $\bm{49} \approx 49$ 

وتكون قيم التكرارات المتوقعة الثلاثة الباقية بالطرح من مجموع الأعمدة والصــفوف، وعليه يكون جدول التكرارات المتوقعة كمايلي:

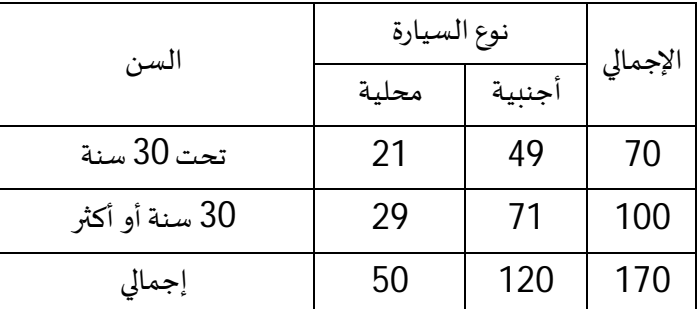

وبالتالي نحصل على الإحصائية كالتالي:
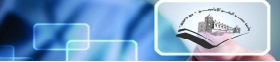

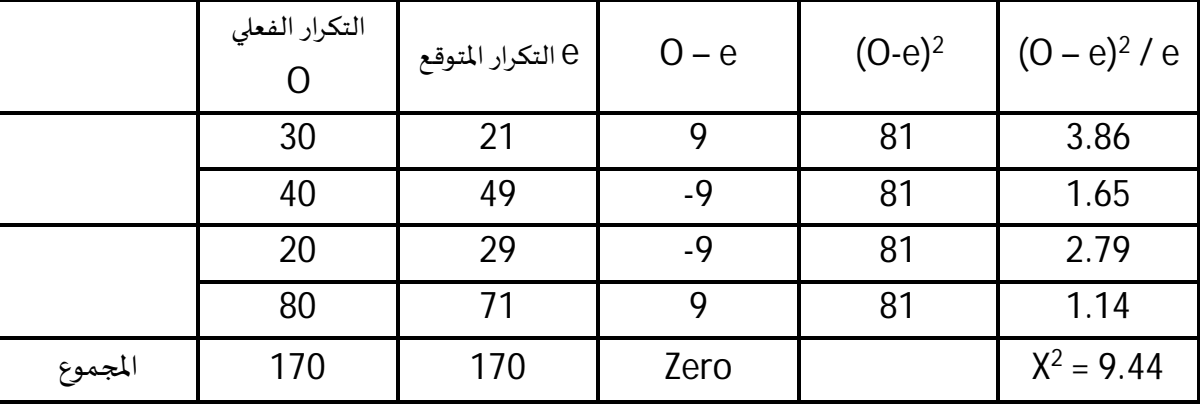

وللمقارنة مع القيمة الجدولية فإن درجة الحربة K تعطى بالعلاقة التالية:

 $K = (r-1)$ .  $(c-1) = 1$ . 1=1

وبـالمقـارنـة مع الـقيمـة الجـدوليـة بمعنوبـة 5% ودرجـة 1=K نجـد الـقيمـة الجـدوليـة 3.841 نجـد أن كاي المحســـوبة أكبر من الجدولية لذلك فالقرار نرفض H<sub>o</sub>ونقبل الفرض البديل أي أن الســـن عامل في تحديد نوع السيارة المشتراة، حيث يميل الكبار إلى السيارات الأجنبية.( يوجد ارتباط بين السن ونوع السيارة). **-2 تحليل التباين (التصɴيف الأحادي للبيانات):**

ذكرنا عند الحديث عن اختيار الفرق بين وســطين حســـابيين أن الباحث قد يرغب في اختبار ما إذا كان متوســط الدخل في إحدى الدول يســاوي متوســط الدخل في دولة أخرى. أو إجراء اختبار عما إذا كان متوســط عمر العامل في إحدى المؤسسات يساوي متوسط عمر عامل في مؤسسة أخرى. أي أن الباحث قد يرغب في إجراء اختبار ما إذا كان متوسط مجتمع يساوي متوسط مجتمع آخر.

> *HO* :  $\mu_1 = \mu_2$ وبكون الفرض العدمي في هذه الحالات هو :

ولكن في كثير من الحالات قد يرغب الباحث في إجراء اختبار عن تســـاوي ثلاث متوســـطات أو أكثر. فقد يرغب في اختبار ما إذا كانت متوســـطات الدخول في أربع دول متســـاوبة أم لا، أو ما إذا كانت متوســـطات أعمار العمال في ست مؤسسات متساوبة أم أن هناك اختلافات بينها. ففي المثال الأول يكون الفرض العدمي هو :

$$
HO: \mu_1 = \mu_2 = \mu_3 = \mu_4
$$

مقابل الفرض البديل بعدم تســاوي بعض هذه المتوســطات (اثنان على الأقل غير متســـاويين) وفي المثال الثاني  $HO: \mu_{1} = \mu_{2} = \mu_{3} = \mu_{4} = \mu_{5} = \mu_{6}$  يكون الفرض العدمي هو : مقابل الفرض البديل بعدم تساوي بعض هذه المتوسطات (اثنان على الأقل غير متساويين). في مثل هذه الحالات لا نأخذ كل اثنين من المتوســطات على حدة ونجري اختبار الفرق بين وســطين لهما لأن هذا ســوفوق وقتا ء أطول ومجهودا ء أكبر، والأهم من ذلك أن احتمال أخذ قرار صحيح سـوف يقل أو ينخفض، وبزبد بالتالكثيرا بـ - احتمال الخطأ أو احتمال اتخاذ قرار غير سـليم، ولتوضـيح ذلك نأخذ المثال الأول الخاص

بمقارنة المتوســط لأربع دول: فإذا أخذنا كل دولتين على حده فإنه يلزم إجراء هذا الاختبار ســت مرات، فإذا كان مستوى المعنوىة المستخدم في كل اختبار هو 0.05 (أو أن درجة الثقة هي 0.95)فإن احتمال الوصول إلى القرار الصحيح للاختبارات السـتة معا ٪ يسـاوي 0.95) أي 0.95 مضـروبـة في نفسـها سـت مرات أي يسـاوي 0.745 ومعنى ذلك أن احتمال اتخاذ القرار الصــحيح ســـوف ينخفض من 0.95 إلى 0.735 فقط وىمعنى آخر فإن احتمال الخطأ في اتخاذ القرار الصـحيح ســوف يرتفع من مجرد 0.05 فقط إلى 0.265 والذي يســاوي ( - 1 0.735) وهو احتمال كبير للخطأ عند اتخاذ القرار.

وكلما زاد عدد المتوســطات كلما زاد احتمال الخطأ وقل احتمال اتخاذ قرار صــحيح ففي المثال الثاني الخاص بمقـارنـة متوســـطات أعمـار العمل في ســـت منـاطق فـإنـه يلزم إ ٍ جراء الاختبـار 15 مرة وبـالتـالي ســـوف ينخفض احتمال اتخاذ قرار صـحيح في الخمســة عشــر اختبار معا عيــمن 0.95 إلى  $^{15}$ (0.95) أي إلى 0.46 فقط وبالتالي الكه يرتفع احتمال الخطأ في اتخاذ القرار الصحيح من مجرد 0.05 إلى 0.54والذي يسـاوي 1-0.46) وهو احتمال كبير جدا ء للخطأ في اتخاذ القرار.

لذلك كان لابد من التفكير في أسلوب آخر بديل يوفر الوقت والمجهود وفي الوقت نفسه لا يقلل احتمال اتخاذ القرار الصــحيح أو يكبر احتمال الخطأ في اتخاذ القرار، هذا الأســلوب هو الذي يســــي " تحليل التباين " والذي يختبر ما إذا كانت المتوسطات كلها متساوية مرة واحدة دون أخذهم اثنين اثنين ودون أن ينخفض احتمال اتخاذ قرار صحيح أو يزيد احتمال الخطأ عند اتخاذه. وهو الذي يســي اختصــارا ء ANOVA أي Analysis of .Variance

وبعتمد هذا الأســلوب من أســـاليب التحليل الإحصـــائي على ما يعرف باختبار F (فيشـــر) والذي يعتمد أسلاس على تحليل التباين. ونعلم من الفصول الأولى من الكتاب أن التباين ما هو إلا متوسط مربعات انحرافات القيم عن وسـططلابابي. أي أن التباين يعتمد أسـاسـا ً على مجموع مربعات ثم القسـمة على عدد المشـاهدات. وبعتمد أســـلوب تحليل التباين على تقســـيم مجموع المربعات الكلي إلى أقســـام فيمثل كل منهما أو يقيس أحد مصـــادر التغير أو الاختلاف Source of Variation يمثل أحـدهـلمثلا ً – التغير بســــب المعـاملات (أو المجتمعات) المختلفة ، ويمثل آخر التغير بسـبب الأخطاء ثم تعرف الإحصـائية (أو الاختبار) Fبأنها خار ج قســمة التباين بســـبب المعاملات على التباين بســـبب الأخطاء. وهكذا. أي أنه يتم حســـاب التباين بســـبب المعاملات، والتباين بسبب الأخطاء فيحصل على قيمة F المحسوىة وبمقارنة هذه القيمة بالقيمة الجدولية F نصل إلى قرار إمـا بقبول الفرض العـدمي أو عـدم قبولـه عنـد مســـتوى المعنو بـة المطلوب. ولتحليـل التبـاين تطبيقـات كثيرة في مختلف المحالات :

وســـوف نتناول هنا أبســـط حالة لتحليل التباين وهي التي تســــي التصـــنيف الأحادي One - Way Classification مع العلم بـأن هنـاك حـالات أخرى كثيرة لتحليـل التبـاين منهـا على ســــيـل المثـال التصــــنيف الأحادي في حالة اختلاف أحجام العينات وتحليل التباين الثنائي Two-way Analysis لكننا لن نتــعرض في هذا الجزء سوى لأبسط حالة وهي حالة التصنيف الأحادي بافتراض تساوي أحجام العينات.

يعتبر التصنيف الأحادي أبسط أنواع تحليل التباين، حيث تصنف المشـاهدات إلى عدة مجموعات على أساس متغير واحد أو خاصية واحدة.

والافتراضات الأساسية لهذا التحليل هي ما يلي : 1- نفترض أن عدد المجتمعاتوا*لم*ا جميعا ۽ م*س*تقلة.  $\mu_{\scriptscriptstyle k}$  جميعا  $\scriptscriptstyle\,$  تخضع للتوزيع الطبيعي بمتوسطات تساوي  $\mu_{\scriptscriptstyle 1}$  $\sigma^2$  في لها جميعا  $\,$  التباين نفسه  $\,$  أي أن التباين لكل المجتمعات ثابت ويساوي $\,$ 4- يتم سحب عينة عشـوائية من كل من هذه المجتمعات وأن أحجام هذه العينات كلها متسـاوبة وتسـاوي n وبمكن بكل بساطة افتراض عدم تساوي أحجام العينات ولن يختلف أسلوب التحليل على الإطلاق إلا في أشياء Ȋسيطة جدا ً .

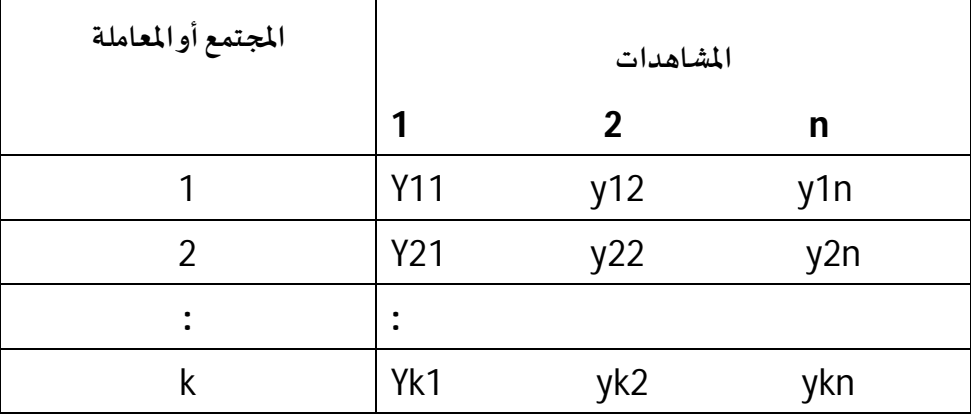

وتصنف البيانات عادة في هذا التحليل على النحو التالي:

حيث يمثل الصـف الأول مشــاهدات العينة الأولى أي المسـحوبة من المجتمع الأول، وبمثل الصـف الثاني مشــاهدات العينة المسـحوبة من المجتمع الثاني،.. وهكذا يمثل الصـف الأخير مشــاهدات العينة المسـحوبة من المجتمع الأخير رقم K.

كما تكون خطوات الا*خ*تبار كما يلي:

 $HO$  :  $\mu_{\text{l}} = \mu_{\text{2}} = ....... = \mu_{\text{k}}$  . الفرض العدمي: هو أن متوسطات هذه المجتمعات متساوية وبالرموز  $\mu_{\text{l}} = \mu_{\text{p}} = 1$ 2- الفرض البديل : هو أن بعض هذه المتوسطات غير متساوية (أو: يوجد متوسطان على الأقل غير متساويين).

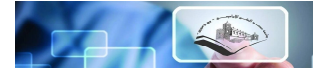

2

*R*

*E*

*S*

*F*

*S*

$$
\frac{\kappa}{2}
$$
 - إحصائية الاختبار : في هذه الحالة يرمز لها بالرمز F وتأخذ الشكل التالي:

والتي لها توزيع F بدرجات حرية للب*ســـ*ط K-1 وللمقام (k. (n-1) حيث :  $S_R^2$  هو التباين بســبب الظاهرة أو المتغير أو المعاملات، مو التباين ب*س*بب الخطأ.  $S_E^{\,2}$ وبمكن الحصــول على الإحصــائية F بتنظيم الحســابات في جدول يســـى " جدول تحليل التباين " AVOVA کما يلي : TABLE

**جدول رقم :06 جدول تحليل التباين (ANOVA(**

| مصدرالتغير     | مجموع المربعات | درجات الحربة | متوسط المربعات       | (الإحصائية)<br>المحسوبة   |
|----------------|----------------|--------------|----------------------|---------------------------|
| بسبب المعاملات | <b>SSR</b>     | K-1          | $S_p^2 = SSRK-1$     |                           |
| بسبب الخطأ     | <b>SSE</b>     | $K(n-1)$     | $S_E^{2=SSE/K(n-1)}$ | $E = \frac{S_R^2}{S_F^2}$ |
| الكلي          | <b>SST</b>     | $Nk-1$       |                      |                           |

وسوف نوܷݳ من المثال كيفية حساب المقادير الثلاثة SST , SSR ,SSE

5- حدود منطقتي القبول والرفض : وبتم الحصـــول عليها من جدول توزيع F بدرجات حربة للبســـط K-1 وللمقام

((1 -n(k.) اختبار الطرف الأيمن).

-5 المقـارنـة والقرار: إذا ɠـانـت قيمـة F اݝݰســـــوȋـة من تحليـل التبـاين أقـل من قيمـة F اݍݨـدوليـة نقبـل الفرض العدمي بتساوي المتوسطات والعكس صحيح.

#### **مثال :1**

البيانات التالية تمثل دخول أربع عينات عشـوائية من العمال سـحبت من أربع مدن مسـتقلة (نفترض أن  $\sigma^2$  لها توزيعات طبيعية بمتوسطات  $\mu$ 4,  $\mu$ 3,  $\mu$  وتباين مشترك يساوي  $(\sigma^2)$ 

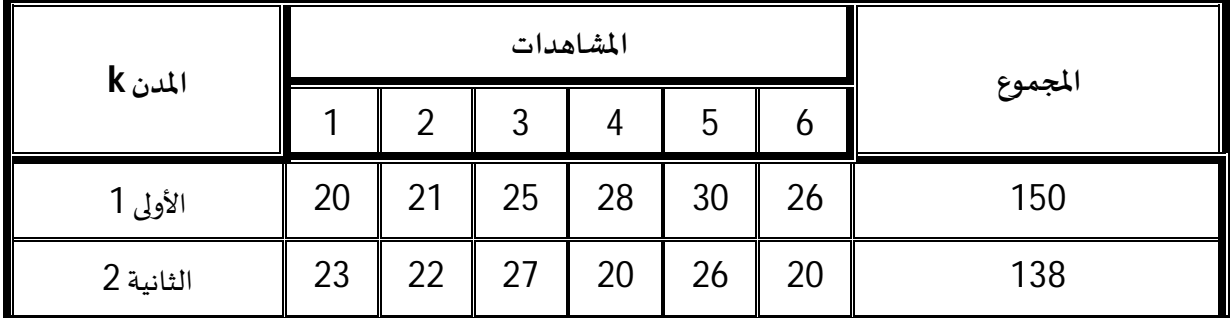

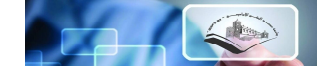

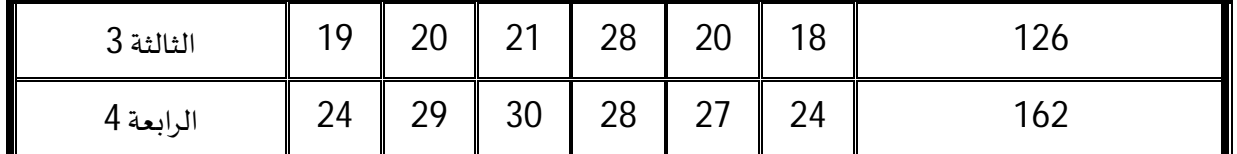

والمطلوب اختبار الفرض العدمي بأن متوسـطات دخول العمال من المدن الأربع متسـاوية، أي أن المطلوب بالرموز ɸو :

> *HO*:  $\mu$ 1 =  $\mu$ 2 =  $\mu$ 3 =  $\mu$ 4 وذلك بمستوى معنوʈة 5% <u>الحل</u>: تكون خطوات الحل كما يلي : -1 الفرض العدمي : *HO*:  $\mu$ 1 =  $\mu$ 2 =  $\mu$ 3 =  $\mu$ 4 الفرض البديل : أن بعض هذه المتوسطات غير متساو ٍ (اثنان على الأقل غير متساويين).  $\frac{\kappa}{2}^-$  الإحصائية : وهي في هذه الحالة  $3$ 2 *E R S S F* وتكون الحسابات التفصيلية لتحليل التباين كما يلي : n= 6 K= 4 حيث أ) متوسطات الصفوف (المدن) : متوسط الصف الأول : 25 = 150/6  $138/6 = 23$  متوسط الصف الثاني :  $\qquad \qquad$ متوسط الصف الثالث : 21 = 6 126/  $162/6 = 27$  متوسط الصف الرابع : 27  $\sim$  $\frac{278}{24}$ ب) المتوسط الكلي :  $24$ 576 24  $150 + 138 + 126 + 162$  $=\frac{370}{24}$  $+138+126+$ ج) مجموع المربعات الكلي:

$$
SST = (202 + 212 + 252 + 282 + 302 + 262 + 232 + ... + 272 + 242 - 6x4 (24)2
$$
  
= 14160- 6x4 x24x24  
= 14160- 13824  
SST = 336  
: (ن\ldots(1))

ے<br>پاکستان محمد البشیر الإبراهیمي برج بوعریریج )

$$
SSR = 120
$$

 $SSR = 6(25^2 + 23^2 + 21^2 + 27^2)$  - 6x4x(24)<sup>2</sup>

 $= 13944 - 13824$ 

ه) مجموع مربعات الخطأ :

$$
SSE = SST - SSR
$$

$$
= 336 - 120
$$

$$
SSE = 216
$$

و) ثم نكون جدول تحليل التباين كما يلي :

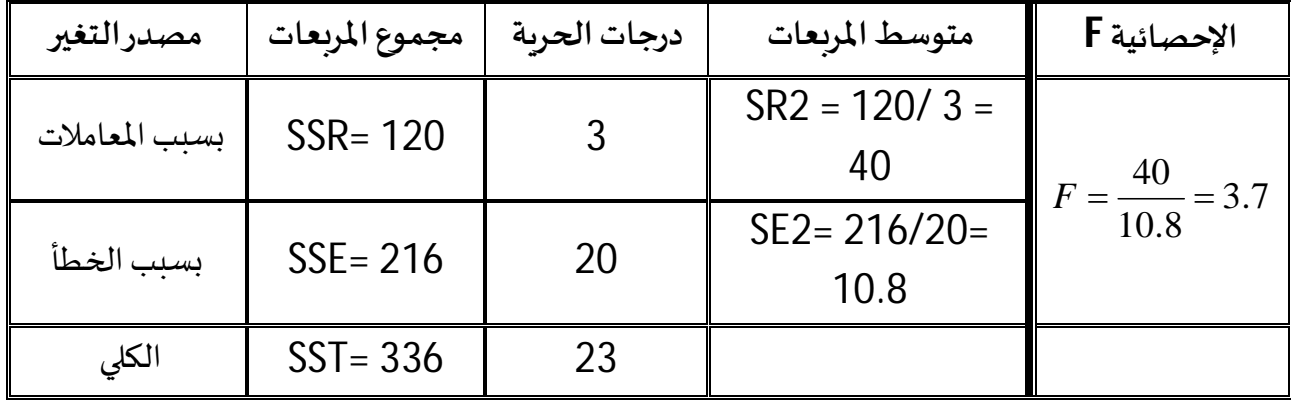

كلية العلوم الاقتصادية والتجارية وعلوم التسيير

 $3.7$  أي أن قيمة الإحصائية (أو F المحسومة) هي

$$
F = \frac{40}{10.8} = 3.7
$$

-4حدود منطقۘܣ القبول والرفض : من جدول توزʉع F وعند مســــتوى معنوʈة 5% وȋدرجات حرʈة 3 للȎســــط، 20 للمقام نجد أن F اݍݨدولية Ȗساوي 3.10

ويمكن توضيح ذلك بالرسم كما يلي :

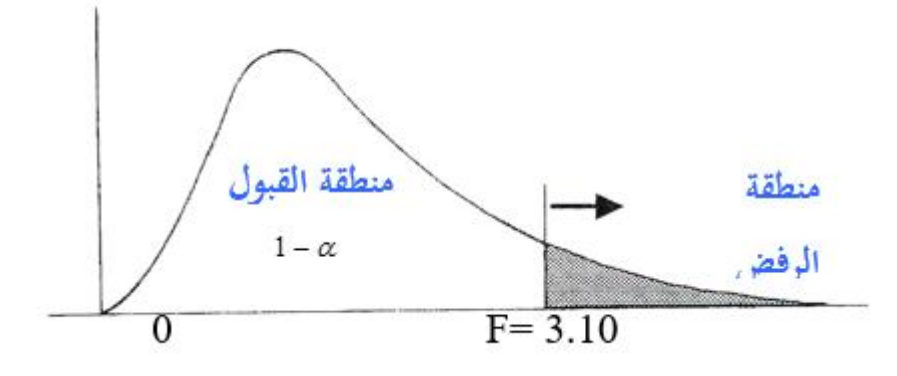

**-5 المقارنة والقرار :** وحيث أن قيمة الإحصـائية المܦـݰوȋة والۘܣ Ȗسـاوي 3.7 أكف من القيمة اݍݨدولية فإٰڈا تقع في منطقة الرفض وبالتالي فإن القرار هو رفض الفرض العدمي بتسـاوي متوسـطات دخول العمال في المدن الأربع وذلك بمستوى معنوʈة 5% A

أما إذا اسـتخدمنا مسـتوى معنوبة %1 فإن قيمة F من الجدول تصبح 4.94 أي تصبح حدود منطقتي

القبول والرفض هي

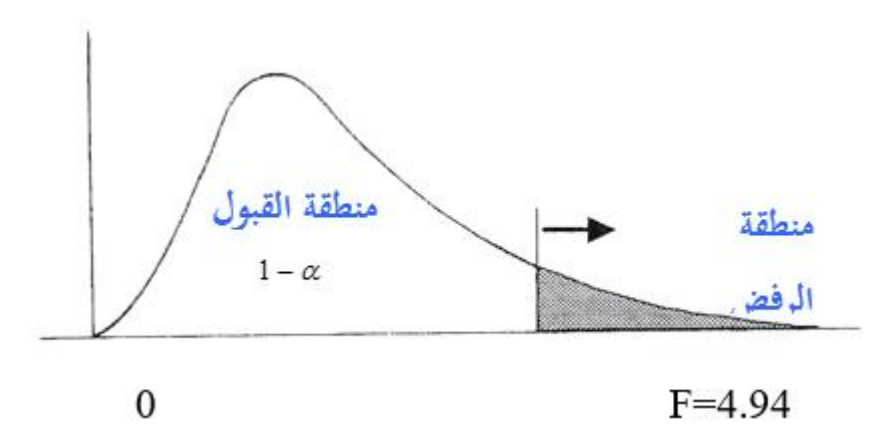

**ملاحظة ɸامة جدا**: ࢭʏ حالة عدم Ȗساوي أݯݨام العينات يجب مراعاة ݯݨم العينة لɢل مجتمع وɸو ما يمكن استكشافه في المثال التالي:

#### **مثال :2**

البيانات التالية تخص عينات عشوائية مستقلة لعبوة علب عصير بالميلمتر مكعب معبئة بواسطة أربع آلات مستخدمة في مصنع للمشروىات:

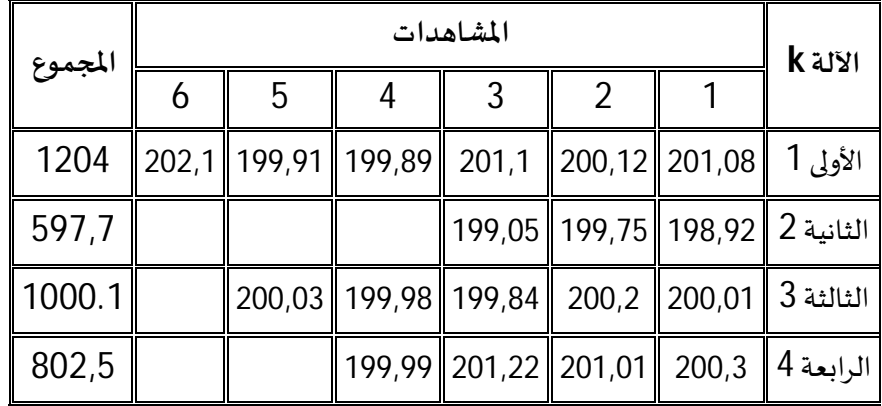

#### الحل :

تɢون خطوات اݍݰل كما يڴʏ :

-1 الفرض العدمي :

*HO*: 
$$
\mu
$$
<sup>1</sup> =  $\mu$ <sup>2</sup> =  $\mu$ <sup>3</sup> =  $\mu$ <sup>4</sup>

-2الفرض البديل : أن Ȋعض ɸذه المتوسطات غ؈ف مȘساو ٍ (اثنان عڴʄ الأقل غ؈ف مȘساوʈ؈ن).

$$
F = \frac{S_R^{\,2}}{S_E^{\,2}} \quad \text{and} \quad \text{not} \quad \text{as} \quad 3
$$

وتكون الحسابات التفصيلية لتحليل التباين كما يلي :

تعلیل قواعد البیانات۔ دروس وتمارین۔ کے د.میهوب مسعود

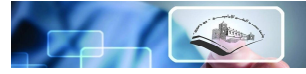

حيث 4 =K

أ) متوسطات الصفوف (المدن) : متوسط الصف الأول : 200.7 = 1204/6 متوسط الصف الثاɲي : 24 199. = 3 597.7/ متوسط الصف الثالث : 200.012 = 5 1000.1/

متوسط الصف الراȊع : 200.63 = 4 802.5/

$$
\frac{1204 + 597.7 + 1000.1 + 802.5}{18} = 200.25
$$
 :

ج) مجموع المربعات الكلي:

SST =  $(201.08^2 + ... ... + 199.99^2)$ - 18  $(200.25)^2$  $SST = 10.493$ 

د) مجموع المرȌعات للصفوف (المدن) : SSR = 6(200.7-200.25)²+3(199.24-200.25)²+5(200.12-200.25)²+4(200.63-

200.25)²=5.136

ه) مجموع مربعات الخطأ :

$$
SSE = SST - SSR
$$
  
= 10.493 - 5.136  
 $SSE = 5.357$ 

و) ثم نكون جدول تحليل التباين كما يلي :

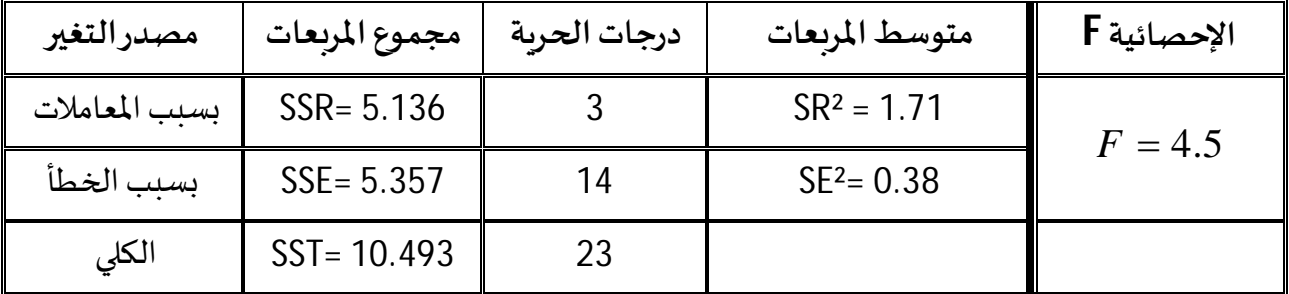

-4حدود منطقۘܣ القبول والرفض : من جدول توزʉع F وعند مســــتوى معنوʈة 5% وȋدرجات حرʈة 3 للȎســــط، 14 للمقام نجد أن F اݍݨدولية Ȗساوي 3.34

**-5 المقارنة والقرار :** وحيث أن قيمة الإحصـائية المܦـݰوȋة والۘܣ Ȗسـاوي 4,5 أكف من القيمة اݍݨدولية فإٰڈا تقع في منطقة الرفض وبالتالي فإن القرار هو رفض الفرض العدمي بتسـاوي متوســطات دخول العمال في المدن الأربع وذلك بمستوى معنوية 5% .

تحليل قواعد البيانات- دروس وتمارين- لكنفر ميهوب مسعود

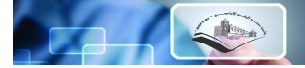

#### **السلسلة رقم: -02**

**التمرʈن الأول: (اختبار التجاɲس)**

كان متوسط درجات الحرارة المسجلة من قبل الدوائر الجو ىة في 6 عواصم عربية خلال شهر جوبلية كما يلي :

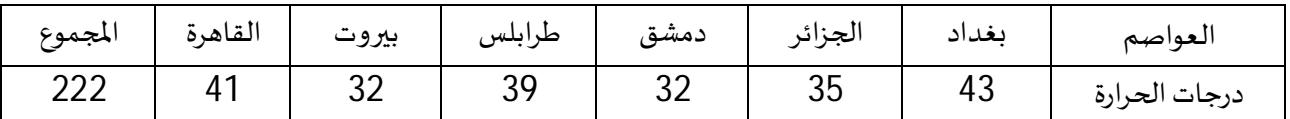

هل يمكن الإسـتدلال بأن درجات الحرارة في العواصم الست كانت متجانسـة خلال شـهر جوىلية بمسـتوى

معنوبة 5%، أو بتعبير آخر: اختبر ما إذا كان هناك تجانس (أو تماثل) في درجات الحرارة بالنسبة للعواصم. **التمرʈن الثاɲي: (اختبار الإستقلال)** 

بغرض اختبار ما إذا كانت علامة السـيارة المشــتراة (توبوتا، رونو، بيجو) مســتقبلا يعتمد على دخل المشتري، جمع تاجر سـيارات البيانات الموضحة بالجدول أدناه عن عدد السـيارات المشتراة من كل علامة لعملاء دخلهم الشهري أقل من 40000 دج، والتي يشترِها عملاء دخلهم الشهري بين 40000-60000 دج، والمشتراة من عملاء دخلهم الشهري أكبر من 60000 دج.

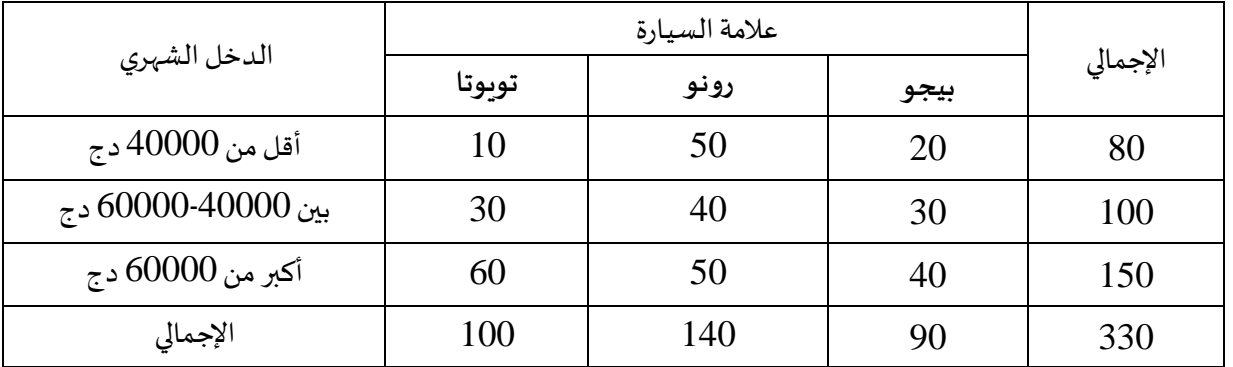

اختبر ما إذا كان للدخل الشهري دور في تحديد علامة السيارة المشتراة وذلك باستخدام معنوبة 5%؟. **التمرʈن الثالث: (تحليل التباين)** 

لدراسة الاستقرار الإقتصادي لأربع دول نفطية وبالأخذ بمؤشر نصيب الفرد من الناتج الداخلي الخام، أخذت بيانات 6 سنوات كما هو مبين في الجدول الموالي، علما أن البيانات موزعة توزىعا طبيعيا ولها تباين متساو.

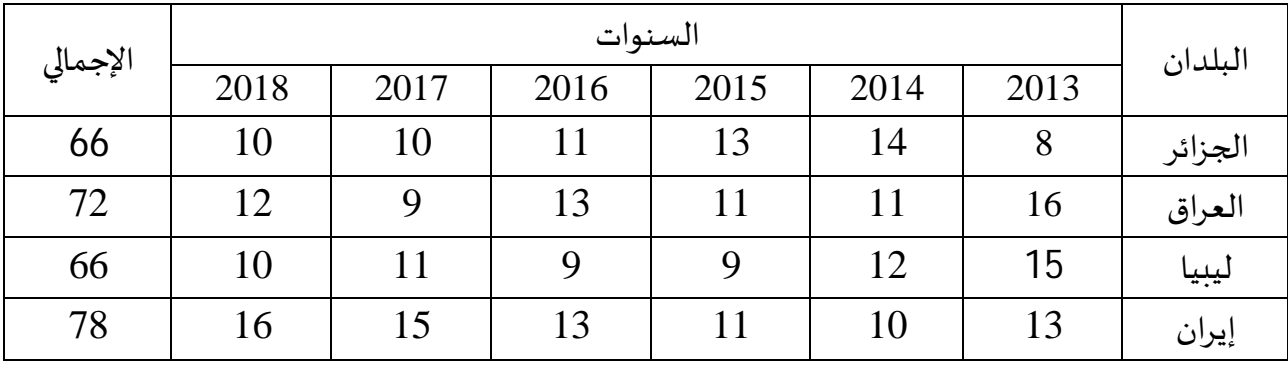

اختبر إذا كان نصيب الفرد من الناتج الداخلي الخام متساويا بين الدول أم لا عند مستوى معنوية 0.05 = α.

**اݍݰل :** 

 **التمرʈن الأول: 1 – الفرض العدمي :** التجاɲس ب؈ن درجات اݍݰر ارة. **2 – الفرض البديل :** عدم التجاɲس ب؈ن درجات اݍݰرارة.

$$
X^2 = \sum_{1}^{K} \frac{(O-e)^2}{e} \qquad \text{if } e
$$

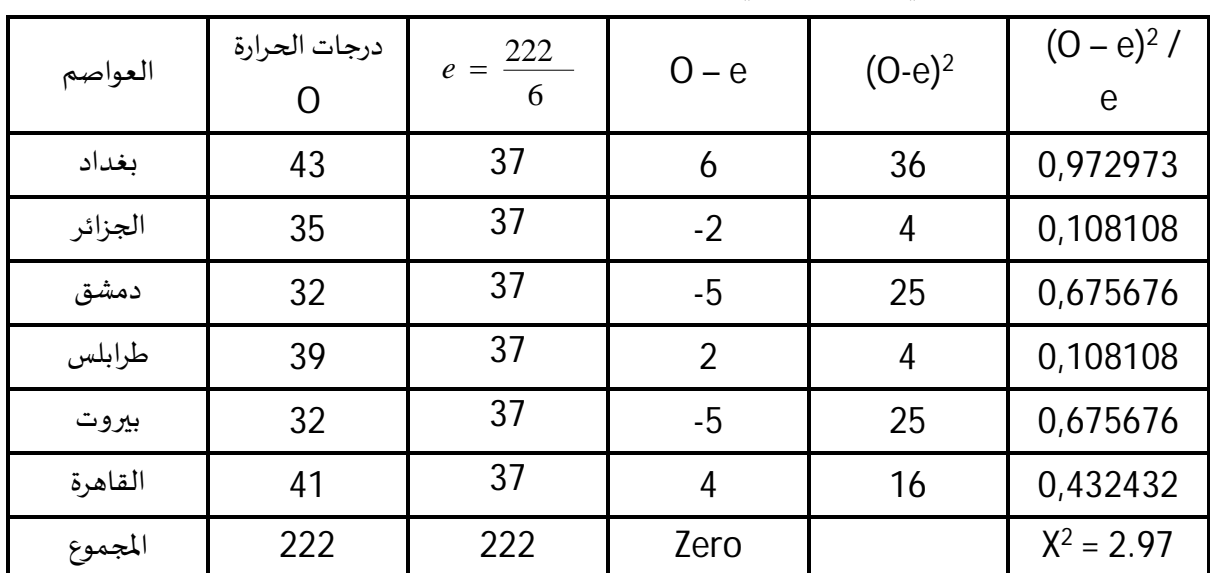

ونحصل عليها كما في الجدول التالي :

 $\propto$  − حدود منطقتي القبول والرفض : اختبار الطرف الأيمن لتوزيع X<sup>2</sup> حيث مســتوى المعنوية هو 0.05  $\sim$ ودرجات حربة تسـاوي  $1-1$  وحيث أن عدد العواصـم K = 6 فإن درجات الحربة هي K − 1 أي تسـاوي 5 ومن جدول X<sup>2</sup> نجد أن :  $X^2_{O.05,5}$  = 11.07 **5 – المقـارنـة والقرار :**وحيـث أن قيمـة الإحصــــــائيـة أقـل من اݝݨـدولـةأي تقع ࢭʏ منطقـة القبول فـإن القرار **ɸو :**  ق**بول الفرض العدمي** (أي رفض فرض التجانس بين درجات الحرارة) وذلك بمستوى معنوية 5%. **التمرʈن الثاɲي:** 

- **1 – الفرض العدمي :** الدخل لʋس عاملا لتحديد علامةالسيارةالمشفاة.
	- **2 – الفرض البديل :** الدخل عامل لتحديد علامةالسيارةالمشفاة.

$$
X^{2} = \sum_{I}^{K} \frac{(O-e)^{2}}{e}
$$
 :  $geqslant 1 - 3$   
وتكرون قيم التكرارات المتوقعة كما يلي:

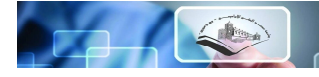

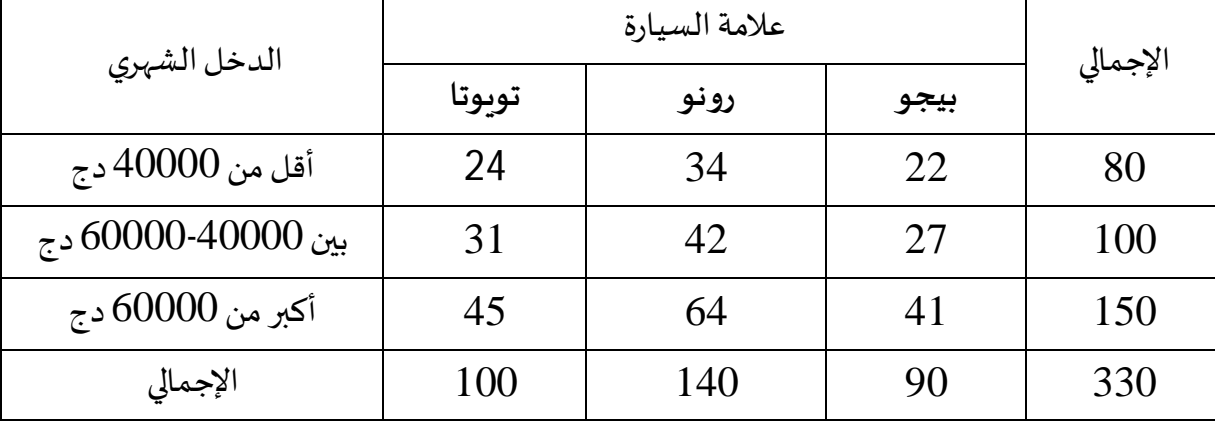

وبالتالي نحصل على الإحصائية كالتالي:

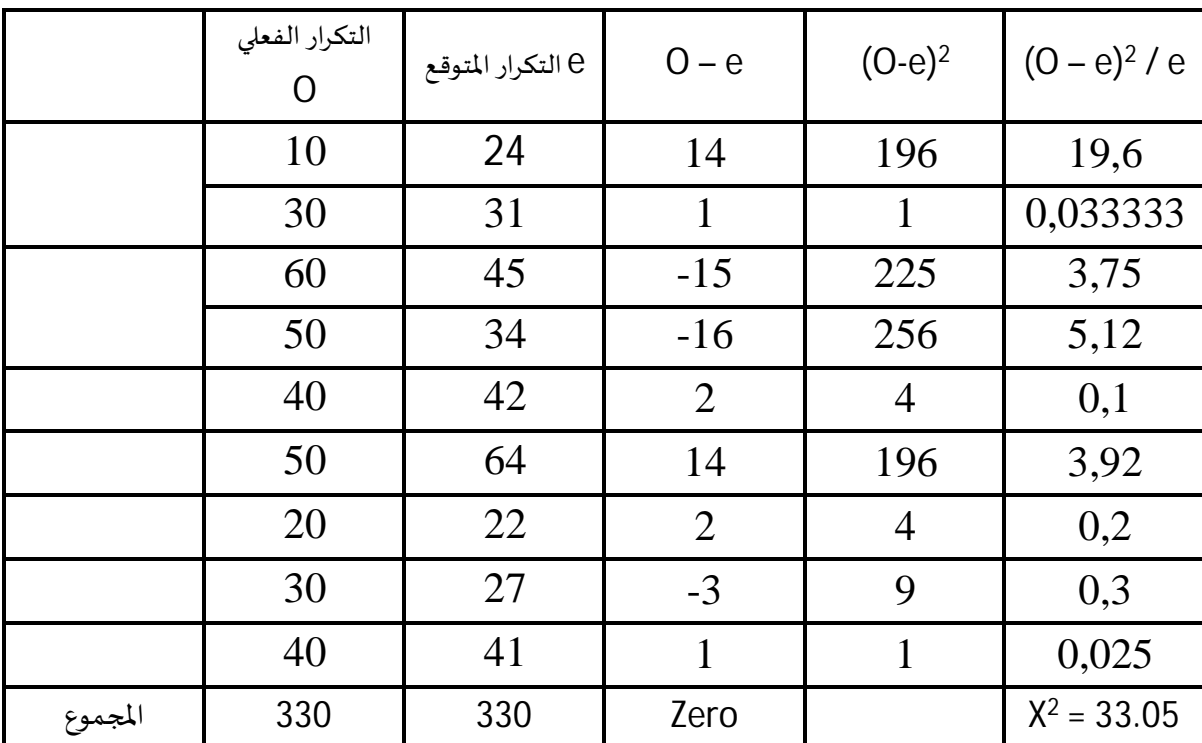

وللمقارنة مع القيمة الجدولية فإن درجة الحربة K تعطى بالعلاقة التالية:

$$
K = (r-1) \cdot (c-1) = 2 \cdot 2 = 4
$$

وبالمقارنـة مع الـقيمـة الجـدوليـة بمعنويـة 5% ودرجـة K=4 نجـد القيمـة الجـدوليـة 9.488 نجـد أن كاي المحسوبة أكبر من الجدولية لذلك فالقرار نرفض H<sub>o</sub>ونقبل الفرض البديل أي أن الدخل عامل في تحديد علامة السيارة المشتراة بمعنوىة 5%.

**التمرʈن الثالث:** 

تكون خطوات الحل كما يلي :

- الفرض العدمى :  $1\,$ 

*HO*: 
$$
\mu
$$
<sub>1</sub> =  $\mu$ <sub>2</sub> =  $\mu$ <sub>3</sub> =  $\mu$ <sub>4</sub>

لفرض البديل : أن بعض هذه المتوسطات غير متساو ٍ (اثنان على الأقل غير متساويين). $2\,$ 

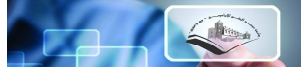

\n
$$
F = \frac{S_R^2}{S_E^2}
$$
\n

\n\n
$$
F = \frac{S_R^2}{S_E^2}
$$
\n

\n\n
$$
K = 4
$$
\n

\n\n
$$
K = 4
$$
\n

\n\n
$$
K = 4
$$
\n

\n\n
$$
K = 4
$$
\n

\n\n
$$
K = 4
$$
\n

\n\n
$$
K = 4
$$
\n

\n\n
$$
K = 4
$$
\n

\n\n
$$
K = 4
$$
\n

\n\n
$$
K = 4
$$
\n

\n\n
$$
K = 4
$$
\n

\n\n
$$
K = 4
$$
\n

\n\n
$$
K = 4
$$
\n

\n\n
$$
K = 4
$$
\n

\n\n
$$
K = 4
$$
\n

\n\n
$$
K = 4
$$
\n

\n\n
$$
K = 4
$$
\n

\n\n
$$
K = 4
$$
\n

\n\n
$$
K = 4
$$
\n

\n\n
$$
K = 4
$$
\n

\n\n
$$
K = 4
$$
\n

\n\n
$$
K = 4
$$
\n

\n\n
$$
K = 4
$$
\n

\n\n
$$
K = 4
$$
\n

\n\n
$$
K = 4
$$
\n

\n\n
$$
K = 4
$$
\n

\n\n
$$
K = 4
$$
\n

\n\n
$$
K = 4
$$
\n

\n\n
$$
K = 4
$$
\n

\n\n
$$
K = 4
$$
\n

\n\n
$$
K = 4
$$
\n

\n\n
$$
K = 4
$$
\n

\n\n
$$
K = 4
$$
\n

\n\n
$$
K = 4
$$
\n

\n\n
$$
K
$$

 $SST = (8 + \dots + 10)^{2} - 24 (11.75)^{2} = 120.5$ 

$$
SST = 120.5
$$

د) مجموع المرȌعات للصفوف (المدن) :  $SSR = 6(11-11.75)^{2}+6(12-11.75)^{2}+6(11-11.75)^{2}+6(13-11.75)^{2}=16.5$ ه) مجموع مرىعات الخطأ :

$$
SSE = SST - SSR
$$

$$
= 120.5 - 16.5
$$

$$
SSE = 104
$$

و) ثم نɢون جدول تحليل التباين كما يڴʏ :

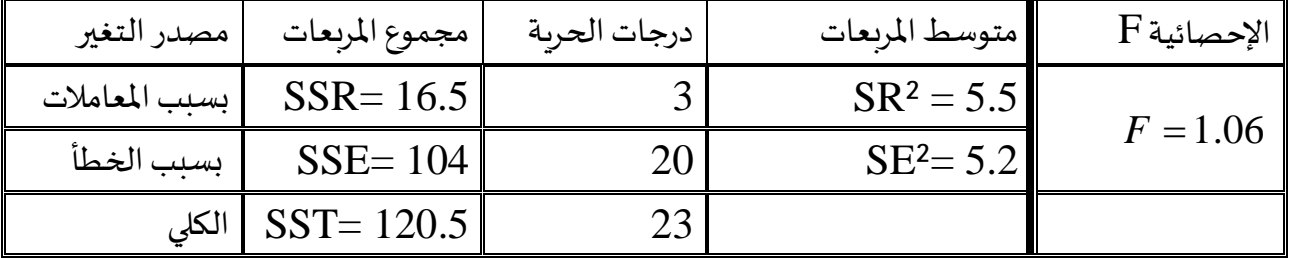

حدود منطقتي القبول والرفض مع العلم أن: من جدول توزيع  $\rm F$  وعند مستوى معنوبة  $5\%$  وبدرجات حربة $4$  $3.10$  للبسط، 20 للمقام نجد أن  $\textrm{F}$  الجدولية تساوي .3.10

5- المقارنة والقرار : وحيث أن قيمة الإحصائية المسحوبة أقل من القيمة الجدولية فإنها تقع في منطقة القبول وبالتالي فإن القرار هو قبول الفرض العدمي بتساوي المتوسطات عند مستوى معنوية 5% .  $\Box$ 

**المحور الرابع:** 

# **تحلیل الإرتباط**

الأهداف التعليمية

- @ التعرف على أنواع العلاقة بين المتغيرين؛
- ه شكل الانتشار Scatter Diagram ؛
- @ معامل ببرسون للارتباط الخطي البسيط واختبار معنويته ﴾
- معامل ارتباط الرتب Correlation Rank واختبار معنویتھ

**تمɺيد :** 

تناولنا في الفصـول الســابقة دراســة متغير واحد أو ظاهرة واحدة من حيث قياس وحسـاب متوســط هذه الظاهرة وكذلك حســـاب مقياس لتشها. ولكن في الحياة العملية كثيرا مع ا يحتاج الباحث لدراســـة العلاقة بين ظاهرتين (أو متغيرين) لمعرفـة مـدى الارتبـاط بينهما ونوع هـذا الارتبـاط. فقـد يربـد البـاحث معرفـة مـا إذا كان هناك علاقـة بين التـدخين والإصــــابـة بمرض في الرئـة، أو بين درجـة تعليم الشـــخص ومســـتوى دخلـه. أو بين الحـالـة التعليميـة والحـالـة الاجتمـاعيـة للنـاخب. وكمـا نرى فـإنـه يمكن أن نـذكر الكثير بين الأمثلـة في مختلف المجالات بل قد يرغب الباحث في دراسـة الـعلاقـة بين أكثر من متغيرين في وقت واحد. فمثلا ً م قد يربد الباحث معرفـة تأثير درجة التعليم ومسـتوى الدخل وحجم الأسـرة على درجة الوعي السـياسـي للشـخص. في هذا المثال يربد الباحث معرفة تأثير ثلاثة متغيرات على متغير رابع. وڧي هذا الكتاب سـوف نركز على دراسـة الـعلاقة بين <u>متغيرين اثنين فقط</u> وهـو ما يعرف <u>بالارتباط " النســـيط "</u> Simple Correlation. بينما الحالات التي تتناول الدراســـة فيها <u>أكثر من</u> **متغ؈فين** Ȗعرف **بالارتباط المتعدد** Correlation Multiple وۂʏ – كما ذكرنا – خارج نطاق ɸذا الكتاب. **-1أنواع العلاقة ب؈ن المتغ؈فين:** 

إذا كان المتغيران يتغيران معا ً ¿ في الاتجاه نفسـه بمعنى أنه إذا زاد أو نقص أحدهما، زاد أو نقص الأخر ، فإن العلاقة بينهمواتِكطردية والارتباط بينهما يكون موجبا ً . مثال ذلك العلاقة بين زبادة حجم الطبقة الوســـطى في المجتمع وزبادة الاستقرار السياسي.

وإذا كان المتغيران يتغيران معـا ً ولكن في عكس الاتجـاه بمعنى أنـه إذا زاد أحـدهمـا نقص الأخر ، أو إذا نقص أحدهماالأخر ، فإن العلاقة بينهما تكون عكسية والارتباط بينهما يكون سـالبا ً . . مثال العلاقة بين تدنى مسـتوى الفرد التعليمي ودرجة الوعي الاجتماعي.

وتختلفعلااقـات بين الظواهر من حيث القوة. فقـد تكون الـعلاقـة قـوبـة جـدا ً (أو حتى تـامـة)، وقـد تكون متوســطة، أو ضـعيفة،مأهِدمة تماما ً . . وفي هذا الفصـل ســوف نتناول بالتفصـيل كيفية حسـاب الارتباط بين متغيرين سواء كان المتغيران كميين أو وصفيين (ترتيبيين أو اسميين)، أو أحدهما كميا ً والأخر وصفيا ً . .

### **-2شɢل الانȘشار Diagram Scatter :**

هناك وسيلة مبدئية يعرف المناخلالها نوع الارتباط بين المتغيرين وما إذا كان الارتباط قوبا ع وضعيفا ء مأوبدما ً ء ، وما إذا كانت العلاقة خطية أو غير خطية، موجبة أو سالبة. هذه الوسيلة هي " شكل الانتشار " والتي تصــلح إذاكان المتغيران كميين. وجدير بالذكر أن هذه وســيلة مبدئية تســـاعد فقط في معر فة نوع الارتباط ولا تعتبر بديلا ء عن الطرق الإحصائية التي سوف نتناولها بالتفصيل في هذا الفصل. والمقصـــود بكل الانتشـــار هو تمثيل قيم الظاهرتين بيـانيـا ً عــلي المحور بن، المتغير الأول X على المحور الأفقي، والمتغير الثـاني Y على المحور الرأســي، حيث يتم تمثيل كل زوج Pair من القيم بنقطة، فنحصـــل على شـكل يمثل كيفية انتشـار القيم على المسـتوى، وهو الذي يسـمي شـكل الانتشـار. وطريقة انتشـار القيم تدل على وجود أو عدم وجود علاقة بين المتغيرين ومدى قومها ونوعها. فإذا كانت تتوزع بشـــكل منتظم دل ذلك على وجود علاقة (يمكن اســـتنتاجہا)، أما إذا كانت النقط مبعثرة ولا تنتشـــر حســب نظام معين دل ذلك على عدم وجود علاقة بين المتغيرين أو أن العلاقة بينهما ضعيفة. والأشكال التالية تظهر بعض أشكال الانتشار المعروفة : **الشɢل الأول :** 

إذا وقعت جميع النقاط على خط مستقيم، دل ذلك على أن العلاقة بينهما خطية وأنها ثابتة أو تامة. وهذه تمثل أقوى أنواع الارتباط بين المتغيرين " ارتبـاط تـام ". فـإذا كانت الـعلاقـة طرديـة فـإن " الارتبـاط طردي تـام " كما في الشكل الأول (أ). ومثاله العلاقة بين الكمية المشتراة من سلعة والمبلغ المدفوع لشراء هذه الكمية.

أمــا إذا كـانـت الــعـلاقــة عـكســـيــة (وجـمـيـع الـنـقــاط تـقـع عـلى خـط مســـتـقـيـم واحـد) فــإن " الارتباط عكسى تام " كما في الشكل الأول (ب). ومثال على ذلك العلاقة بين السرعة والزمن.

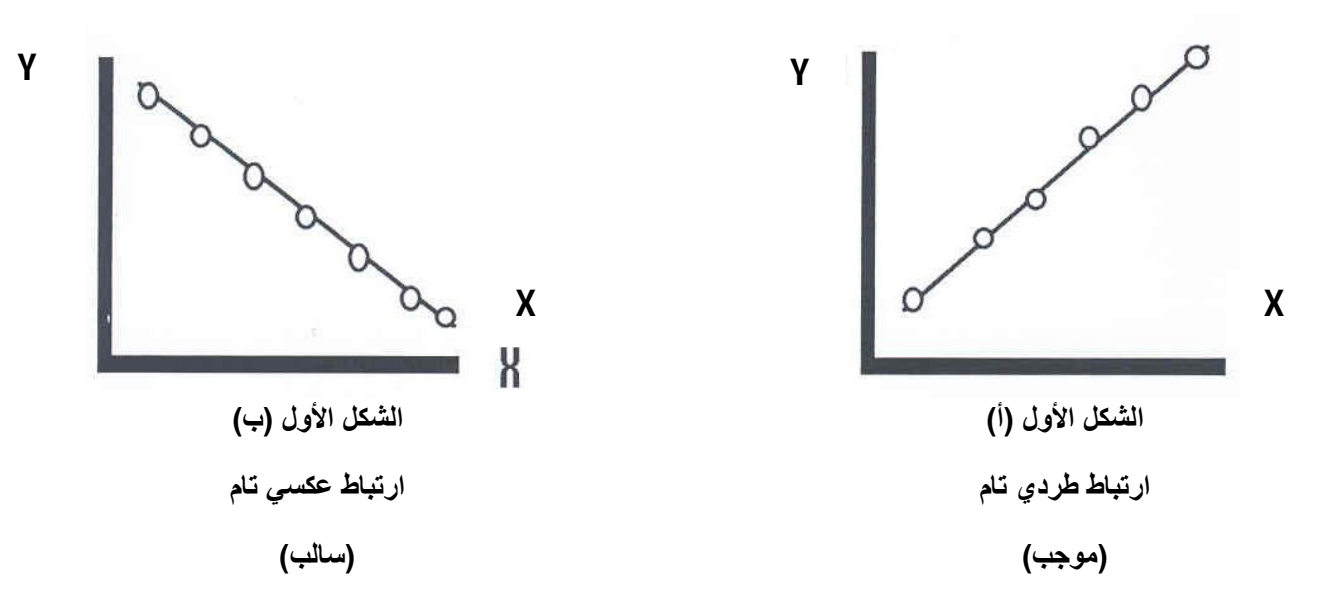

#### الشكل الثاني :

أما إذا كانت النقاط تأخذ شـــكل خط مســـتقيم ولكن لا تقع جميعها على الخط قيل أن العلاقة خطية (موجبة أو سالبة) كما في الشكل الثاني أ، ب.

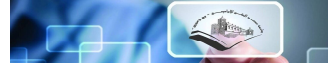

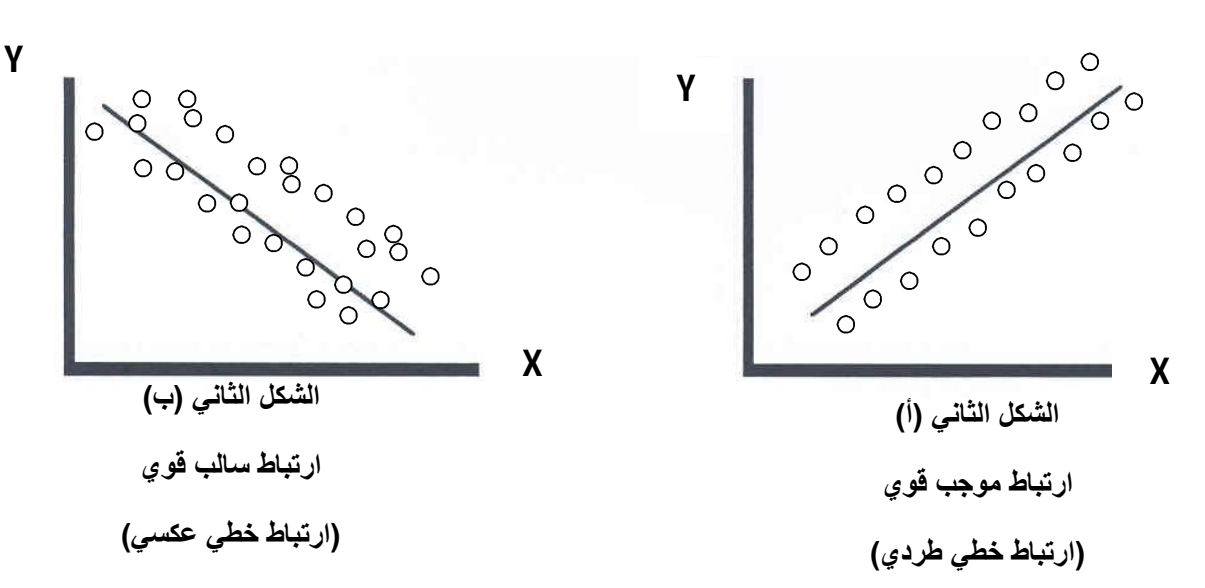

**الشɢل الثالث :** 

وإذا كانت العلاقـة تأخذ شـــكل منحنى فإن الارتبـاط لا يكون خطيا ء "ارتبـاط غير خطي " NON Linear N Correlation كما ࢭʏ الشɢل الثالث :

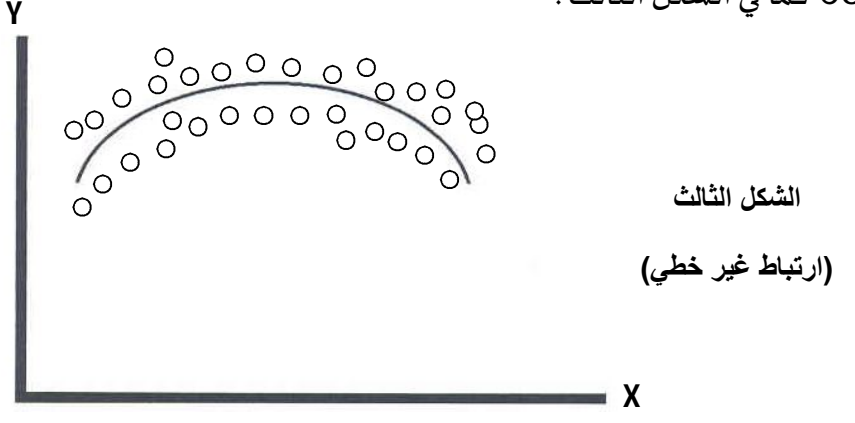

**الشɢل الراȊع :** 

أمـا إذا كانت النقـاط تتبعثر بـدون نظـام معين فـإن ذلك يـدل على عـدم وجود علاقـة بين المتغيرين (أو أن العلاقة بينهما ضعيفة جدا ً ﴾ )كالعلاقة مثلا ً ، بين دخل الشخص وطوله كما في الشكل الرابع :

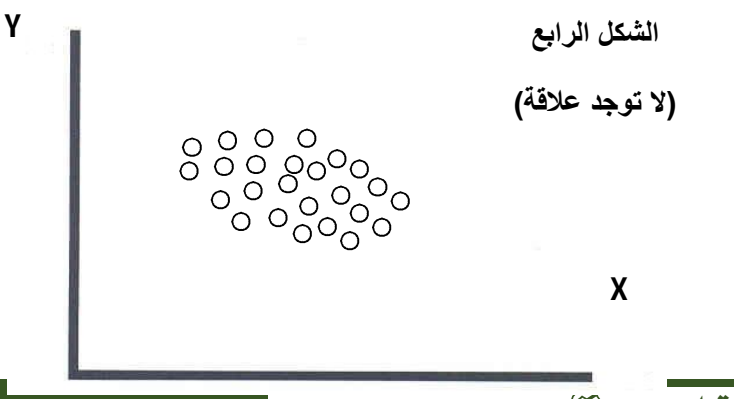

# **-3معامل الارتباط Coefficient Correlation :**

يقاس الارتباط بين متغربن بمقياس إحصـائي يســي " معامل الارتباط " وبعكس هذا المقياس درجة أو قوة العلاقة بين المتغيرين واتجاه هذه العلاقة. وتنحصـــر قيمة معامل الارتباط بين + 1، - 1. فإذا كانت قيمة معامل الارتبـاط تســــاوي + 1 فمعنى ذلك أن الارتبـاط بين المتغيرين طردي تـام، وهو أقوى أنواع الارتبـاط الـطردي بين متغيرين. وإذا كانت قيمة معامل الارتبـاط تســـاوي – 1 فمعنى ذلك أن الارتبـاط بين المتغيرين عكســـي تـام، وهـو أقوى أنواع الارتباط العكسي بين متغيرين. وإذا كانت قيمة معامل الارتباط تساوي صفر ، فمعنى ذلك أنه لا يوجد ارتباط بين المتغيرين. وكلما اقتربت قيمة معامل الارتباط من + 1 أو كللّما كان الارتباط قوىا ء ، وكلما اقترب من الصفر كلما كان الارتباط ضعيفا ء .

**واݍݵلاصـــــة :** أنھ ɠلما ɠانت العلاقة قوʈة ب؈ن المتغ؈فين ɠلما اقفب معامل الارتباط من + 1 أو – 1 فإذا وصـــــلت قيمة المعامل إلى + 1 أو كال الارتباط تاما ً بين المتغيرين. وأنه كلما كانت العلاقة ضـــعيفة بين المتغيرين كلما اقترب معامل الارتباط من الضب فإذا وصــلت قيمة المعامل إلى الصــفر كان الارتباط منعدما ً بين المتغيرين. ومعنى ذلك أيضــــا ء أنـه لا يوجد ارتبـاط بين متغيرين تكون قيمـة المعامل فيـه أكبر من + 1 ولا أصـــغر من – 1. وسنبدأ بقياس العلاقة بين متغيرين كميين، ثم متغيرين ترتيبين، وأخيرا عجمتغيرين أسميين.

**-1-3معامل ب؈فسون للارتباط اݍݵطي الȎسيط :** 

عند دراســـة الـعلاقة بين متغيرين نجد مجموعة من الأســئلة التي وجب الإجابة عليها: هل يرتبط هاذان المتغيران بعلاقة طردية أو عكســية؟، أو بمعنى آخر هل ترتبط القيم الكبيرة لأحد المتغيرين بالقيم الأكبر للمتغير الآخر ؟، أو أن القيم الأكبر للمتغير الأول عادة ما تكون مصـــاحبة للقيم الأصــغر للمتغير الثاني؟، أو أنه لا يوجد ارتباط بين القيم للمتغيرين بمعنى أنه في حالات تصـاحب القيم الكبيرة للمتغير الأول القيم الكبيرة للمتغير الثاني وفي حالات أخرى تصاحب القيم الكبيرة نظيرتها من القيم الصغيرة؟.

إن المعلمة التي تجيب على الأسـئلة السـابقة تسـمي "التباين المشـترك" أو "التغاير"، وبالنسـبة لمتغير ين X و وسطيهما الحسابيين  $E\left(x\right)$ و  $E\left(y\right)$  فيعرف التغاير بالعلاقة الرياضية التالية:  $\gamma$ 

 $cov(x, y) = E[(x_i - \bar{x})(y_i - \bar{y})]$ 

وبهذا المعنى فـالتبـاين المشـــترك (أو التغـاير) هو القيمـة المتوقعــة لحــاصــــل ضـــرب  $\big(x_i-\bar{x}\big)$  في ن فإذا كان هذا التغاير موجبا $\delta v(x,y)>0$  فمعناه أن القيم الأكبر لــــ $(x_i-\bar{x})$  تقابلها  $(y_i-\bar{y})$ في العـادة (لسي بـالضـــرورة كـل القيم) القيم الأكبر من  $(\overline{\mathbf{y}}_i-\overline{\mathbf{y}})$  والعكس صــحيح، وسـيهيـا فـإن الفكرة وببساطة أن القيمة الموجبة لــ 0 $\nu(x,y)>0$  تستوجب أن يكون  $(y_i-\bar{y})$  و $(x_i-\bar{x})$  موجبين معا أو ســــالبين معا، ولہذا نقول إذا كان X أكبر من متوســـطه فإن فإن Y لا بد أون يكون كذلك أكبر من متوســـطه لتحقق العلاقة الطردية وكذلك الحال في إذا كانا سالبين معا. وفي حالة كانت القيم الموجبة لـ  $(x_i-\bar{x})$  تقابلها القيم السالبة لـ  $(y_i - \overline y)$  فإن العلاقة تكون عكسية.

في الحــالــة الـوســــطيــة التي يكون فـيــا  $O$ ـــ ${\it cov} (x,y) = O$  أو تـقترب من  $0$  تكون قيم X الأكبر من متوسـطها تقابلها قيم Y الأصغر والأكبر من متوسـطها، حيث تكون هذه الوضعية في حال كان المتغيرين م*س*ـتقلين أو أنه تربط بينهما علاقة غير خطية.

# **مثال1**

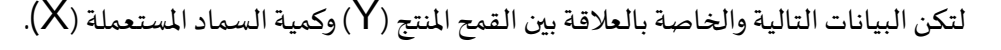

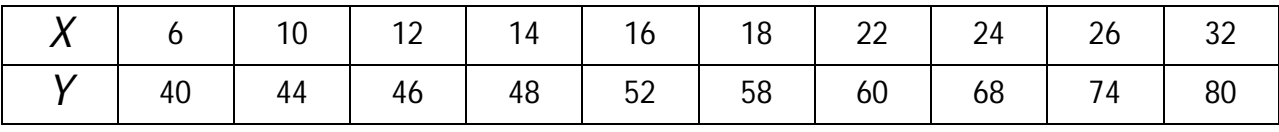

والمطلوب حساب التباين المشترك (التغاير ) للمتغيرين؟

لإحتساب التغاير للمتغيرين X وY نستعين بالجدول الموالي والمبين للحسابات التفصيلية:

| $\chi$ |    | $(y_i - \bar{y})$ | $(x_i - \bar{x})$ | $(x_i - \bar{x}) (y_i - \bar{y})$ |
|--------|----|-------------------|-------------------|-----------------------------------|
| 6      | 40 | $-17$             | $-12$             | 204                               |
| 10     | 44 | $-13$             | $-8$              | 104                               |
| 12     | 46 | $-11$             | $-6$              | 66                                |
| 14     | 48 | $-9$              | $-4$              | 36                                |
| 16     | 52 | $-5$              | $-2$              | 10                                |
| 18     | 58 | 1                 | $\overline{0}$    | $\overline{0}$                    |
| 22     | 60 | 3                 | 4                 | 12                                |
| 24     | 68 | 11                | 6                 | 66                                |
| 26     | 74 | 17                | 8                 | 136                               |
| 32     | 80 | 23                | 14                | 322                               |
|        |    | 956               |                   |                                   |

7 
$$
\bar{y} = 57
$$
و

وبالرجوع إلى العلاقة:

$$
cov(x, y) = E[(x_i - \bar{x}) (y_i - \bar{y})]
$$

نجد أن:

$$
cov(x, y) = \frac{[(x_i - \bar{x}) (y_i - \bar{y})]}{n}
$$

$$
cov(x, y) = \frac{956}{10} = 95.6
$$

بالنظر إڲʄ جدول اݍݰســـــابات التفصـــــيلية يمكن ملاحظة أن القيم الســـــالبة من X تقابلɺا القيم الســـــالبة من Y والعكس صحيح مما يوحي بعلاقة طردية بين المتغيرين، كما أن حجم القيم بالقيمة المطلقة (من الأكبر للأصغر) للمتغير X تقابلها بنفس التدرج تقرببا القيم الطلقة للمتغير Y مما يوحي بعلاقة قوبة.

إن قيمة معامل التغاير والمقدرة بــ 95.6 لا يمكن من خلالها تحديد على وجه الدقة حجم العلاقة بين المتغيرين، وهو ما يستوجب التحول نحو القيم المعياربة.

إن تحويل قيمة التغـاير إلى قيمـة معيـاربـة يعبر في حقيقـة الأمر عن معـامـل الإرتبـاط لبيرســــون، فـاختلاف قيم التغاير باختلاف قيم المتغيرات يجعل من الصــعوبة تحديد حجم العلاقات الرابطة بين المتغيرات مما يســتوجب التحويل للقيم المعياربة أو ما يسمى بمعاملات الإرتباط.

بالرجوع إلى المثال السانق يمكن التحول من تحول مقيةهة التغاير إلى قيمة معبارية كما يلي:
$$
r_{x.y} = \frac{\sum(x_i - \bar{x}) (y_i - \bar{y})]}{\sqrt{\sum(x_i - \bar{x})^2/n} \cdot \sqrt{\sum(y_i - \bar{y})^2/n}}
$$

$$
\delta_x = \sqrt{\frac{\sum(x_i - \bar{x})^2}{n} \cdot \delta_y} = \sqrt{\frac{\sum(x_i - \bar{x})^2}{n} \cdot \delta_y}
$$
وعيث أن:  $\delta_y = \sqrt{\frac{\sum(y_i - \bar{y})^2}{n}}$ 

والۘܣ تمثل الإنحرافات المعيارʈة لɢل من x وy. وعليھ يمكن الكتابة:

$$
r_{x,y} = \frac{cov(x,y)}{\delta_x \delta_y}
$$

وهي جوهر التحول من التغاير إلى الإرتباط الخطي أو بتعبير آخر التحوىل المعياري للتغاير. وبالرجوع إلى المثال السابق نجد أن معامل الإرتباط:

$$
r_{x,y} = \frac{95.6}{12.78 \cdot 7.59} = 0.985
$$
  
وهو ما يبين العلاقة القوية جدا بين التغير X و $Y$ والتي تقدر بـ $98.5$ .

**مثال :2** (صيغة ثانية لمعامل ب؈فسون)

$$
r = \frac{n(\sum xy) - (\sum x)(\sum y)}{\sqrt{n(\sum x)^2 - (\sum x)^2} \sqrt{n(\sum y)^2 - (\sum y)^2}}
$$

البيـانـات التـاليـة تمثل أعمـار ثمـانيـة من الـعمـال ودخولهم اليوميـة بـالـدولار، والمطلوب حســـاب معـامل بيرســـون

للارتباط الخطي بين الأعمار والدخول. الأعمار x : 25 32 29 43 38 51 47 35 الدخول y : 10 18 15 35 40 62 100 50 **اݍݰل :** 

لحساب معامل بيرسون للارتباط الخطي يلزم حساب المجاميع:

لـذلك يتم تنظيم حســـاب هـذه المجـاميع كمـا في الجـدول  $\sum\,$  y  $^2$  ,  $\sum\,$  x y ,  $\sum\,$  y ,  $\sum\,$  x

التالي:

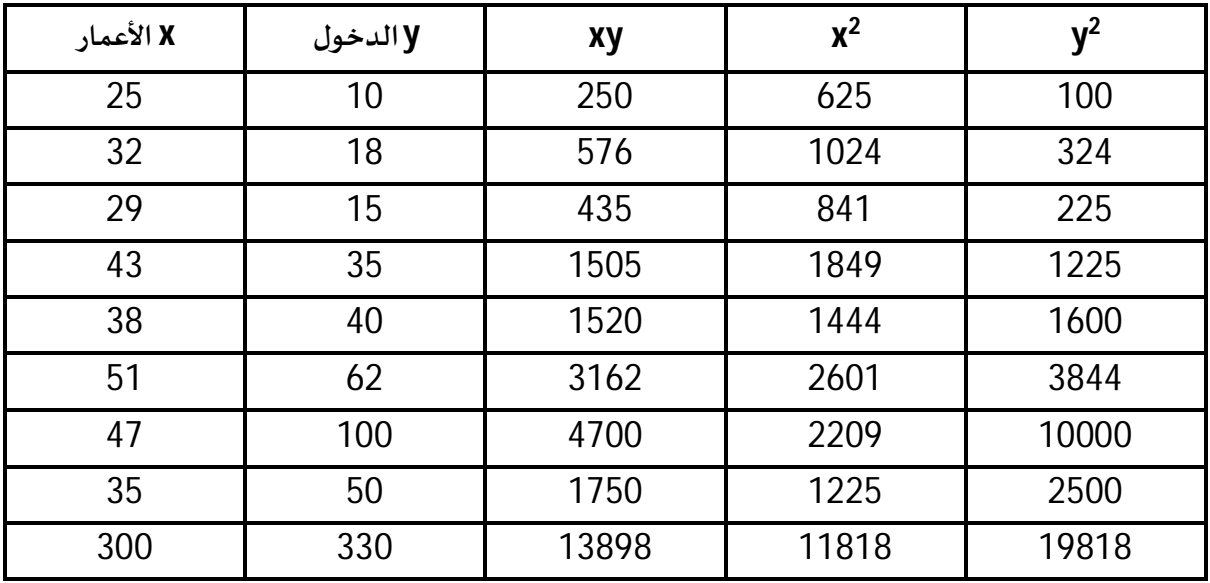

 $n=8$  ثم نطبق في الصيغة المختصرة رقم (2) لمعامل الارتباط حيث 8 = n :

$$
r = \frac{n (\sum xy) - (\sum x)(\sum y)}{\sqrt{n \sum x^{2} - (\sum x)^{2}} \sqrt{n \sum y^{2} - (\sum y)^{2}}}
$$
  
= 
$$
\frac{8(13898) - (300)(330)}{\sqrt{8(11818) - (300)^{2}} \sqrt{8(19818) - (330)^{2}}}
$$
  
= 
$$
\frac{111184 - 99000}{\sqrt{94544 - 9000} \sqrt{158544 - 108900}}
$$
  
= 
$$
\frac{12184}{\sqrt{4544} \sqrt{49644}}
$$
  
= 
$$
\frac{12184}{15019.6}
$$
  
r = 0.81

A C

أي أن معـامل بيرســــون للارتبـاط الخطي بين أعمار العمال ودخولهم اليوميـة يســــاوي 0.81 وهـو ارتبـاط طردي (لأن إشــارته موجبة) وقوى (لأنه قربب من الواحد الـصحيح). بمعنى أخر ، إن هناك علاقة طردية قوبة بين عمر العامل ودخله مقدارِها 81 %. فمع زبادة عمر العامل يزبد دخله، والعكس صحيح (الخبرة). **ملاحظة مɺمة :** 

من خواص معامل بيرسـون للارتباط الخطي أنه لا يتأثر بالعمليات الحسـابية التي تجري على المتغيرين , y X. بمعنى أنه لا يتأثر بالطرح (أو الجمع)، ولا بالقسـمة (أو الضـرب). أي إذا طرحنا (أو جمعنا) قيمة معينة من كل قيم X وقيمة أخرى من كل قيم Y، أو قسـمنا (أو ضـربنا) قيم X على قيمة معينة وكل قيم Y على قيمة أخرى فإن قيمة معامل الارتباط لا تتغير أي نحصل على القيمة نفسها.

 **: Significance Of Correlation Coefficient الارتباط ةʈمعنو اختبار**

إذا كانت قيمـة معـامل ارتبـاط العينـة r قرىبـة من + 1 أو – 1 فـإن هنـاك علاقـة خطيـة قومة بين المتغيرين، وإذا كانت 0 = r فإنه لا توجد علاقة خطية بينهما، أما إذا كانت قيم r متوســـطة فإنه يجب اختبار معنوىة (أو دلالة) معامل ارتباط العينة، وهل هناك ارتباط حقيقي بين المتغيرين في المجتمع، أم أن الارتباط بينهما زائف وغير حقيقي. وفيما يلي نتناول بالتفصـيل اختبار معنوبة معامل ارتباط المجتمع والذي نرمز له بالرمز R. وســوف نميز ب؈ن حالت؈ن:

**الأوڲʄ**: إذا ɠـان المطلوب ɸو اختبـار مـا إذا ɠـان ɸنـاك ارتبـاط ب؈ن المتغ؈فين أم لا أي إذا ɠـان المطلوب ɸو اختبـار الفرض العـدمي : R = Zero <u>أي أنـه لا يوجـد</u> ارتبـاط حقيقي بين المتغيرين في المجتمع، مقـابـل الفرض البديل :  $R\neq z$ 7 $R\neq z$  أي يوجد ارتباط حقيقي بين المتغيرين في المجتمع.

**الثانية**: إذا ɠان المطلوب ɸو اختبار أن R أي معامل ارتباط اݝݨتمع ʇســــــاوي قيمة معينة (غ؈ف الصـــــفر) ولتكن اي أن الفرض العـدمي هو أن : R $\textrm{O}$  مقـابـل الفرض البـديـل : R # RO (أي لا يســــاوي هـذه R $\rm{O}$  ، القيمة)، أو R> R0 (أي أكبر من هذه القيمة)، أو R < RO (أي أقل من هذه القيمة).

**أولا ً : اختبار أن معامل ارتباط اݝݨتمع ʇساوي الصفر:** 

بافتراض أن المجتمع له توزىع طبيعي فإن معامل ارتباط العينة r يكون له توزىع t بوسـط حسـابي يسـاوي  $R$ وانحراف معياري يســاوي  ${\sf R}$ n - 2 وذلك بدرجات حرية n  $-$  2. وبالتالي تكون خطوات اختبار أن معامل  $\frac{1-\text{r}^2}{2}$ ارتباط المجتمع يساوي صفر كما يلي: **1 – الفرض العدمي :** أن معامل ارتباط اݝݨتمع ʇساوي صفر، أي لا يوجد ارتباط ب؈ن المتغ؈فين. وȋالرموز :  $Ho:R = 0$ 

**2 – الفرض البديل :**معامل ارتباط اݝݨتمع لا ʇساوي صفر، أي وʈجد ارتباط ب؈ن المتغ؈فين، وȋالرموز :

i<br>I

 $H : R#0$ 

<mark>3 – إحصائية الا*خ*تبار :</mark> ستكون إحصائية الاختبار في هذه الحالة هي t والتي تأخذ الشكل التالي :

$$
T = \frac{r}{\sqrt{\frac{1 - r^2}{n - 2}}}
$$

والتي لها توزيع t بدرجات حربة n – 2.

 $\cdot$ ساوي 2 – n) (اختبار الطرفين) :

**4 –حدود منطقۘܣ القبول والرفض :**والۘܣ نحصـل علٕڈا من جدول tلمسـتوى معنوʈة ʇسـاوي 2 ودرجات حرية  $\displaystyle{\frac{\alpha}{2}}$ 

 $\gamma$  منطقة $^+$ الرفض  $\gamma_2$  منطقة القيما  $\gamma_3$  $\alpha$ <sup>,n-2</sup> 2 Ŧ *t* 0  $, n-2$ 2  $\alpha$ <sup>,*n*-</sup> Ξ *t* j **منطقة القبول** 1/2 **منطقة الرفض** 1/2 **منطقة الرفض**  $\alpha/2$  /  $\alpha/2$  $1 -$ 

**- المقارنة والقرار :** حيث نقارن قيمة إحصــــــائية الاختبار (اݝݰســـــوȋة ࢭʏ اݍݵطوة رقم 3) بحدود منطقۘܣ القبول والرفض (من الخطوة رقم 4). فإذا وقعت قيمة الإحصـائية في منطقة القبول فإن القرار هو قبول الفرض العـدمي بـأن P = O أي لا يوجـد ارتبـاط بين المتغيرين والعكس إذا وقعت قيمـة الإحصـــائيـة في منطقـة الرفض فإن القرار هو رفض الفرض العدمي، وفي هذه الحالة نقبل الفرض البديل بأن هناك ارتباط بين المتغيرين وذلك بمستوى معنوىة يساوي  $\alpha$  .

**مثال:** 

اختف معنوʈة معامل الارتباط اݝݰسوب ࢭʏ المثال رقم (2) وذلك بمستوى معنوʈة 5.

**اݍݰل :** 

من المثال رقم (2) نجد أن :  
\n
$$
n = 8
$$
\n
$$
r = 0.81
$$
\n
$$
e^{i\omega}
$$
\n
$$
f = 0.81
$$
\n
$$
e^{i\omega}
$$

 $HO: R = 0$ 

تحليل قواعد البيانات ـ دروس وتمارين ـ كصر د. ميهوب مسعود

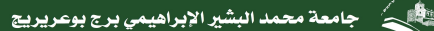

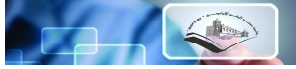

**2 – الفرض البديل :** 

 $H1 : R#$  o

**3 – الإحصائية :** 

$$
t = \frac{r}{\sqrt{\frac{1 - r^2}{n - 2}}} = \frac{0.81}{\sqrt{\frac{1 - (0.81)^2}{8 - 2}}} = \frac{0.81}{\sqrt{\frac{0.3439}{6}}} = \frac{0.81}{0.239}
$$
  
t = 3.389

**4 –حدود منطقۘܣ القبول والرفض :** 

 $0.025\; , \alpha$   $=$  0.05 من جدول t حيث مسـتوى المعنوية 2  $(n-2=8-\frac{\alpha}{2}=0.025 \; , \alpha=0)$ ودرجات الحرية تسـاوي  $\alpha=$ 

2=6) نجد أن قيمة t تساوي 2.447 وتكون حدود منطقتي القبول والرفض كما يلي:

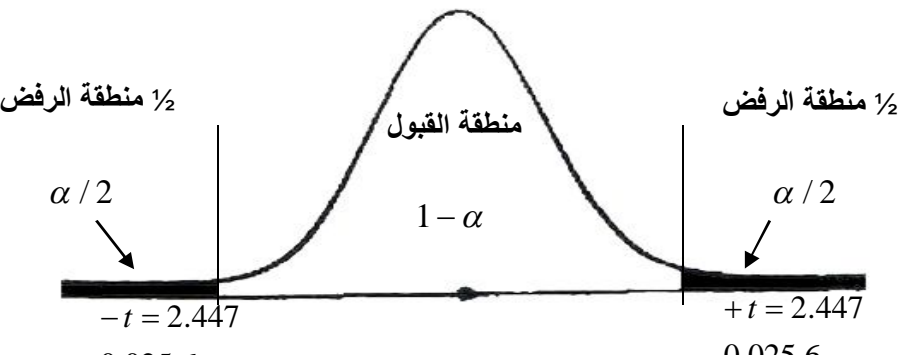

<mark>5 – المقارنة والقرار :</mark> بمقارنة قيمة الإحصائية المحسوبة في الخطوة رقم 3 والتي تساوي 3.389 بحدود منطقتي القبول والرفض (أو قيم t الجدولية في الخطوة رقم 4) نجد أُنها تقع في منطقة الرفض (حيث أنها أكبر من 2.447) لذلك فإن القرار ɸو : **رفض الفرض العــدمي وقبول الفرض البــديــل. أي رفض أن معــامـل الارتباط ʇســاوي صــفر.** وقبول أن معامل الارتباط **لا** ʇســاوي صــفر أي **يوجد ارتباط**ب؈ن المتغ؈فين (أعمار العمالودخولɺم اليومية) وذلك بمستوى معنوʈة % .5  $0.025,6$  0.025,6 0.025,6

**ملاحظة مɺمة :** 

إذا تغير مسـتوى المعنوية إلى %بىالًا ٪ من % 5 فإن حدود منطقتي القبول والرفض تصـبح كما يلي (من  $\alpha$ جدول t حيث 1% = 7) ، ودرجات الحربة = 6) :

> $\frac{\alpha}{2} = 0.005$ ،  $\alpha = 0.01$   $\therefore$  $t_{0.005,6}^{}=$  فإن 3.707 $\frac{\alpha}{2}$  = 0.005 $\alpha$  =

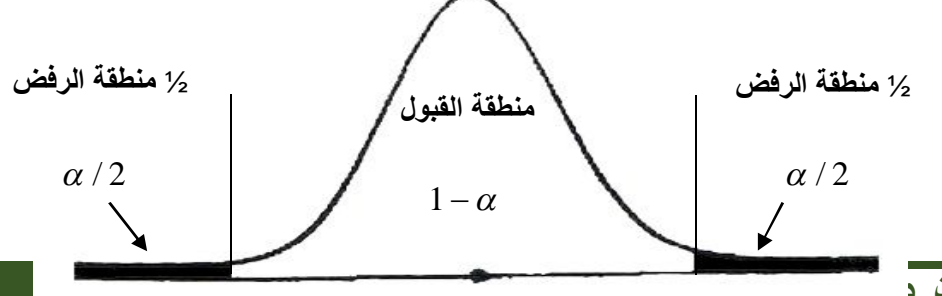

تحليل قواعد البيانات\_د

 $=0.005$ 

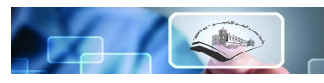

$$
=0.005
$$

 $-t_{0.0056} = 3.707$  $-t_{0.005,6} = 3.707$   $+t_{0.005,6} = 3.707$ 

وبالتالي فإن قيمة الإحصـائية 3.389 سـوف تقع في منطقة القبول (حيث أنها أقل من 3.707 وهذا يعني أن القرار هو : قبول الفرض العدمي " أي قبول أن معامل الار تباط يســـاوي صــفر، أي لا يوجد ارتباط خطي بين أعمار الناخبين ودخولهم اليومية في المجتمع، وذلك بمســتوى معنوية %1 أي قد يتغير القرار إذا تغير مســـتوى المعنوʈة.

**(\*) ثانيا ً : اختبار أن معامل ارتباط اݝݨتمع ʇساوي قيمة معينة غ؈ف الصفر :** 

**خطوات الاختبار :** 

H0 : R = Ro **: العدمي الفرض – 1**

أي أن الفرض العدمي هو أن معامل ارتباط المجتمع يساوي قيمة معينة (غير الصفر) ولتكن RO. **2 – الفرض البديل :** 

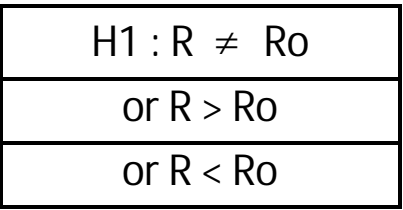

أي أن الفرض البديل قد يأخذ أحد أشكال ثلاثة هي : أ – أما معامل ارتباط المجتمع لا يساوي هذه القيمة RO. ب – أو أنھ أكف من ɸذه القيمة. ج – أو أنه أصغر منها.

**3 – إحصائية الاختبار :**ستɢون الإحصائية ࢭʏ ɸذه اݍݰالة Z والۘܣ تأخذ الشɢل التاڲʏ:

$$
Z = \frac{U - \mu_{\mathcal{U}}}{\sigma_{\mathcal{U}}}
$$

والۘܣ لɺا توزع طبيڥʏ معياري حيث :

 $\overline{\phantom{a}}$ ) \* ) یمكن الإشارة فقط إلى ھذه الحالة دون الدخول في التفاصیل.

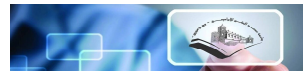

$$
u = \frac{1}{2} \log e \left( \frac{1+r}{1-r} \right) \approx 1.15 \log_{10} \left( \frac{1+r}{1-r} \right)
$$
  

$$
\mu_u = \frac{1}{2} \log e \left( \frac{1+Ro}{1-Ro} \right) \approx 1.15 \log_{10} \left( \frac{1+Ro}{1-Ro} \right)
$$
  

$$
\sigma_u = \frac{1}{\sqrt{n-3}}
$$

 ${\sf log}$  أي يتم أولا  ${\sf log}$  حسن  $\sigma_u$  ,  $\mu_u$  ,  $\mu_u$  ,  $u$  حسب العلاقات السـابقة مع ملاحظة أن  $\bullet$ e يعني اللوغاريتم للأســاس الطبيعي e بينما تعني العلاقة أنها تســاوي تقريبا م وأن 10 log ا هو اللوغاربتم المعروف للأساس 10.

**4 –حدود منطقۘܣ القبول والرفض :** ســنحصــل علٕڈا من توزʉع Z) الطبيڥʏ المعياري) حســب مســتوى المعنوʈة المطلوب وعلى حسب الفرض البديل.

\* فإذا ɠان الفرض البديل **" لا ʇساوي "**ɲسـتخدم **اختبار الطرف؈ن**حيث تتوزع منطقة الرفض (أو مسـتوى المعنوية) على طر في المنحني بالتساوي كما يلي: (بافتراض أن مستوى المعنوية 5%لا ً ، ).

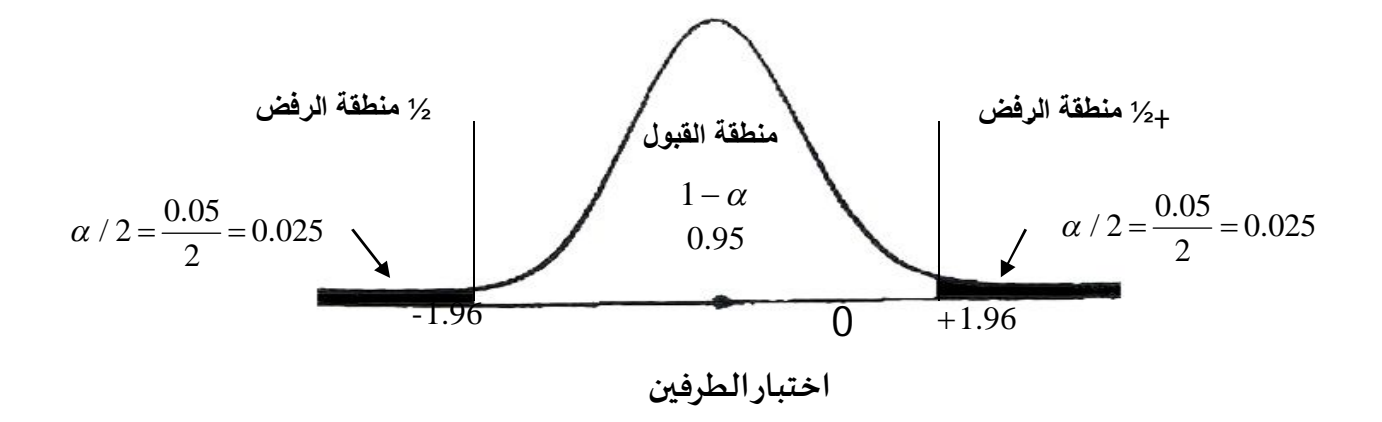

\* أما إذا كان الفرض البديل "أكبر من" فإننا نســتخدم اختبار الطرف الأيمن حيث تتركز منطقة الرفض (أو مستوى المعنوية) في الطرف الأيمن للمنحنى كما يلي (وذلك بافتراض أن مستوى المعنوية 5%):

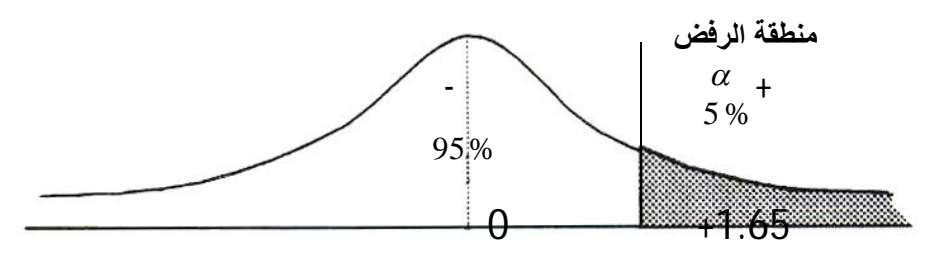

**اختبار الطرف الأيمن** 

\* وإذا كان الفرض البديل "أقل من" فإننا ن*سـ*تخدم اختبار الطرف الأي*سـ*ر حيث تتركز منطقة الرفض (أو

مستوى المعنوية) في الطرف الأيسر للمنحني كما يلي (وذلك بافتراض أن مستوى المعنوية 5%):

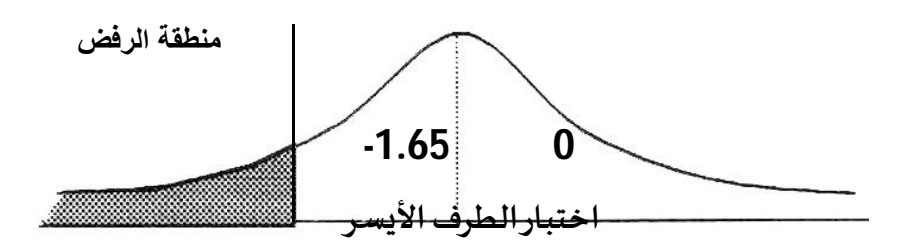

**5 – المــــقــــارنــــة والــــقــــرار :** حــــيــــث نــــقــــارن قــــيــــمــــة الإحصـــــــــائــــيــــة اݝــــݰســـــــــوȋــــة مــــن اݍــــݵــــطــــوة رقم 3 بحـدود منطقتي القبول والرفض (أي قيم Z من الجـدول). فـإذا وقعـت في منطقــة القبول نقبـل الفرض العدمي، والعكس، إذا وقعت في منطقة الرفض نرفض الفرض العدمي ونقبل البديل.

# **مثال (3)**

في المثال رقم (1) الخاص بمعامل الارتباط بين أعمار عينة من الناخبين ودخولهم اليومية والذي ي*ســـ*اوي 0.81 اختبر الفرض العـدمى أن معـامـل الارتبـاط في المجتمع (بين أعمـار النـاخبين ودخولهم اليوميـة) يســــاوي 0.90 أي اخـتــف أن : 0.90=R :Ho مـقـــابـــل الـفـرض الـبـــديـــل أن مـعـــامـــل الارتـبـــاط ࢭـʏ اݝـݨـتـمـع أقـــل مـن  $5\%$ ذلك، أي أن : R < 0.90  $\times$  R وذلك بمستوى معنوية  $5\%$ 

- **اݍݰل :**
- **1 – الفرض العدمي :** أن معامل الارتباط اݍݵطي ࢭʏ اݝݨتمع ب؈ن اعمار الناخب؈ن ودخولɺم اليومية ʇساو ي 0.90 أي أن :

 $H_0$ : R = 0.90

**2 – الفرض البديل :** أن معامل الارتباط اݍݵطي ࢭʏ اݝݨتمع ب؈ن أعمار الناخب؈ن ودخولɺم اليومية أقل من 0.90 أي أن :

H1 : R < 0.90

**3 – إحصائية الاختبار :** 

$$
Z = \frac{u - \mu_{u}}{\sigma_{u}}
$$

$$
: \mathcal{G}_u \, , \mathcal{H}_u \, , \mathcal{U} \quad \text{and} \quad
$$

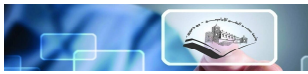

$$
u = \frac{1}{2} \log_{e} \left( \frac{1+r}{1-r} \right) = 1.15 \log_{10} \left( \frac{1+r}{1-r} \right)
$$
  
= 1.15 log 10  $\left( \frac{1+0.81}{1-0.81} \right)$  = 1.15 log  $\frac{1.81}{10}$   
= 1.15 log  $\frac{10}{10}$  9.53 = 1.15 (0.9789)  
 $u = 1.125769$   
 $\mu_u = \frac{1}{2} \log_{e} \left( \frac{1+Ro}{1-Ro} \right)$  = 1.15 log  $\frac{1.9}{1-Ro}$   
 $\mu_u = 1.15 \log_{10} \left( \frac{1+0.90}{1-0.9} \right)$  = 1.15 log  $\frac{1.9}{10}$   
= 1.15 (1.27875)  
 $\mu_u = 1.47056$   
 $\sigma_u = \frac{1}{\sqrt{n-3}}$   
 $= \frac{1}{\sqrt{8-3}} = \frac{1}{\sqrt{5}} = \frac{1}{2.236}$   
 $\sigma_u = 0.44723$ 

وبالتعويض في الإحصائية نحصل على :

$$
Z = \frac{u - \mu_u}{\sigma_u}
$$
  
= 
$$
\frac{1.12576 - 1.47056}{0.44723}
$$
  
Z = -0.77

**4 – حـــدود منطقۘܣ القبول والرفض :**من جـــدول التوزʉع الطبيڥʏ المعيـــاري حيـــث مســـــتوى المعنوʈـــة 5% واستخدام اختبار الطرف الأيسر (لأن الفرض البديل أقل من) تكون منطقتي القبول والرفض كما يلي :

 $\overline{a}$ 

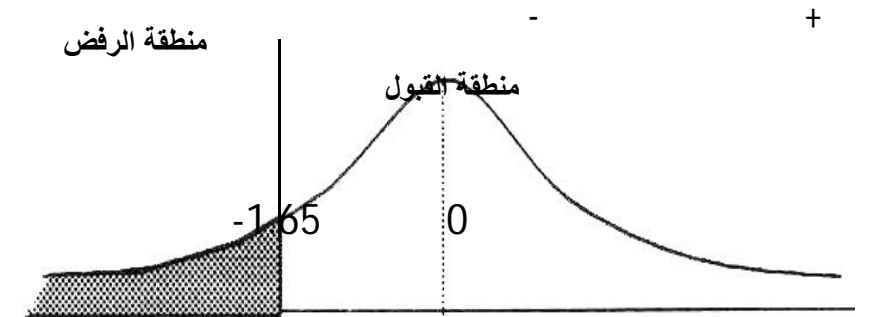

ومن الرســم نجد أن منطقة الـقبول تشــمل النصـف الموجب كله (الأيمن) من المنحني، وكذلك من الصـفر وحتى 1.65 – بينما منطقة الرفض تشمل القيم التي أقل من 1.65 –.

**5 – المقارنة والقرار :**و حيث أن قيمة الإحصـــــائية والۘܣ Ȗســـــاوي 0.77 – تقع ࢭʏ منطقة القبول فإن القرار ɸو قبول الفرض العدمي بأن معامل الارتباط الخطي في المجتمع بين أعمار الناخبين ودخولهم اليومية يســاوي 0.90 وذلك بمستوى معنوʈة % .5

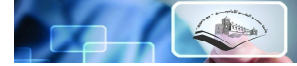

## **-2-3معامل ارتباط الرتب Correlation Rank :**

قد يرغب الباحث في حســـاب معامل الارتباط بين رتب المتغيرين وليس بين القيم ذاتها، فقد يكون المتغيران **وصــفيين ترتيبين|واڤ@لِلكول**0أحد المتغيرين كميا ً بينما الأخر وصــفيا ً ترتيبيا ٍ ، أو أن يكون المتغيران كمي<u>ون</u>كون اهتمـام البـاحـث منصـــبـا ً على الرتـب أكثر من الـقيم. ففي انتخـابـات مجلس الشـــيوخ أو النـواب الأهر مثلا ً ، ، يعتبر المرشـح الأول هو من حصل على أعلى الأصـوات بغض النظر عن عددها، والذي يحصـل على عدد أصوات أقل منه مباشرة هو الثاني.. وهكذا.

فإذا كانت رتب المتغيرين تســــير في الاتجاه نفســــه : بمعنى أن الرتب الأعلى للمتغير الأول تناظرهار تب أعلى للمتغير الثاني كانت العلاقة طردية بينهما. وإذا كانت الرتب الأعلى للمتغير الأول تناظرها رتب أدنى للمتغير الثاني كانت العلاقة بينهكلســية. ففي مثالنا الســابق عن العلاقة بين دخل الناخب وعمره، كان الناخب الأكبر عمرا ع (بصـفة عامة) هو الأعلى دخلا ء ، فللواضـح أن العلاقة بينهما طردية، أما إذا كان الناخب الأكبر عمرا ء (بصـفة عامة) هو الأقل مشاركة في العمل السياسي فإننا في هذه الحالة نكون أمام علاقة عكسية.

ولحساب معامل ارتباط الرتب هناك طرق مختلفة أهمها معاملي سبيرمان وكيندال.

# **-معامل سب؈فمان لارتباط الرتب : Coefficient Correlation rank Spearman**

لحســـاب معـامل ســـبيرمان للإرتيقلولم للترتيب كل من المتغيرين ترتيبـا ء تصـــاعـديا ء أو تنـازليـا ء (أمـا تصاعديا لكلا المتغيرين أو تنازليا ً لكليهما). وفي حالة الترتيب التصاعدي تأخذ أقل قيمة من قيم المتغير الرتبة رقم 1 ، والقيمة الأعلى منها مباشرة الرتبة رقم 2 وهكذا (بالنسبة لكل من المتغيرين). أما في حالة الترتيب التنازلي تأخذ أكبر قيمـة من قيم المتغبر الرتبـة رقم 1، والقيمـة الأقـل منهـا مبـاشـــرة الرتبـة رقم 2 وهكـذا (بـالنســـبـة لكل من المتغيرين). وعند تســــاوي قيمتين (أو أكثر) من قيم المتغير نعطي كل قيمة رتبـة مختلفـة (كمـا لـو كانت الـقيم غير متساوية) ثم نحسب متوسط هذه الرتب، ويعطى هذا المتوسط لكل من هذه القيم المتساوبة.

وبعد ترتيب المتغيرين نحســـب الفروق بين رتب كل من المتغيرين (ونرمز للفروق بالرمز d) ثم نقوم بتربيع هذه الفروق ونحصـــل على مجموعها أي نحصـــل على  $\rm d^2-\Delta^2$  ثم نعوض في معامل ســـبيرمان لارتباط الرتب

$$
r_s = 1 - \frac{6\left(\sum d^2\right)}{n\left(n^2 - 1\right)} \qquad \qquad \text{if } r_s = 1 - \frac{6\left(\sum d^2\right)}{n\left(n^2 - 1\right)}
$$

حيث :  $\sum\mathbf{d}^2=\sum\mathbf{d}$  هو مجموع مربعات الفروق بين رتب المتغيرين، n هي عدد أزواج القيم. مما سبق ن*س*تطيع إجمال بعضا ً من الملاحظات فيما يلي :

1 –مجموع الفروق ب؈ن الرتب ʇساوي صفر.

2 – أن قـيــمــة مــعــامــل ارتــبــاط الــرتــب تــنــحصــــر بــيـن – 1، + 1 فــإذا كـانــت الــرتــبــة رقم 1 للمتغير الأول تنــاظرِهــا الرتبــة 1 للمتغير الثــاني، والرتبــة 2 للمتغير الأول تنــاظرهــا الرتبــة رقم 2 للمتغير الثاني، وهكذا.. فـإن معـامل ارتبـاط الرتب يســــاوي + 1 (ارتبـاط طردي تـام بين الرتب). وإذا كانت الرتبـة رقم 1 (أقـل رتبـة) للمتغير الأول تناظرهـا أعلى رتبـة للمتغير الثـاني وهكذا.. فـإن معـامل ارتبـاط الرتب يساوي – 1 (ارتباط عكسى تام بين الرتب).

> 3 – كذلك نلاحظ أن مجموع الرتب لكل من المتغيرين تساوي 2  $n(n+1)$ .

# **مثال (4):**

البيانات التالية تمثل إجابات عينة من ســبعة أشــخاص حول برامج الضــمان الاجتماعي، ومدى ملاءمتها لحاجات الناس.

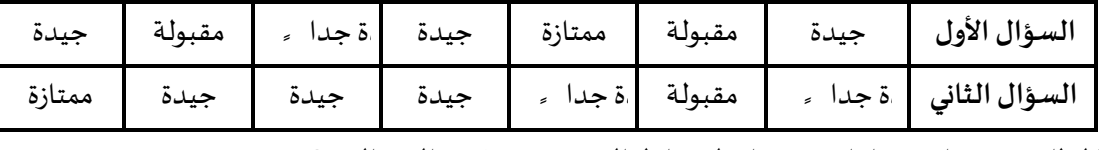

والمطلوب حساب معامل سبيرمان لارتباط الرتب بين هذين السؤالين ؟

**اݍݰل :** 

تنظم الحل في الجدول التالي مع ملاحظة ما يلي :

- 1 بالنسـبة للســؤال الأول، فإن التقدير الأعلى سـيحصـل على الرتبة رقم 1 والأقل منه مباشـرة سـيحصـل على الرتبة رقم 2 وهكذا.. أي أن الترتيب تنازلي. ونكرر العمل نفسه مع السؤال الثاني.
- 2 عنـد حصـ ــــول إجـابت؈ن أو أك؆ف عڴʄ التقـدير نفســــــھ ɲعطي لɢـل إجـابـة مبـدئيـا ً رتبـة **كما لو ɠانوا مختلف؈ن** ثم نحسب متوسط هذه الرتب، وهذا المتوسط هو الذي يعطى لكل إجابة.
- تم نحسـب الفروق بين رتب الســؤالين ونرمز لها بالرمز d ثم نربع هذه الفروق فنحصـل على  ${\sf d}^2$  ونعوض في  $-3$ .n = 7 القانون عن  $\sum \, \mathrm{d}^2$  مع ملاحظة أن  $\Gamma$

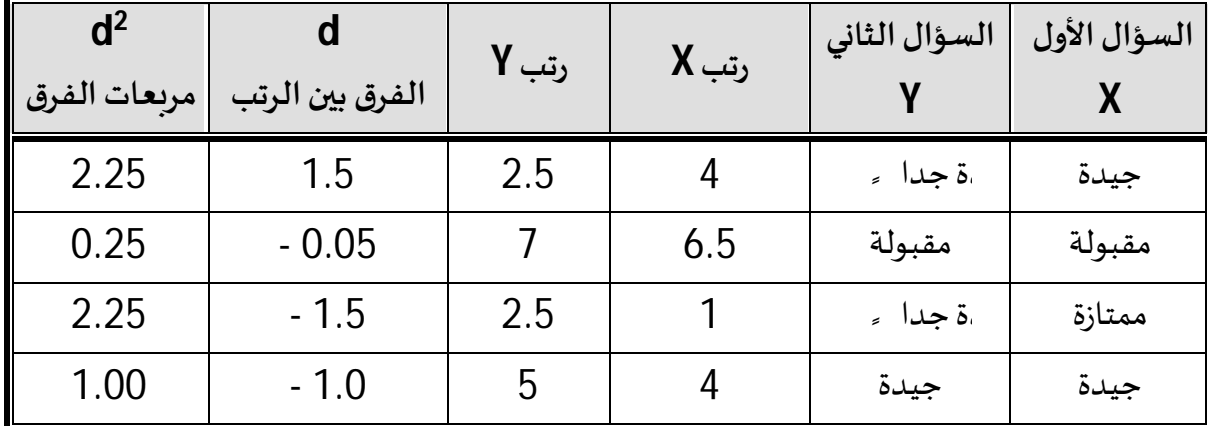

تحليل قواعد البيانات- دروس وتمارين- ك<sup>ير</sup> د. ميهوب مسعود

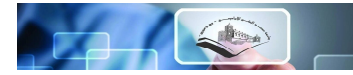

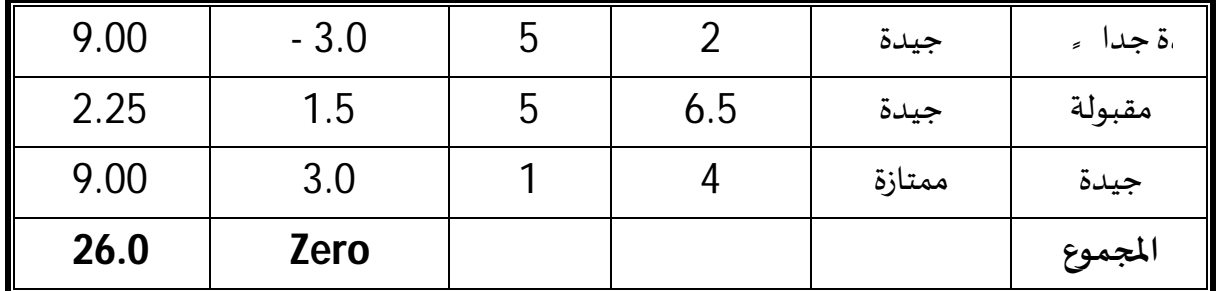

$$
r_s = 1 - \frac{6 (Sd^2)}{n (n^2 - 1)} = 1 - \frac{6 (\sum d^2)}{n (n^2 - 1)} = 1 - \frac{6 (26)}{7 (49 - 1)}
$$
  
= 1 -  $\frac{156}{336}$  = 1 - 0.46  
 $r_s$  = 0.54

وهذا يعني أن الارتباط بين إجابات المبحوثين بالنسـبة للســؤالين هو ارتباط طردي متوسـط. وبالتالي فليس بالضرورة أن يكون رأي المجيبين في برامج الضمان الاجتماعي تعني ملاءمتها لحاجات الناس.

# **مثال (5)**

البيانات التالية تمثل أعداد الســـاعات التي ذاكرها عشــرة طلاب والدرجات التي حصــلوا عليها في امتحان أحد المقررات :

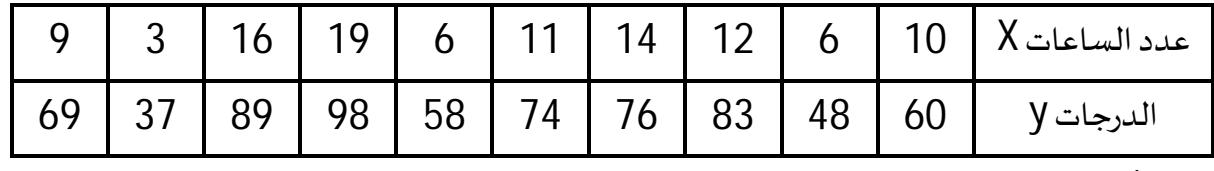

أحسب معامل سبيرمان لارتباط الرتب.

#### **اݍݰل :**

 $n = 10$  كما في المثال السابق ننظم الحل في الجدول التالي مع ملاحظة أن

| d <sup>2</sup> | الفروق d       | رتب Y          | رتب X          | الدرجات | عدد الساعات      |
|----------------|----------------|----------------|----------------|---------|------------------|
|                |                |                |                | Y       | $\boldsymbol{X}$ |
| 1.00           | $-1$           | 7              | 6              | 60      | 10               |
| 0.05           | $-0.5$         | 9              | 8.5            | 48      | 6                |
| 1.00           |                | 3              | 4              | 83      | 12               |
| 1.00           | $-1$           | 4              | 3              | 76      | 14               |
| $\mathbf 0$    | 0              | 5              | 5              | 74      | 11               |
| 0.25           | 0.5            | 8              | 8.5            | 58      | 6                |
| $\overline{0}$ | 0              |                |                | 98      | 19               |
| $\mathbf 0$    | 0              | $\overline{2}$ | $\overline{2}$ | 89      | 16               |
| $\overline{0}$ | $\overline{0}$ | 10             | 10             | 37      | 3                |
| 1.00           |                | 6              | 7              | 69      | 9                |

tr<sub>4.50</sub> zero

\n1.60

\n2.61

\n1.6 (1.5) = 10. 
$$
\sum d^2 = 4.5
$$

\n2.7

\n3.8

\n4.8

\n4.8

\n5.9

\n5.9

\n6.10

\n6.10

\n7.10

\n8.11

\n9.11

\n1.11

\n1.12

\n1.13

\n1.14

\n1.14

\n1.15

\n1.16

\n1.17

\n1.18

\n1.19

\n1.10

\n1.10

\n1.11

\n1.11

\n1.11

\n1.12

\n1.13

\n1.14

\n1.14

\n1.15

\n1.16

\n1.17

\n1.17

\n1.18

\n1.19

\n1.10

\n1.11

\n1.11

\n1.11

\n1.12

\n1.13

\n1.14

\n1.14

\n1.15

\n1.16

\n1.17

\n1.17

\n1.18

\n1.19

\n1.10

\n1.10

\n1.11

\n1.11

\n1.11

\n1.11

\n1.12

\n1.13

\n1.14

\n1.15

\n1.16

\n1.17

\n1.17

\n1.19

\n1.10

\n1.10

\n1.11

\n1.11

\n1.11

\n1.1

 $1-\alpha$  $\alpha/2$  /  $\alpha/2$  /  $\alpha/2$ 

 $\overline{-Z_{\frac{\sigma}{2}}}$ 

 $\frac{1}{2}$   $\frac{1}{2}$   $\frac{1}{2}$ 

+ $Z_{\sigma}$ 

 $\Box$ 

**5 – المقـارنـة والقرار:** حيـث نقـارن قيمـة الإحصــــــائيـة بحـدود منطقۘܣ القبول والرفض. فـإذا وقعـت ࢭʏ منطقـة القبول نقبل الفرض العدمي والعكس صحيح. **مثال (6)**  لبيانات المثال السابق رقم (5) حيث 10 = n، 0.973= *s r* اختبر الفرض العدمي بعدم وجود ارتباط بين عدد الســاعات التي يذاكرها الطالب والدرجات التي يحصـل علما في الامتحان وذلك بمستوى معنوية % 1.

**اݍݰل :** 

**1 – الفرض العدمي :** لا يوجد ارتباط ب؈ن المتغ؈فين. أي أن :  $Ho: R = Zero$ **2 – الفرض البديل :** يوجد ارتباط بئڈما. أي أن :  $H1 = R #$  7ero

**3 – الإحصائية :** 

$$
Z = r_s \sqrt{n - 1} = 0.973 \sqrt{10 - 1} = 0.973 \sqrt{9}
$$

$$
Z = 2.919
$$

**4 –حدود منطقۘܣ القبول والرفض :** 

توزىع Z، واختبار الطرفين، ومستوى المعنوية 1%

 $Z_{1-\alpha/2=2.58}$ 

**5 – المقارنة والقرار :**وحيث أن قيمة الإحصــــائية (2.919)تقع ࢭʏ منطقة الرفض (أكف من 2.58) فإن القرار هو رفض الفرض العدمي وقبول الفرض البديل بأن هناك ارتباط بين المتغيرين وذلك بمســتوى معنوبة  $.9/01$ 

$$
\mathbb{F} \rightarrow \mathbb{F} \rightarrow \mathbb{F}
$$

## **السلسلة رقم: -03**

**التمرʈن الأول:** 

البيانات التالية تمثل ݯݨم المبيعات(Y (لمؤسسة Aومصارʈف الدعاية (X (خلال الففة -2005

.2012

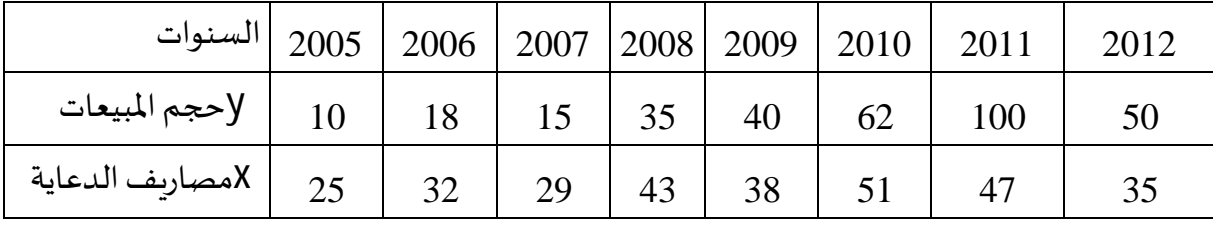

والمطلوب: - أحسب معامل بيرسون للارتباط الخطي بين حجم المبيعات ومصاربف الدعاية مع تفسير

شكل العلاقة؟

 $-$  اختبر معنوبة معامل الإرتباط عند مستوى معنوبة 5%؟.

**التمرʈن الثاɲي:** 

البيانات التالية تمثل متوسط المبيعات الشهربة للمشروبات الغازبة للشركة (A) ومتوسط درجات الحرارة الشهرية خلال سنة 2017.

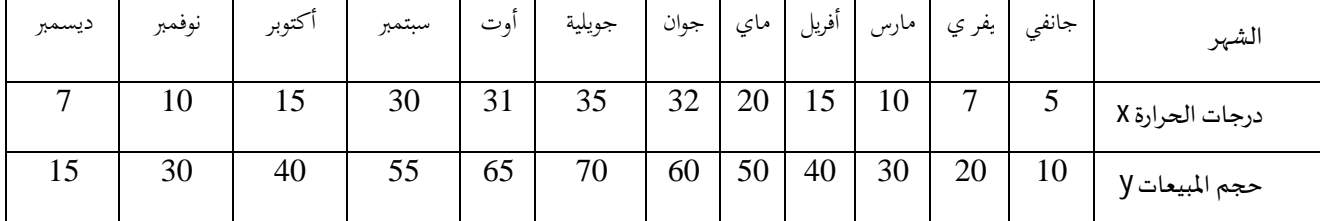

- أحسب معامل سبيرمان لإرتباط الرتب؟.
	- قدم تفس؈فا للنتائج المستخلصة.
- اختف معنوʈة معامل الإرتباط عند مستوى معنوʈة 5؟.

**اݍݰل:** 

- **التمرʈن الأول:**
- 1- حساب معامل بيرسون للارتباط الخطي

لإحتساب معامل الإرتباط للمتغيرين X وY نستعين بالجدول الموالي والمبين للحسابات التفصيلية:

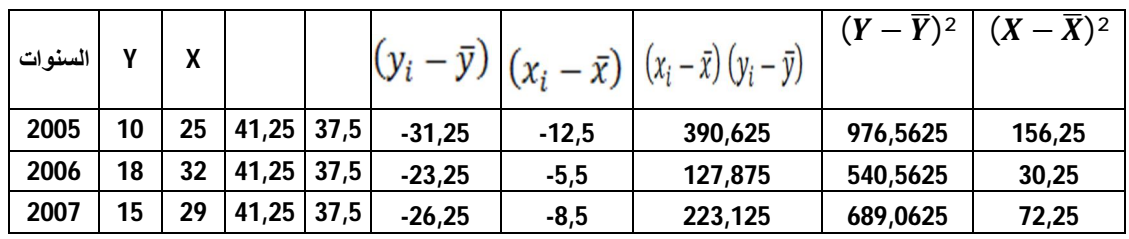

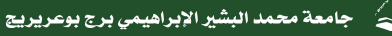

كلية العلوم الاقتصادية والتجارية وعلوم التسيير

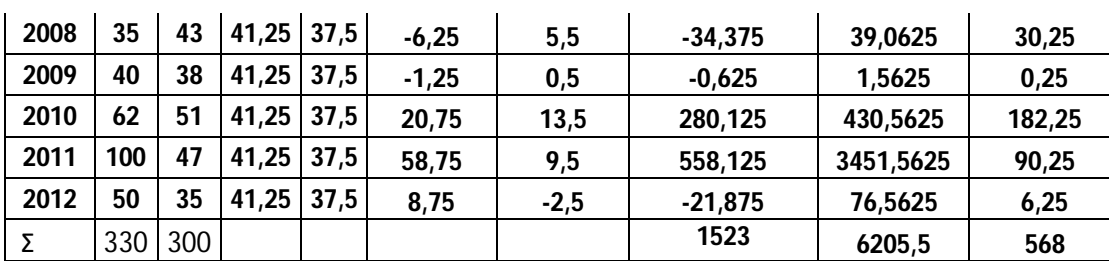

**ASS** 

$$
\bar{y} = 41.25 \, \text{s}
$$
حيث أن: 37.5 و 41.25

$$
r_{x,y} = \frac{cov(x, y)}{\delta_x \cdot \delta_y}
$$

$$
cov(x, y) = E[(x_i - \bar{x}) (y_i - \bar{y})]
$$

نجد أن:

 $r_{x,y} = 0.8112$ 

التفسير: وجود علاقة طردية قوية بين مصاريف الدعاية وحجم المبيعات تقدر بـ 81,12%.

- **اختبار معنوʈة معامل الإرتباط:**وتɢون خطوات اختبار معنوʈة الارتباط كما يڴʏ :
	- **1 – الفرض العدمي :**

 $Ho: R = o$ 

**2 – الفرض البديل :** 

 $H1 : R \# o$ 

**3 – الإحصائية :** 

$$
t = \frac{r}{\sqrt{\frac{1 - r^2}{n - 2}}} = \frac{0.81}{\sqrt{\frac{1 - (0.81)^2}{8 - 2}}} = \frac{0.81}{\sqrt{\frac{0.3439}{6}}} = \frac{0.81}{0.239}
$$
  
t = 3.389

**4 –حدود منطقۘܣ القبول والرفض :** 

 $0.025\; , \alpha$  من جدول t حيث مستوى المعنوية 2  $\big($  (n – 2 = 8 – 2=6 ودرجات الحرية تساوي 6=2 – 8 – 8 $\frac{\alpha}{\alpha}$   $=$  0.025  $,\alpha$   $=$ نجد أن قيمة Ȗtساوي 2.447 . <mark>5 – المقارنة والقرار :</mark> بمقارنة قيمة الإحصائية المحسوبة في الخطوة رقم 3 والتي ت*س*اوي 3.389 بحدود منطقتي القبول والرفض (أو قيم t الجدولية في الخطوة رقم 4) نجد أُنها تقع في منطقة الرفض (حيث أنها أكبر من

2.447) لذلك فإن القرار ɸو : **رفض الفرض العــدمي وقبول الفرض البــديــل. أي رفض أن معــامـل الارتباط ʇســـاوي صـــفر.** وقبول أن معامل الارتباط **لا** ʇســـاوي صـــفر أي **يوجد ارتباط**ب؈ن المتغ؈فين وذلك بمستوى معنوʈة 5.

**التمرʈن الثاɲي:** 

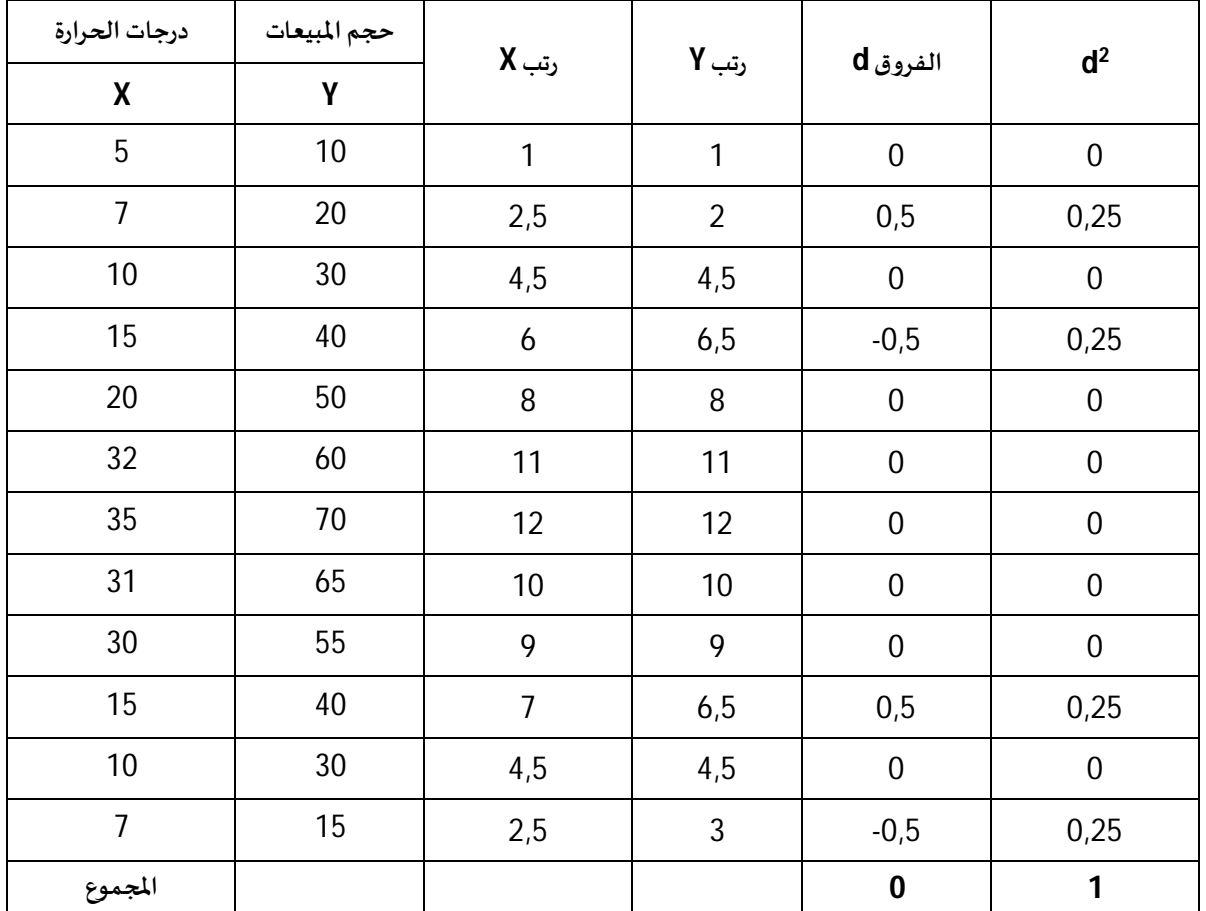

 $n = 12$  ننظم الحل في الجدول التالي مع ملاحظة أن

5 وبالتعويض في القانون حيث  $4.5$   $\Gamma=10$  ،  $\sum\limits_{}^{} \mathrm{d}^2=4.5$  نحصل على

$$
r_s = 1 - \frac{6(\sum d^2)}{n(n^2 - 1)} = 1 - \frac{6(1)}{12(144 - 1)}
$$
  
r<sub>s</sub> = 0.9965

ممـا يعني أننـا أمـام علاقـة طرديـة قـوبـة بين المتغيرين. فكلمـا زادت درجـات الحرارة كلمـا زاد حجم وذلك بمـا .59.65%

**اختبار معنوʈة معامل ارتباط الرتب:** 

**1 – الفرض العدمي :** لا يوجد ارتباط ب؈ن المتغ؈فين. أي أن :

 $Ho: R = Zero$ 

تحليل قواعد البيانات ـ دروس وتمارين ـ لكليم د. ميهوب مسعود

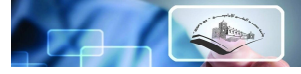

**2 – الفرض البديل :** يوجد ارتباط بئڈما. أي أن :

$$
H1 = R # Zero
$$

**3 – الإحصائية :** 

$$
Z = r_s \sqrt{n - 1} = 0.9965 \sqrt{12 - 1}
$$

$$
Z = 3.305
$$

**4 – القيمة اݍݨدولية:** 

$$
Z_{1-\alpha/2=1.96}
$$

**5 – المقارنة والقرار :**وحيث أن قيمة الإحصـائية تقع ࢭʏ منطقة الرفض (أكف من اݝݨدولة) فإن القرار ɸو ر فض الفرض العدمي و قبول الفرض البديل بأن هناك ارتباط بين المتغيرين وذلك بمستوى معنوية 5%.

**المراجع: أولا- المراجع باللغة العرȋية:**  -1محمد عبد العال النعيܣ ومزɸر شـــعبان العاɲي، الأســـاليب الإحصـــائية باســـتخدام حزمة MATLAB، دار وائل، عمان، .2008 -2 إبراɸيم عڴʏ إبراɸيم عبــد رȋــھ ونــاشـــــــد محمود عبــد الســـــلام، مبــادئ التحــاليــل الإحصـــــــائيــة (ب؈ن النظرʈـة والتطبيق)، دار المطبوعات اݍݨامعية، مصر، .2008 -3وليد إسماعيل السيفو وآخرون، أساسيات الأساليب الإحصائية للأعمال، دار زمزم، عمان، .2010 -4 يڍʏ سعد زغلول، الإحصاء التطبيقي، الدار اݍݨامعية، ب؈فوت، .1988 -5 إبراɸيم محمد البطاينة، مبادئ الإحصاء، دار المس؈فة، عمان، .2010 -6مراد كمال عوض، أساسيات الإحصاء، دار البداية، عمان، .2010 -7 عبد الله صاݍݳ، محاضرات ࢭʏ الإحصاء الرʈاعۜܣ، مطبوعة مقدمة لطلبة العلوم الاقتصادية، جامعة المسيلة. -8فتڍʏ عبد العزʈز أبو راعۜܣ، مبادئ الإحصاء الاجتماڤʏ، دار المعرفة اݍݨامعية، مصر، .2013 -9 امتثال محمد حسن ومحمد عڴʏ محمد أحمد، مبادئ الإستدلال الإحصاǿي، الدار اݍݨامعية، مصر، .2002 -10 ياسر أحمد السيد، الإحصاء التطبيقي، مكتبة Ȋستان المعرفة، مصر، .2009 -11 سالم عʋؠۜܢ بدر وعماد غصاب عبابنة، مبادئ الإحصاء الوصفي والإستدلاڲʏ، دار المس؈فة، عمان، .2010 -12 عبد اݍݰميد عبد اݝݨيد البلداوي، الأساليب الإحصائية التطبيقية، ط،2 دار الشروق، .2008

تعليل قواعد البيانات- دروس وتمارين- كميركس د. ميهوب مسعود
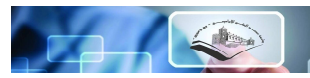

-13 حسن ياس؈ن طعمة، الإختبارات الإحصائية، دار الصفاء، عمان، .2015 14ثائر فيصل شاهر ، اختبار الفرضيات الإ حصائية، دار الحامد، عمان، 2013. 15- عزام صبري، الإحصاء الرباضي، دار الصفاء، ط2، عمان، 2014. -16 نجاة رشيد الكيخيا، أساسيات الإستɴتاج الإحصاǿي، دار المرʈخ، .2007 17- معتوق أمحمد، الإحصاء الرباضي والنماذج الإحصائية، ديوان المطبوعات الجامعية، الجزائر، 2015. 18- دومينيك سالفاتور، نظربات ومسائل في الإحصاء والإقتصاد القياسي، ترجمة سعدية حافظ منتصر، الدار الدولية للɴشر والتوزʉع، مصر، .2011 -19 طھ حس؈ن الزȋيدي، مبادئ الإحصاء، دار المٔڈل، لبنان، .2013 **ثانیا- المراجع باللغات الأجنبیة:** 

1- Jean-Jacques Droesbeke, Eléments De Statistique, OPU, Alger, 1988.

2- Wayne A.Fuller, Sampling Statistics, Wiley Publication, New Jersey, 2009.

3- Bernard Verlant et Geneviève Saint-Pierre, Statistiques et Probabilités, Berti éditions, Alger, 2008.

4- David R.Anderson et Dennis J.Sweeney, Statistique pour L'économie et la Gestion, Traduction de la 7eme édition américaine par Claire Borsenberger, de boeck supérieure, Paris, 2015.

5- Steven J. Janke, Frederick Tinsley, Introduction to Linear Models and Statistical Inference, Wiley Interscience Publication, New Jersey, 2005.

6- Nicholas P. Cheremisinoff, Louise Ferrante, Practical Statistics for Engineers and Scientists, Technomic Publishing Company,1987.

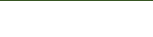

e<sup>8</sup>ti

## **اݍݨداول الإحصائية**

## Areas Under The Standard Normal Curve

CAQ

 $\overline{\phantom{a}}$ 

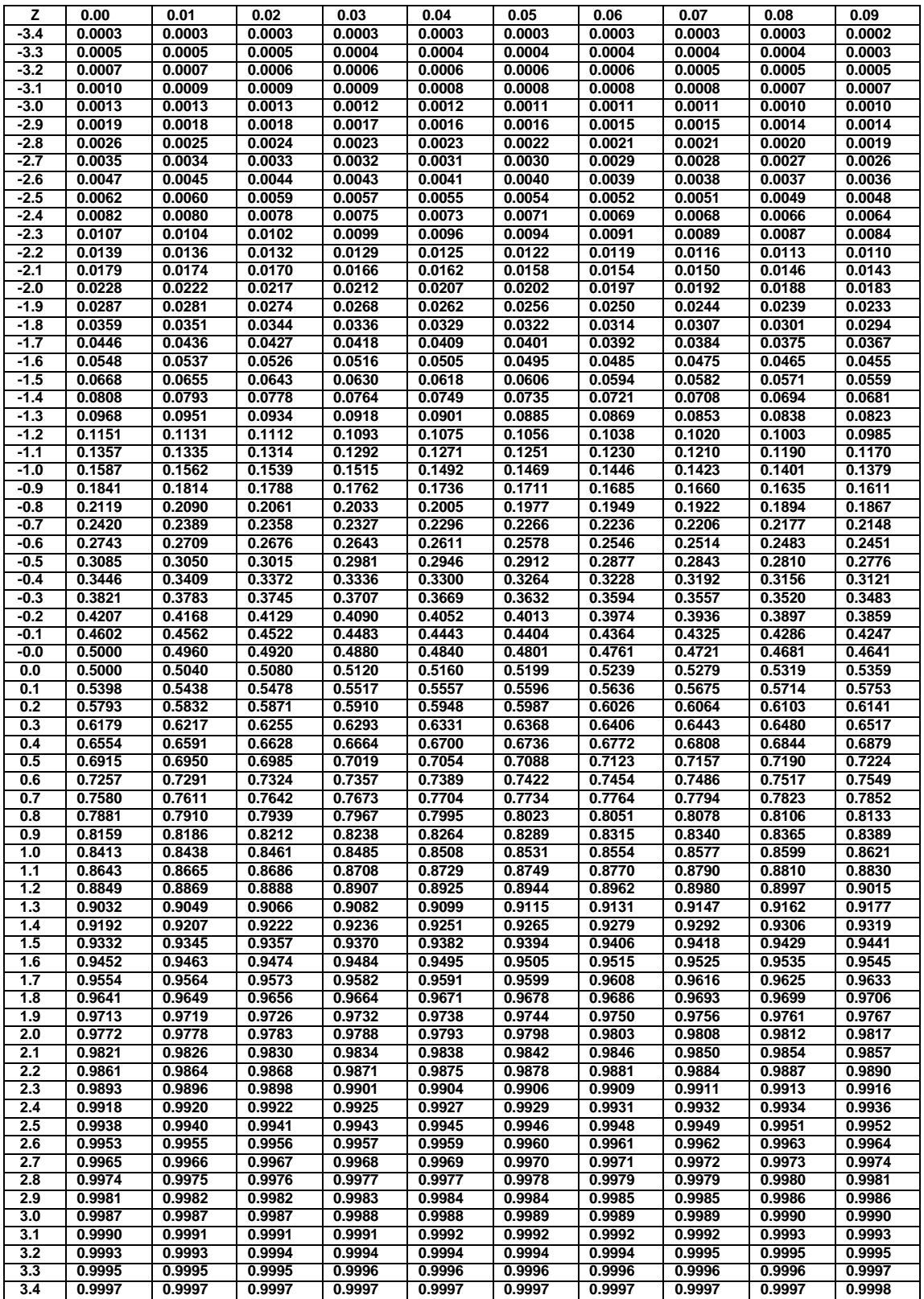

Values of – t

**COLLE** 

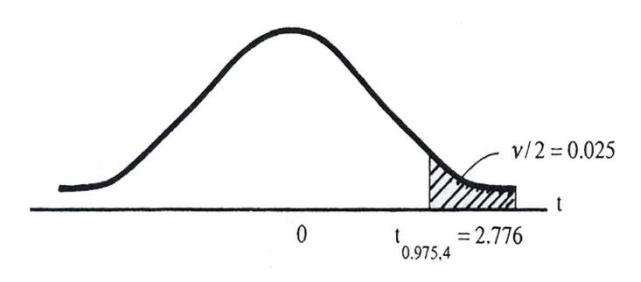

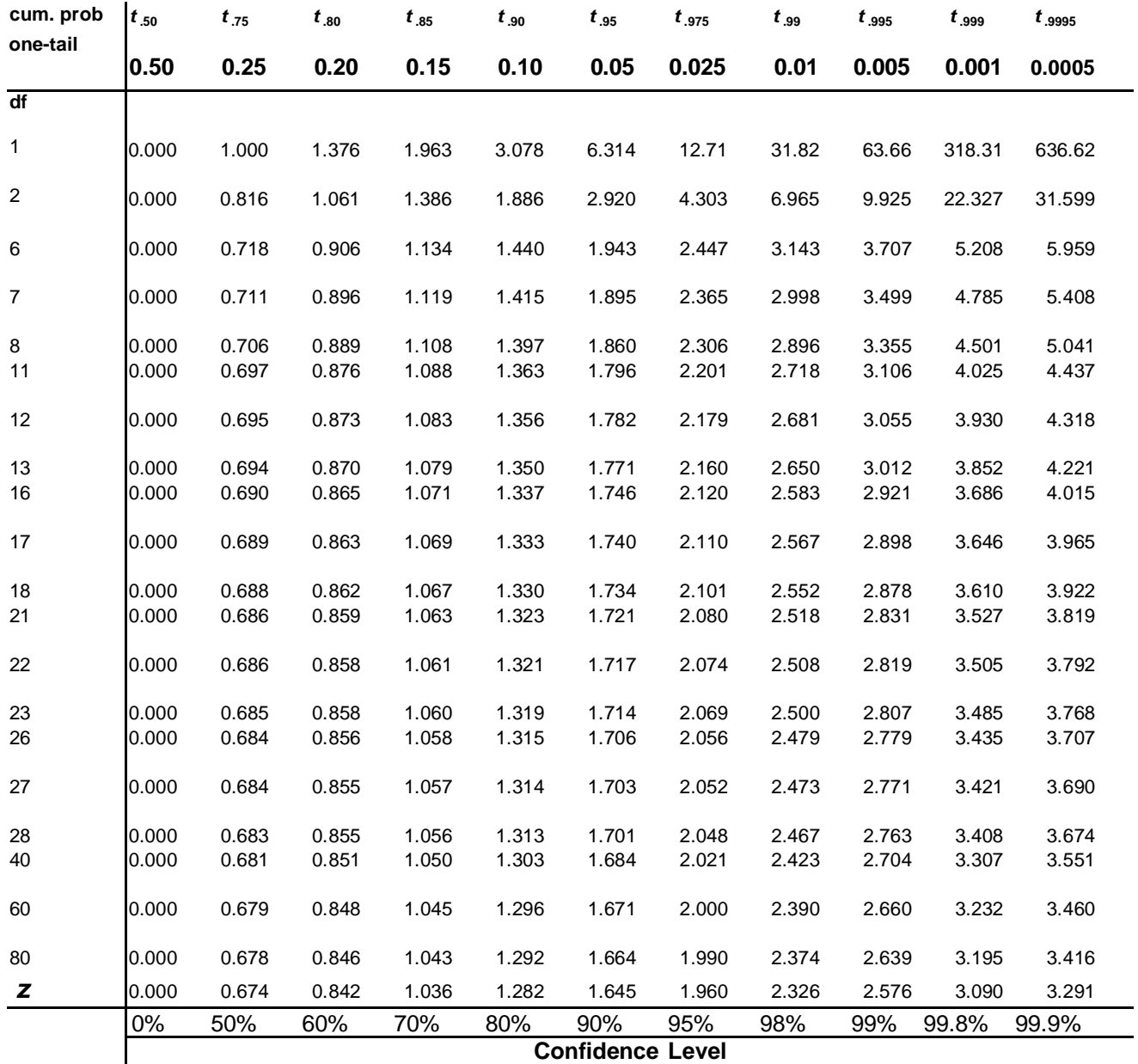

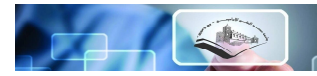

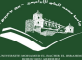

–  $\chi^{\scriptscriptstyle 2}$  Values of

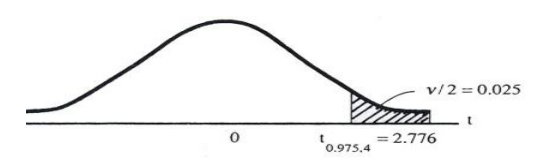

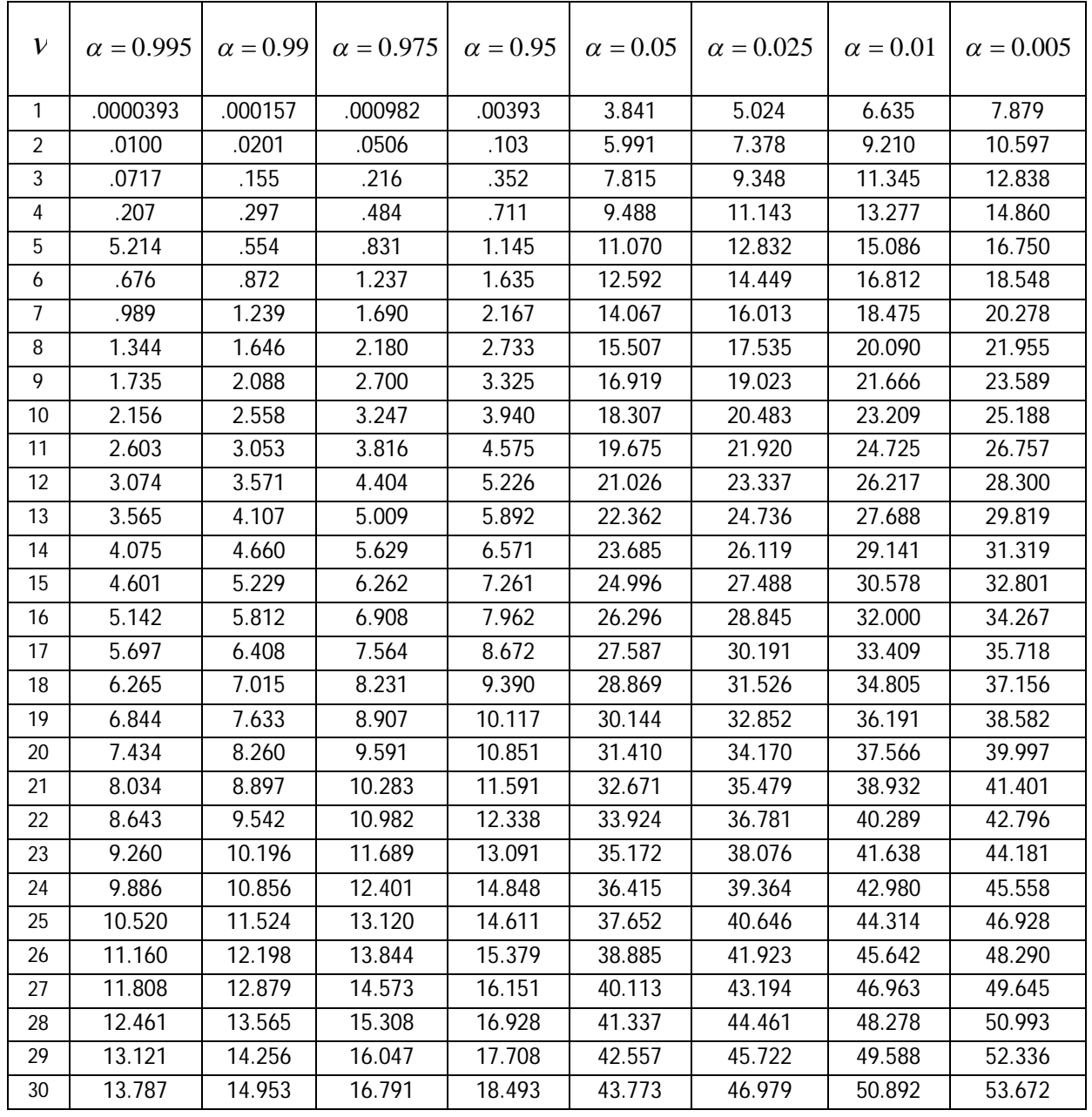

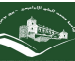

## Values of **F0.05**

## $\mathcal{V}_1$  Degrees of freedom for numerator البسط

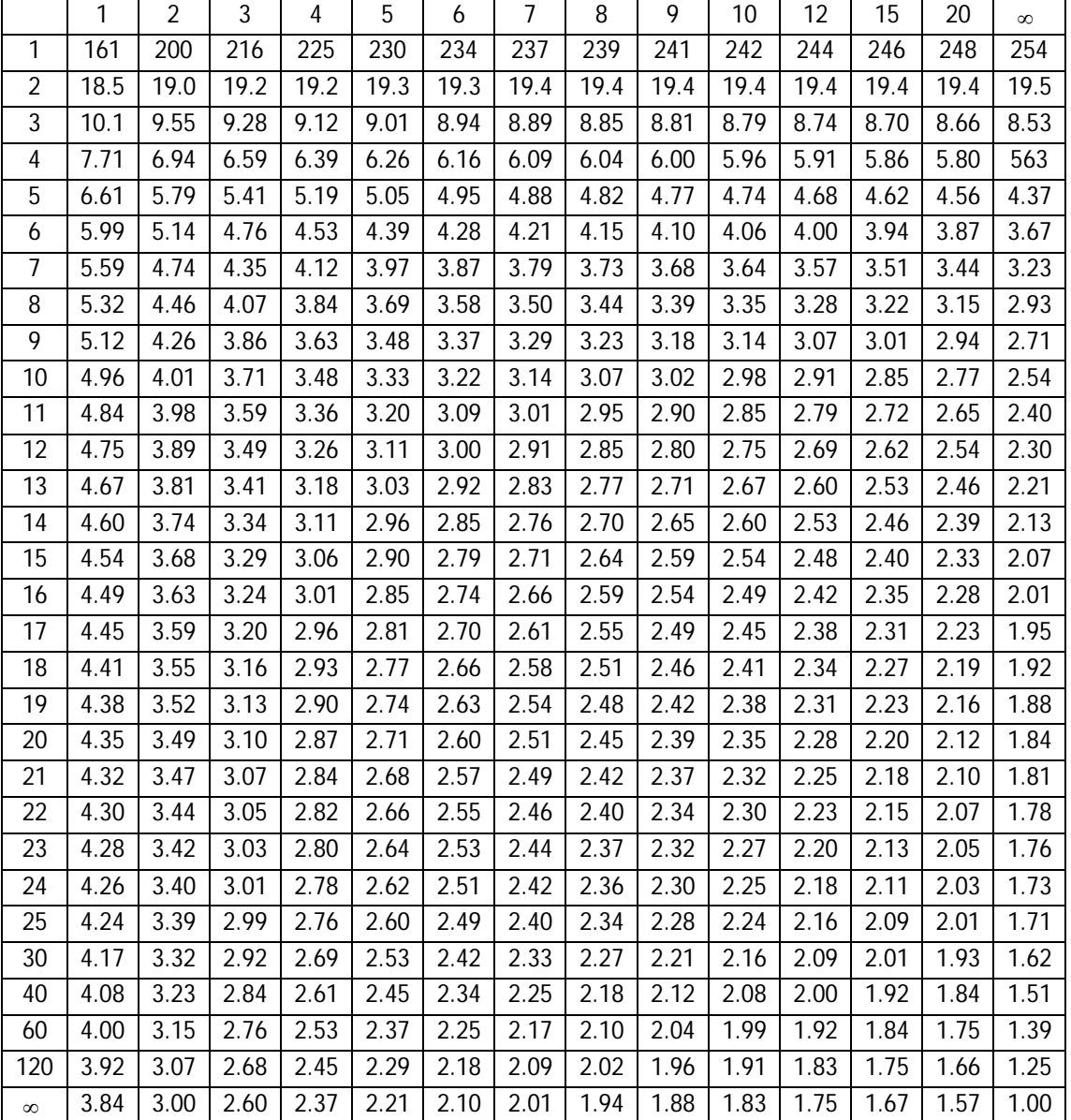

$$
F0.95(V1,V2) = \frac{1}{F0.05(V2,V1)} \text{ HULSE} \left( V1, V2 \right) = \frac{1}{F0.05(V1,V2)}
$$

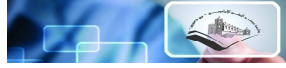

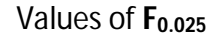

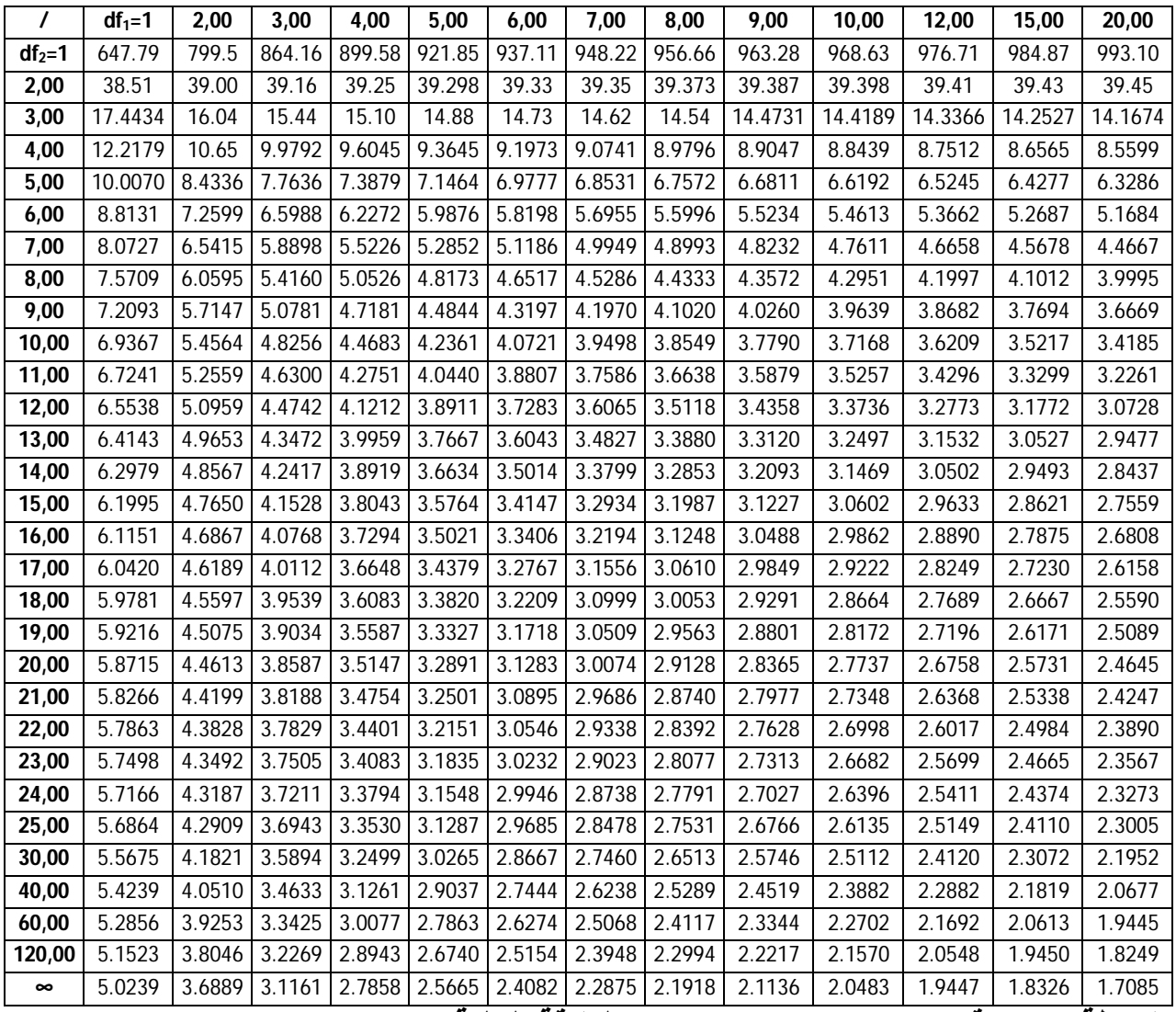

**ملاحظة:لإیجاد قیم** (܄,܄)ૠૢ .۴ **نستخدم العلاقة التالیة** = (܄,܄)ૠૢ .۴

 $\mathbf{1}$  $^{1}/$ F<sub>0</sub>. 025 (V<sub>2</sub>, V<sub>1</sub>)